**Reference Manual for the Icon Programming Language\*** 

 $\mathcal{L}$  $\overline{a}$ 

 $\mathbf{r}$ 

**Version 2** 

**Ralph E. Griswold and David R. Hanson** 

**TR 79-la** 

**January 1979 Revised January 1980** 

**Department of Computer Science The University of Arizona** 

**•This work was supported by the National Science Foundation under NSF Grants MCS75-01307 and MCS79-03890.** 

**Copyright © 1979 and 1980 by Ralph E. Griswold and David R. Hanson** 

**All rights reserved.** 

**No part of this work may be reproduced, transmitted, or stored in any form or by any means without the prior written consent of the authors.** 

 $\ddot{\phantom{a}}$ 

 $\tilde{\mathcal{L}}$ 

 $\mathbf{v}$ 

# **CONTENTS**

**Chapter I — Introduction** 

 $\downarrow$  $\hat{\textbf{z}}$  $\mathcal{L}$ 

 $\hat{\mathbf{v}}$ 

 $\bar{\boldsymbol{\epsilon}}$ 

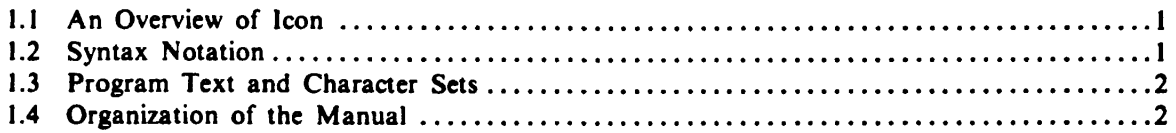

 $\sim 10^{-10}$ 

# **Chapter 2 — Basic Concepts**

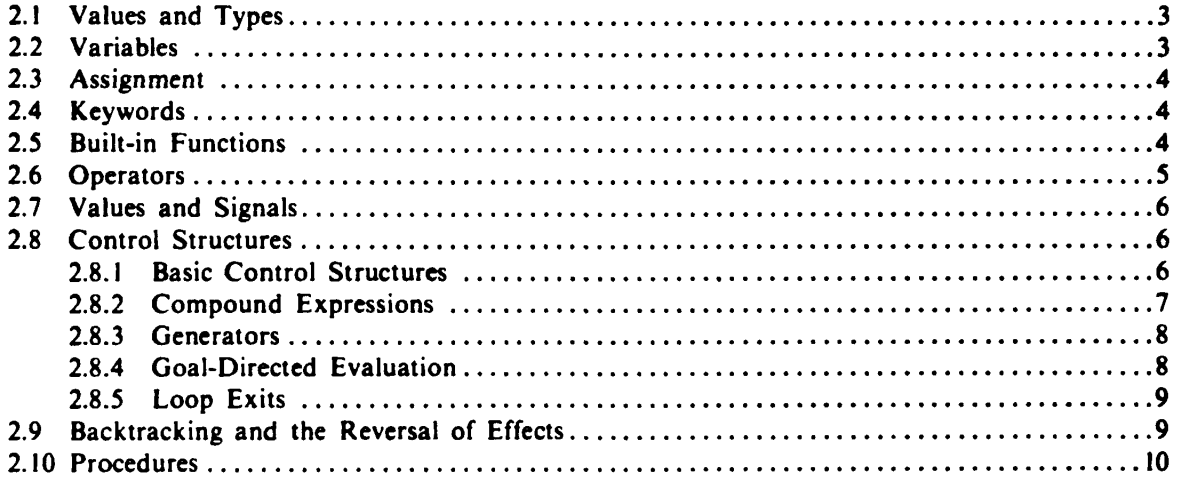

# **Chapter 3 — Arithmetic**

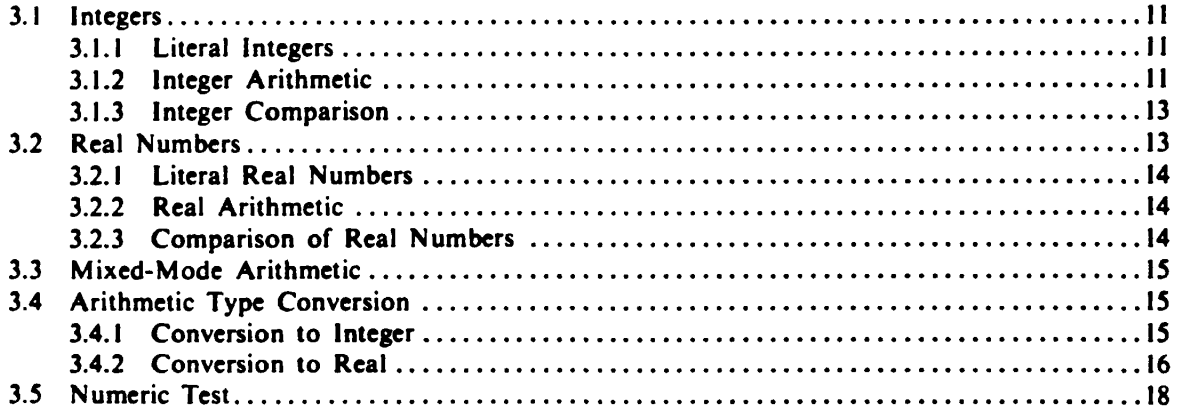

# **Chapter 4 — String Processing**

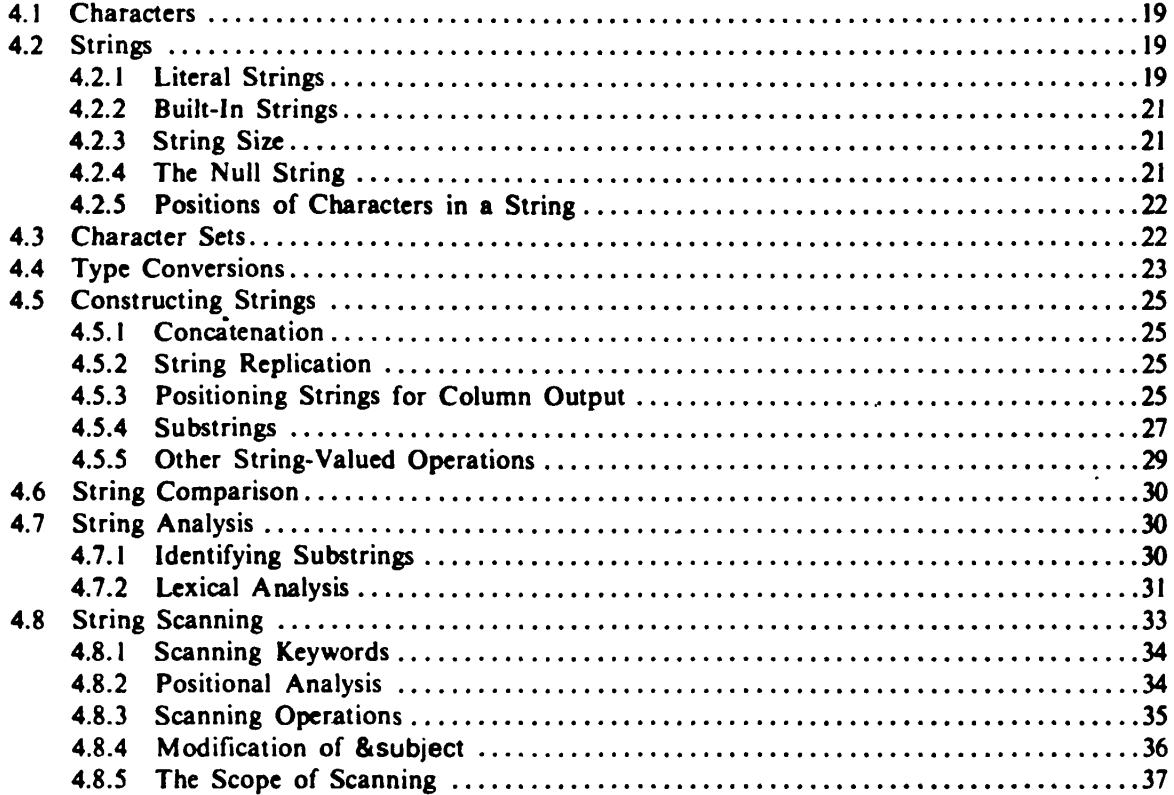

 $\frac{\bullet}{\alpha}$ 

 $\ddot{\phantom{a}}$ 

# **Chapter 5 — Structures**

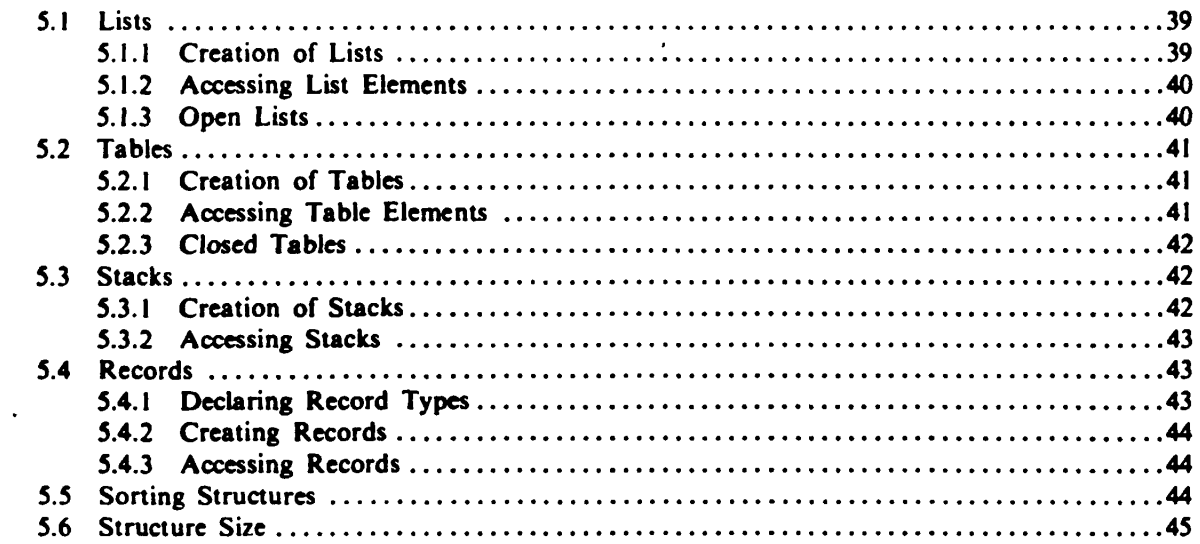

# Chapter 6 — Input and Output

 $\mathcal{L}$ 

 $\bullet$ 

 $\mathbf{r}$ 

 $\bar{z}$ 

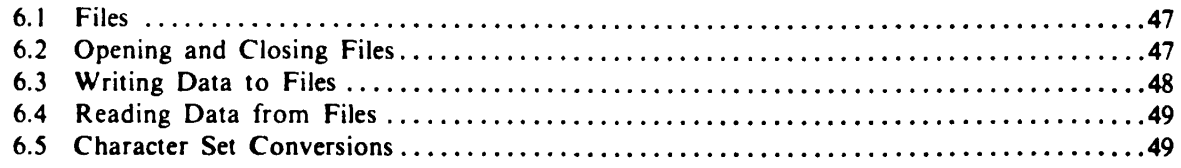

# Chapter 7 — Miscellaneous Operations

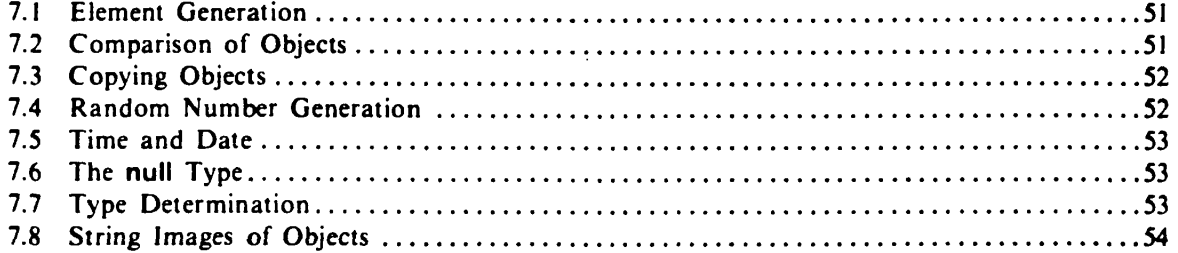

# Chapter 8 — Procedures

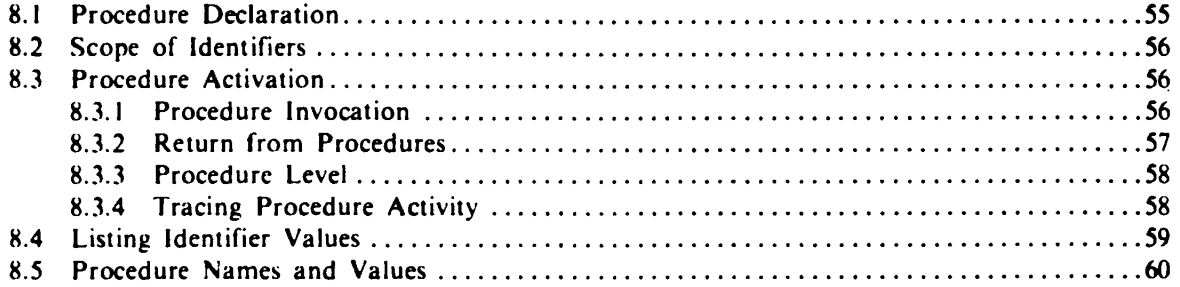

# Chapter 9 Program Organization and Execution

 $\bar{z}$ 

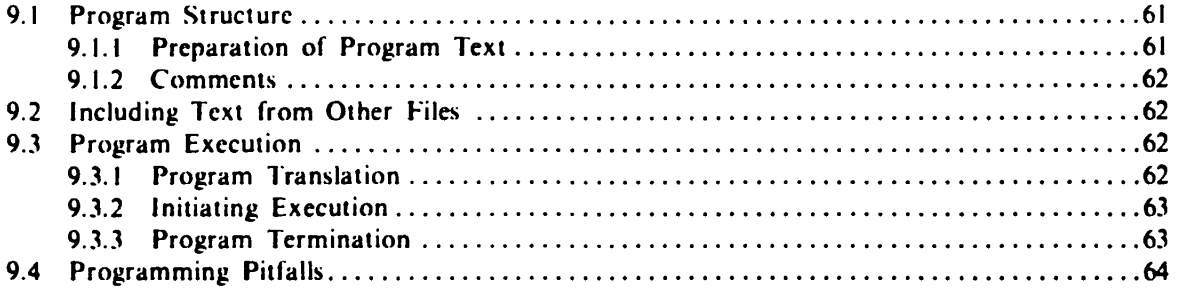

 $\mathbf{v}$ 

 $\hat{\mathcal{L}}$ 

 $\hat{\mathbf{z}}$ 

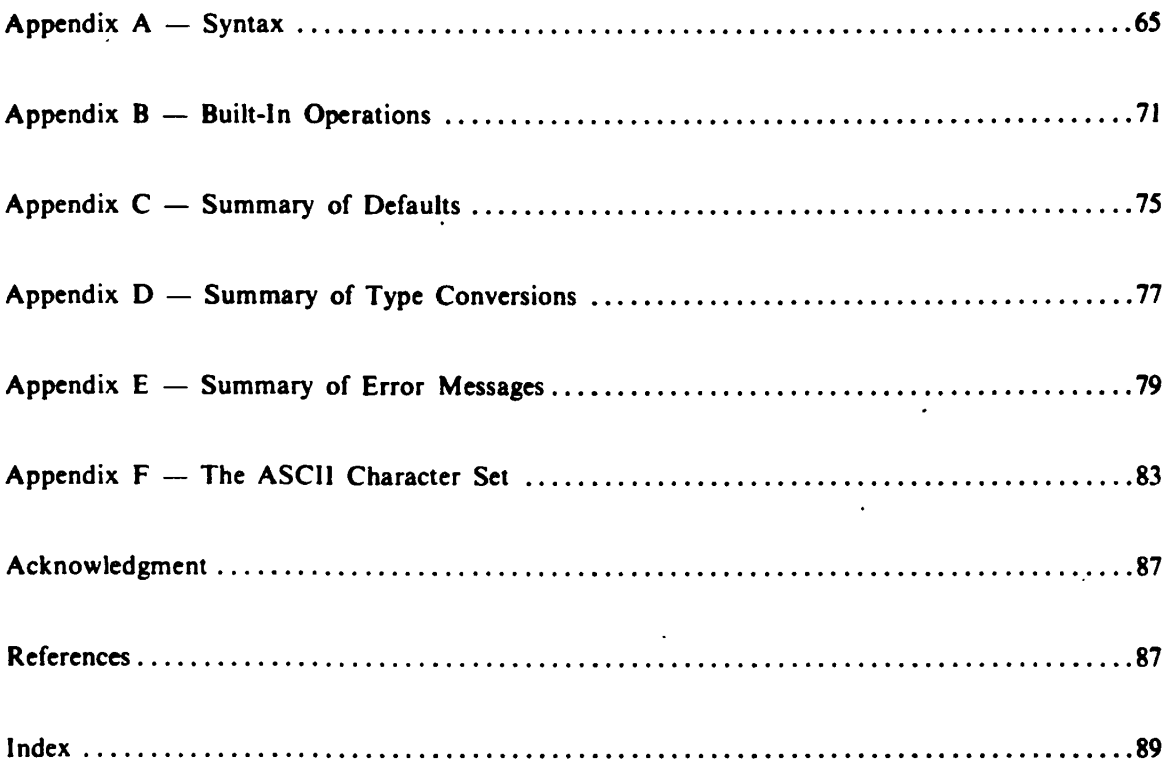

 $\ddot{\phantom{a}}$ 

 $\overline{\phantom{a}}$ 

 $\ddot{\phantom{a}}$ 

 $\tilde{\bullet}$ 

 $\hat{\mathbf{y}}$ 

# **CHAPTER 1**

# **Introduction**

This manual describes Version 2 of the Icon programming language. It is neither a tutorial nor a completely detailed reference manual. It attempts to give comprehensive coverage of the language in a complete but informal way. The reader is assumed to have experience with other programming languages. A familiarity with SNOBOL4 [1] will be helpful in placing the concepts in perspective.

The first part of this manual gives an overview of Icon and presents the techniques that are used for describing language features. Subsequent chapters describe the language in detail. There are a number of appendices at the end of this manual that provide quick reference to frequently needed information.

## 1.1 An Overview of **Icon**

Icon is a general-purpose programming language with an emphasis on string processing. Icon is a descendant of SNOBOL4 and SL5 [2] and shares much of the philosophical bases of these languages.

Icon differs from SNOBOL4 in that it provides string processing that is integrated into the language rather than as a separate pattern-matching facility. Icon lacks some of the exotic features of both SNOBOL4 and SL5. In order to provide greater efficiency in the most frequently used operations. Icon restricts run-time flexibility. In this sense. Icon follows the more traditional method of binding many language operations at compile time.

One of the unusual characteristics of Icon is goal-directed expression evaluation, which provides automatic searching for alternatives and a controlled form of backtracking. This method of evaluation allows concise, natural formulation of many algorithms while avoiding the inefficiency of uncontrolled backtracking.

Syntactically, Icon is a language in the style of Algol 60. It has an expression-based structure and uses reserved words for many constructs.

In addition to conventional control structures. Icon has a number of unusual control structures related to alternatives and goal-directed evaluation. The result of expression evaluation is both a value and a signal. The signal indicates the success or failure of the operation (as in SNOBOL4and SL5) and is used to drive control structures.

Variables are 'untyped'as in SNOBOL4 and SL5. Thus a variable may have values of any type. Run-time type checking and coercion to expected types according to context are performed automatically.

#### **1.2 Syntax Notation**

 $\overline{f}$ 

The syntax of Icon is described in a semiformal manner with emphasis on clarity rather than rigor. For simple cases, English prose is generally used. Where the syntax is more complicated, a formal metalanguage is used.

I n this metalanguage, syntactic classes are denoted by italics. For example, *expr* denotes the class of expressions. The names of the syntactic classes are chosen to be mnemonic, but have no formal significance. Program text is given in a sans-serif type face (e.g.. size) with reserved words given in boldface (e.g.. **procedure).** There is, of course, no distinction between reserved words and other program text in actual programs, except for the significance of the reserved word names.

Alternatives are separated by bars ( $|$ ). Braces ( $\{ \}$ ) enclose mandatory items, while brackets ( $\lceil \}$ ) enclose optional items. Ellipses (...) indicate indefinite repetition of items. The metalinguistic and literal uses of bars, brackets, braces and periods are not mixed in any one usage, and the meaning should be clear in context. In the summary of the syntax given in Appendix A, ambiguity is resolved by using primitive syntactic classes. For example, *bar* denotes the symbol | and the symbol [ is **denoted by** *left-bracket.* 

#### **1.3 Program Text and Character** Sets

The natural character set for Icon is ASCII [3]. To allow for compatibility with computers and equipment that do not support the full ASCII character set, there are the following syntactic equivalences:

lower-case letters and corresponding upper-case letters blank and tab  $\cdot$  and  $\cdot$  $[ , [ , and . $]$ ] , } , and \$) | and \ and !

In the program examples given in this manual, lower-case letters are used exclusively. However, these letters can be entered in upper case in a program without changing the operation of the program. Similarly, braces and brackets are used differently in the manual, although they can be used interchangeably in a program. Bars and backslashes are treated in the same fashion. The important point is that the equivalences above apply uniformly to program constructs (except for characters in literal strings; see Section 4.2.1).

#### **1.4 Organization of the Manual**

This manual is organized around chapters describing the major features of the language. For example, all the string-processing operations are described in one chapter. Each operation and function is described separately or is grouped with others of a similar nature. Following the description, examples of usage are given.

The examples are not intended to motivate uses of language features, but rather to provide concrete instances, to show special cases that may not be clear otherwise, and to illustrate possibilities that may not be obvious. For these reasons, many of the examples are contrived and are not typical of ordinary usage.

Where appropriate, there are remarks that are subsidiary to the main description. These remarks **are divided into** *notes, warnings, defaults, failure conditions,* **and** *error conditions.* **The** *notes*  describe special cases, details, and such. The *warnings* are designed to alert the programmer to programming pitfalls and hazards that might otherwise be overlooked. The *defaults* describe interpretations that are made in the absence of optional parts of expressions. The *failure conditions* specify situations in which an operation may signal failure. The *error conditions* specify situations that are erroneous and cause program termination. The *defaults* and *error conditions* are summarized in Appendices C and E.

It is not always possible to describe language features in a linear fashion; some circularity is unavoidable. This manual contains numerous cross references between sections. In the case of forward references, an attempt has been made to make the referenced items clear in context even if they cannot be completely described there. For a full set of references, see the index.

# **CHAPTER 2**

# **Basic Concepts**

### **2.1 Values and Types**

Computation involves the specification, creation, and comparison of data. The concept of value is a fundamental one. The nature of values varies from one kind of data to another and much of this manual is concerned with various kinds of values.

Icon supports several kinds of data, called *types:* 

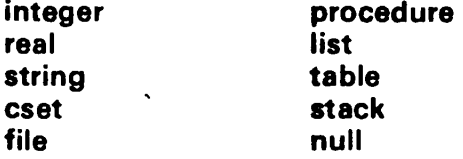

Integers and reals (floating-point numbers) serve their conventional purposes. Strings are sequences of characters as in SNOBOL4. Csets are sets of characters in which membership is significant, but order is not. Files identify external data storage. Procedures serve their conventional purpose, but it is notable that they are data objects. Lists, tables, and stacks are data structures with different organizations and access methods. The null type serves a special purpose as the identity object for several operations and it is convertible to other types. For example, the integer equivalent of **null** is 0, while the string equivalent of **null** is the string containing no characters. In addition to the types listed above, there is a facility for defining record types. The type names are reserved words that have different roles, depending on context.

Types arc indicated in examples by letters related to conventional usage or the type name. In particular, i. j. and k are used to indicate integers, s1, s2, and s3 are used to indicate strings, and x and y are used to indicate objects of undetermined type.

Integers, real numbers, and strings can be specified literally in the program text. Integers and real numbers arc represented as constants in the conventional manner. For example, 300 is an integer, while 1.0 is a real number. Strings are enclosed in quotation marks, as in "summary". See Sections 3.I.I, 3.2.1, and 4.2.1 for further descriptions of the methods available for representing literals. Values of types other than these can be constructed and computed in a variety of ways, but they do not have literal representations.

#### **2.2 Variables**

A variable is an entity that can have a value. Variables provide a way of storing and referencing values that are computed during program execution.

The simplest kind of variable is an *identifier.* Syntactically, an identifier must begin with a letter or underscore, which may be followed by any number of other letters, underscores, and digits. Reserved words may not be used as identifiers.

*syntactically correct identifiers* 

```
x 
X 
k00001 
summary 
report 1 
node-link 
Jink
```
 $\mathbf{r}$ 

*syntactically erroneous identifiers* 

**23K reports**  xO@s **string** 

There are various forms of variables other than identifiers. Some variables, such as the elements of a list, are computed during program execution and have various syntactic representations. See Sections **4.5.4,** 5.1.2, 5.2.2, 5.3.2, 5.4.3, and 8.3.2.

#### 2.3 **Assignment**

One of the most fundamental operations is the assignment of a value to a variable. This operation is performed by the := infix operator. For example,  $x := 3$  assigns the integer value 3 to the identifier x.

*Note:* The assignment operator associates to the right and returns its left operand as a variable. Thus multiple assignments can be made. For example,  $x := y := 3$  assigns 3 to both x and y.

Any expression that yields a variable may appear on the left side of an assignment operation and any expression may appear on the right. For example,  $x := z$  assigns the value of the identifier z to the identifier x.

*Error Condition:* If the expression on the left side of the assignment operation is not a variable, Error 121 occurs.

The infix operator :=: exchanges the values of its operands. For example, x :=: **y** exchanges the values of x and y.

*Note:* The exchange operator associates to the right and returns its right operand as a variable.

*Error Condition:* If the expression on either side of the exchange operation is not a variable. Error 121 occurs.

#### **2.4 Keywords**

Keywords provide an interface between the executing program and the environment in which it operates. Some keywords have important constants as values, others change the status of global conditions, while others provide the values of environmental variables.

A keyword is composed of an ampersand  $( \& )$  followed by a word that has a special meaning. Typical keywords are &date, whose value is the current date, and &null, whose value is the object of type **null.** 

Some keywords are variables, and values can be assigned to them to set the status of conditions. An example is & trace, which controls the tracing of procedure calls (see Section 8.3.4). If &trace is assigned a nonzero value, tracing is enabled, while a zero value disables tracing.

Some keywords are not variables and cannot be assigned values. An example is &date.

Other keywords are described throughout this manual in the sections that relate to their use.

### **2.5 Built-in Functions**

Built-in functions provide much of the computational repertoire of Icon. Function calls have a conventional syntax in which the function name is followed by arguments in an expression list that is enclosed in parentheses:

*name* **(** *expr [ . expr* **J ... )** 

÷.

**For example, size(x) produces the size of object x, map(s1,s2,s3) produces a character mapping on si , and write(s) writes the value of s.** 

**As indicated, an argument may be any expression of arbitrary complexity.** 

**Different functions expect arguments of different types, as indicated above. Automatic conversion (coercion) is performed to convert arguments to the expected types.** 

*Error Condition:* **If an argument cannot be converted to a required type, an error with a number of the form 10n occurs, where n is a digit that identifies the expected type. See Appendix E.** 

*Default:* **Omitted arguments default to &null and are converted to the required type unless otherwise noted. In some cases, omitted arguments have special defaults. These cases are noted throughout the manual and are summarized in Appendix C. If trailing arguments are omitted, the trailing commas may be omitted also.** 

*Failure Conditions:* **As indicated in Section 1.1, some functions fail under certain conditions. See also Section 2.7. If the evaluation of an argument fails, the function is not called, and the calling expression fails. If more arguments are provided than are required by the function, the extra arguments are evaluated, but their values are ignored. If an extra argument fails, however, the function is not called and the calling expression fails.** 

#### **2.6 Operators**

**Operators provide a convenient abbreviated notation for functions. There are three kinds of operators: prefix, infix, and suffix.** 

**Prefix and suffix operators have one operand (argument). Examples are -i, which produces the negative of i, and i-, which decrements the value of i by one and produces the new value.** 

*Note:* **The & in keywords is part of the keyword and is not a prefix operator.** 

**Infix operators have two operands and stand between them. Examples are i + j and i \* j, which produce the sum and product of i and j, respectively.** 

*Failure Condition:* **If evaluation of an operand of an operation fails, the operation is not performed and the expression fails.** 

**While all prefix and suffix operators are single symbols, some infix operators are composed of**  more than one symbol. Examples are  $x := y$ , s1 || s2, which produces the concatenation of the **strings s1 and s2, and s1 == s2. which compares strings s1 and s2 for equality.** 

**Various operators used in conjunction may produce potentially ambiguous expressions. For example, i--j might be interpreted in several ways. Blanks may be used to differentiate otherwise**  ambiguous expressions. For example,  $i - -j$  and  $i - -j$  are clearly different. Parentheses may also be used for grouping. The expressions  $(i-)$ -j and  $i-(-j)$  are alternate forms of the expressions **given above. .** 

**In the absence of blanks or parentheses, rules arc used to interpret potentially ambiguous expressions. In addition, rules of precedence and associativity are used to determine which operands are associated with which operators in complex expressions.** 

**As a class, prefix operators have the highest precedence (bind most tightly to their operands). Suffix operators have the next highest preced6hce. and infix operators have the lowest precedence. For example, -i\*j is equivalent to (-i)\*j. while i\*j- is equivalent to i\*(j-). Different infix operators have different precedences. For arithmetic operators, the conventional precedences apply. Thus i+j\*k is equivalent to i+(j\*k). A complete list of operator precedences is given in Appendix A.** 

**Infix operators also have associativity, which determines for two consecutive operators of the same precedence, which one applies to which operand. Most operators associate to the left. For example, i-j-k is equivalent to (i-j)-k. Assignment, however, associates to the right. Thus i:=j:=k is equiValent to i:=(j:=k). A complete list of infix operator associativities is given in Appendix A.** 

 $\hat{\mathbb{I}}$ 

 $\mathbf{r}$ 

## **2.7 Values and Signals**

As indicated in Section 1.1, the result of the evaluation of an expression is both a value and a signal. The value serves the traditional computational role. The signal, *success* or *failure,* indicates whether or not a computation completes successfully or whether or not a relation holds. For example, i = j succeeds if i is equal to j and fails otherwise. The value returned on *success* is the value of j.

When an expression fails, the value is not used and the failure is passed on to any larger expression of which it is a part. For example,  $i < j < k$  is equivalent to  $(i < j) < k$ . This expression fails if i is not less than j or if j is not less than k.

## **2.8 Control Structures**

Ordinarily expressions are evaluated in the sequence in which they appear in the program. Various control structures provide for other orders of evaluation.

## **2.8.1 Basic Control Structures**

Icon provides a number of traditional control structures. These control structures are driven by signals (rather than by boolean values as in most programming languages).

1. The control structure

```
if exprl then expr2 [ else expri ]
```
evaluates *exprl.* If *exprl* succeeds, *exprl* is evaluated; otherwise *expr3* is evaluated. The result returned by **if-then-else** is the result of *expr2* or *expr3,* whichever is evaluated. If the **else** clause is omitted and *exprl* fails, the result of the **if-then-else** expression is &null and the signal is *success.* 

*2.* The control structure

**while** *exprl* **do** *expr2* 

evaluates *exprl* repeatedly until *exprl* fails. Each time *exprl* succeeds, *exprl* is evaluated.

*Note:* **while-do** returns &null and the signal *success* on completion.

3. The control structure

**until** *exprl* **do** *exprl* 

evaluates *exprl* repeatedly until *exprl* succeeds. Each time *exprl* fails, *exprl* is evaluated.

*Note:* **until-do** returns &null and the signal *success* on completion.

4. The **case** control structure permits the selection of one of a number of expressions according to the value of a control expression. The form of the **case** control structure is

```
case expr of { 
  I case-clause [ ; case-clause ] ... ] 
  }
```
where *expr* is the control expression. A case clause has the form

```
literal [ , literal} ... : expr
```
where the literals may be integers, real numbers, or strings. There is also a default case clause, which has the form **default:** *expr.* When the **case** expression is evaluated, the control expression is evaluated first and its value is compared to the literal values, in order, as given in the case clauses. If a comparison is successful, the expression in the case clause is evaluated and evaluation of the **case**  control structure is terminated. If no comparison succeeds, the expression in the default case clause, if present, is evaluated. If no comparison succeeds and there is no default clause, no action is taken.

*Notes:* **case** returns the result of evaluating the expression in the selected clause. The default clause may appear in any position with respect to the other case clauses, although it is customary for it to appear either first or last. Only one default clause is allowed in a **case**  expression.

*Error Condition:* If the control expression fails, Error 230 occurs.

An example of a case expression is

```
case mod(x,10) of { 
  1,2,3: x := 0 
 4.5.6: x := 1default: x := 2 
 }
```
which assigns 0 to x if its last digit is between 1 and 3, assigns 1 to x if its last digit is between 4 and 6, or assigns 2 to x otherwise.

Some control structures are designed specifically to use the signaling mechanism of control.

5. The control structure

**repeat** *expr* 

evaluates *expr* repeatedly until *expr* fails.

*Note:* **repeat** succeeds and returns &null when *expr* fails.

6. The control structure

*expr* **fails** 

succeeds if *expr* fails and fails if *expr* succeeds. For example,

**if** *expr I* **fails then** *expr2* **else** *expr3* 

is equivalent to

**if** *exprl* **then** *expr3* **else** *expr2* 

*Note:* **fails** returns &null if it succeeds.

#### **2.8.2 Compound Expressions**

Expressions may be compounded to allow several expressions to appear in a control structure that requires a single expression. The result of a compound expression is the signal and value of the last expression in the sequence. A compound expression has the form

**{ [** *expr [ ; expr* **1 ... 1 J** 

For example

 $\lambda$ 

**if**  $z = 0$  **then**  $\{x := 0; y := 0\}$ 

sets both  $x$  and  $y$  to zero if  $z$  is zero.

 $\mathbf{r}$ 

If the expressions of a compound expression are placed on separate lines, the semicolons are not necessary. For example,

**rf z = 0 then { x := 0 y :=0 }** 

is equivalent to the compound expression above. See also Section 9.1.1.

#### **2.8.3 Generators**

One of the unusual aspects of Icon is the concept of generators. Some expressions are capable of generating a series of values to obtain successful evaluation of the expression in which they occur.

The most fundamental generator is alternation

*exprl* **|** *expr2* 

This exression first evaluates *exprl.* If *exprl* succeeds, its value is returned. If *exprl* fails, however, *expr2* is evaluated and its result (value and signal) is returned by the evaluation. For example,

 $(i = i)$  |  $(i = k)$ 

succeeds if  $\mathbf i$  is equal to  $\mathbf j$  or if  $\mathbf j$  is equal to  $\mathbf k$ .

Alternation has an important additional property. If *exprl* is successful, but the expression in which the alternation occurs would fail, the alternation operator then evaluates *expr2.* For example

 $x = (1 \mid 3)$ 

succeeds if  $x$  is equal to 1 or 3.

Another generator is

```
exprl to expr2 [ by expr3 )
```
which generates, as required, the integers from *exprl* to *expr2* inclusive, using *expr3* as an increment. For example

**x = (0 to 10 by 2)** 

succeeds if  $x$  is equal to any of the even integers between 0 and 10, inclusive.

*Notes: exprl, expr2,* and *expri* are evaluated only once. Generation stops when *expr2* is exceeded, *expri* may be negative, in which case successively smaller values are generated until *expr2* is reached or passed.

*Default:* If the by clause is omitted, the increment defaults to 1.

## **2.8.4 Goal-Directed Evaluation**

Goal-directed evaluation, in which a successful result is sought, is implicit in the examples of the previous section. If a component of an expression fails, evaluation is continued until all alternatives have been attempted.

There are two control structures that are expressly concerned with goal-directed evaluation.

2.9 Backtracking and the Reversal of Effects 9

I. The control structure

**every** *exprl [* **do** *expr2 ]* 

produces all alternatives of *exprl.* For each alternative that is generated, *exprl* is evaluated. For example,

every  $i := (1 | 4 | 6)$  do f(i)

calls  $f(1)$ ,  $f(4)$ , and  $f(6)$ . Similarly,

every  $i := 1$  to 10 do  $f(i)$ 

calls  $f(1)$ ,  $f(2)$ , ...,  $f(10)$ .

*Notes:* **every-do** succeeds and returns &null when it completes, **every** i := j to k do *expr* is equivalent to the **for** control structure found in many programming languages.

2. The conjunction operator

*exprl* & *expr2* 

succeeds only if both *exprl* and *expr2* succeed. For example

 $(x = v)$  &  $(z = 1)$ 

succeeds only if x equals **y** and z equals I.

If *exprl* succeeds but *expr2* fails, alternatives in *exprl* are sought in an attempt to obtain successful evaluation of the entire expression. For example

 $(x = 1$  to 10) &  $(x > y)$ 

succeeds and assigns to  $\mathbf{\dot{x}}$  the least value between 1 and 10 that is greater than  $\mathbf{y}$ , provided such a value exists.

### **2.8.5 Loop Exits**

There are two control structures for bypassing the normal completion of expressions in loops. These control structures may be used in **repeat** and in the **do** clauses of **every, until,** and **while.** 

1. The control structure **next** causes immediate transfer to the beginning of the loop without completion of the expression in which the **next** appears.

2. The control structure **break** causes immediate termination of the loop without the completion of the expression in which the **break** appears.

#### **2.9 Backtracking and the Reversal of Effects**

In expressions such as conjunction, backtracking to an earlier point in a computation may take place in order to obtain alternatives of previously evaluated expressions. There is, however, no implicit reversal of effects such as assignments. For example, in the expression

 $(x := 1$  to 10) &  $(x > y)$ 

if the value of **y** is 20, the value of x after the failure of the conjunction is 10. regardless of what the value of x was before evaluation of the conjunction.

 $\lambda$ 

 $\pmb{\chi}$ 

There are two assignment operators that do reverse their effects if failure occurs.

1. The infix operator  $x < -y$  assigns the value of y to x, but restores the previous value of x if backtracking causes failure in the expression in which the reversible assignment occurred. For example, in

 $x := 0$ ;  $(x < -1$  to 10) &  $(x > y)$ 

if the value of  $y$  is 20, the value of  $x$  is restored to 0 when the conjunction fails.

*Note:* The reversible assignment operator associates to the right and returns its left operand as a variable.

2. The infix operator  $x \le y$  exchanges the values of x and y, but restores the former values if backtracking causes failure in the expression in which the reversible exchange occurred.

*Note:* The reversible exchange operator associates to the right and returns its right operand as a variable.

#### **2.10 Procedures**

A program is composed of a sequence of procedures. Procedures have the form

```
procedure name [ ( argument-list ) ] 
  procedure- body 
end
```
The procedure name identifies the procedure in the same way that built-in functions are named. The optional argument list consists of the identifiers through which values are passed to the procedure. The procedure body consists of a sequence of expressions that are evaluated when the procedure is invoked. A **return** expression terminates an invocation of the procedure and returns a value.

An example of a procedure is

```
procedure max(i.j) 
   rf i > j then return i else return j 
end
```
A procedure is invoked in the same fashion that a built-in function is called. For example

 $m := max(size(s1), size(s2))$ 

assigns to m the maximum of the sizes of s1 and **s2.** 

Program execution begins with an invocation of the procedure named main. All programs must have a procedure with this name.

For a more detailed description of procedures, see Chapter 8.

# **CHAPTER 3**

# **Arithmetic**

Icon provides integer, real, and mixed-mode arithmetic with the standard operations and comparisons.

## **3.1** Integers

Integers in Icon are treated as they are in most programming languages. The allowable range of integer values is machine dependent.

*Note:* For machines that perform arithmetic in two's-complement form, the absolute value of the largest negative integer is one greater than the largest positive integer.

## **3.1.1 Literal Integers**

Integers may be specified literally in a program in the standard fashion.

*Notes:* Leading zeroes are allowed but are ignored. Negative integers cannot be expressed literally, but may be computed as the result of arithmetic operations.

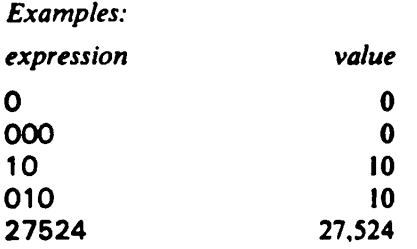

Integer literals such as those given above are in the base 10. Other radices may be specified by beginning the integer literal with nr, where *n* is a number (base 10) between 2 and 36 that specifies the radix for the digits that follow. For digits with a decimal value greater than 9, the letters a, b, c, ... are used.

*Note:* The digits used in the literal must be less than the radix.

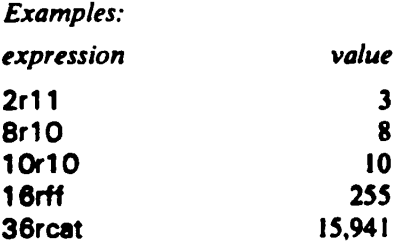

### **3.1.2 Integer Arithmetic**

 $\ddot{ }$ 

The following infix arithmetic operations are provided.

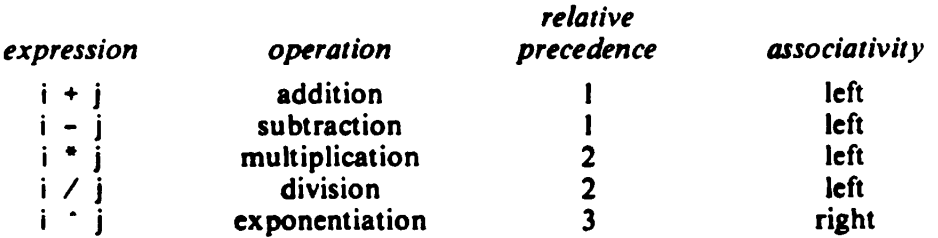

 $\ddot{\cdot}$ 

 $\ddot{\phantom{a}}$ 

*Note:* The remainder of integer division is discarded; that is, the result is truncated.

*Error Conditions:* If the result of an arithmetic operation exceeds the range of allowable integer values, Error 203 occurs. On some computers, exceeding arithmetic limits may cause abnormal program termination. If an attempt is made to divide by 0, Error 201 occurs.

*Examples:* 

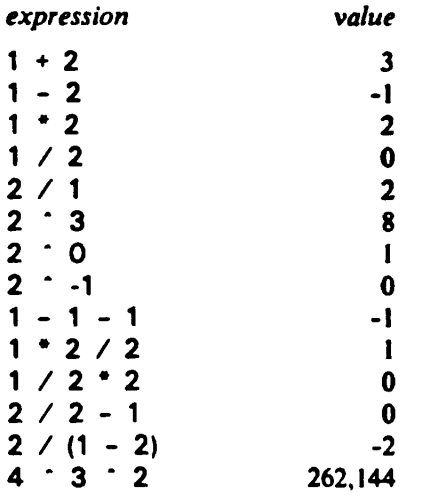

The function mod(i,j) produces the residue of i mod j, that is, the remainder of i divided by j. The sign of the result is the sign of i.

*Error Condition:* If j is 0, Error 202 occurs.

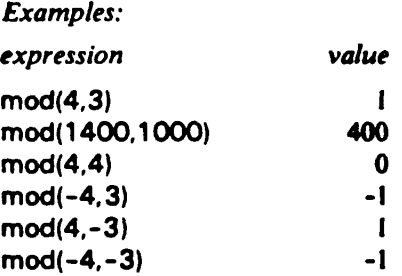

The two prefix operations +i and -i are equivalent to 0 + i **and** 0 - i, respectively. That is,-i is the negative of i.

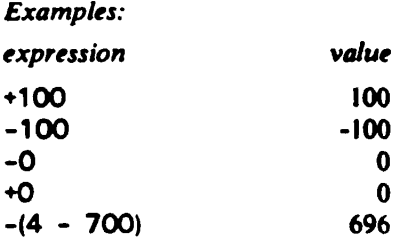

There are also two suffix operators that apply to variables:

- 1. The operation  $i^+$  increments the value of  $i$  by 1 and produces the new value.
- 2. The operation i- decrements the value of i by 1 and produces the new value.

*Note:* Both suffix operators return variables.

*Error Condition:* If the operand of i+ or i- is not a variable, Error 121 occurs.

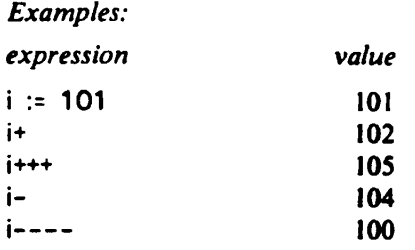

#### **3.1.3 Integer Comparison**

There are six operations for comparing the magnitude of integers.

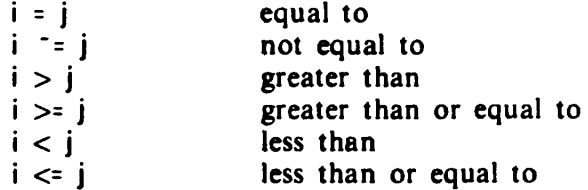

All the comparison operators associate to the left and have lower precedence than any of the arithmetic computation operations. The operations succeed if the specified relation between the operands holds and fail otherwise. The value returned on success is the value of the right operand.

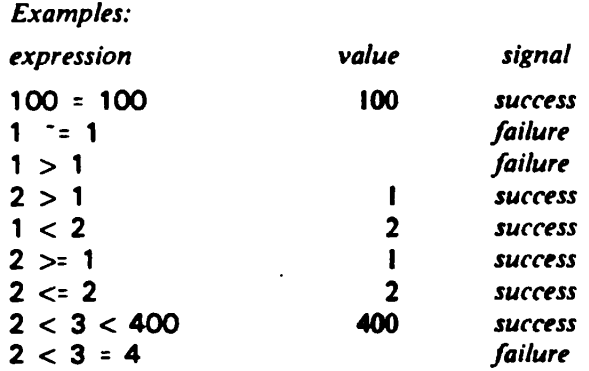

#### **3.2 Real Numbers**

Real numbers are represented in floating-point format. The range and precision of real numbers are machine dependent.

 $\ddot{\phantom{a}}$ 

 $\frac{1}{\sqrt{2}}$ 

Ŷ.

## **3.2.1 Literal Real Numbers**

Real numbers may be specified literally in a program in the standard fashions using either decimal or exponent notation.

*Note:* For magnitudes less than 1, a leading zero is required. Additional leading zeroes are allowed but are ignored.

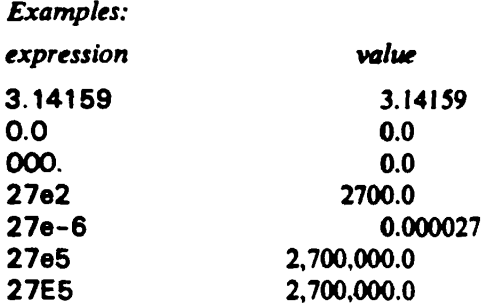

## **3.2.2 Real** Arithmetic

The arithmetic operations available for real numbers are the same as those available for integers. See Section 3.1.2.

*Note:* Some systems do not support exponentiation or residue computation for real numbers.

*Error Condition:* If an attempt is made to raise a negative real number to a real power, Error 206 occurs.

*Examples:* 

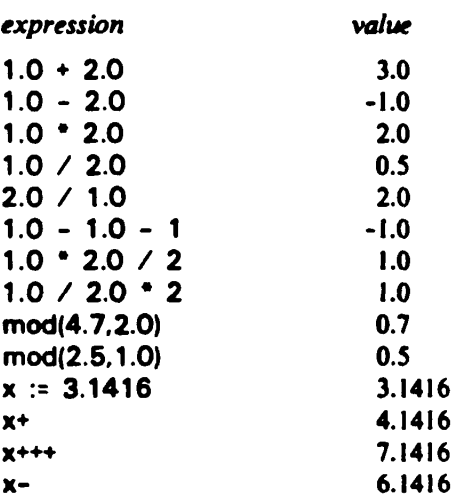

#### 3.2.3 **Comparison of Real Numbers**

The comparison operations available for real numbers are the same as those available for integers. See Section 3.1.3.

*Note:* Because of the imprecision of the floating-point representation and computation, comparison for equality of real numbers may not always produce the result that would be obtained if true real arithmetic were possible.

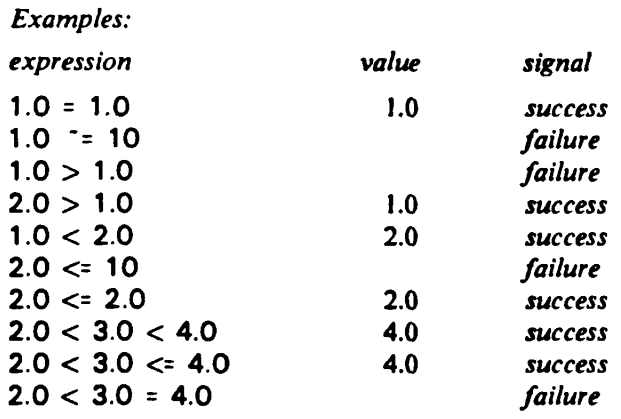

## **3.3 Mixed-Mode Arithmetic**

Except for exponentiation, if either operand of an infix operation is real, the other operand is converted to real and real arithmetic is performed. In the case of exponentiation, a negative real number may be raised to an integer power.

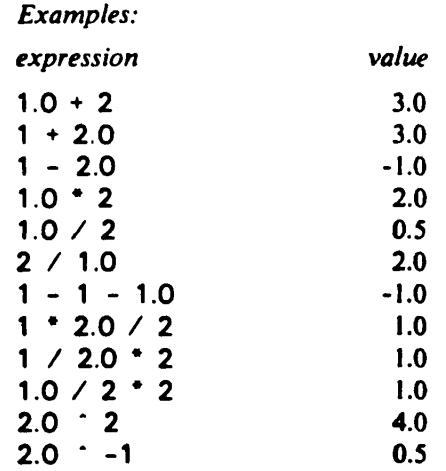

### **3.4 Arithmetic Type Conversion**

#### 3.4.1 **Conversion to Integer**

 $\ddot{\phantom{1}}$ 

 $\ddot{\phantom{a}}$ 

 $\cdot$ 

The value of integer(x) is an integer corresponding to x, where x may have type **integer, real, string, cset,** or **null.** 

- 1. An object of type **integer** is returned unmodified by integer(x).
- 2. An object of type **real** is converted to integer by truncation.

*Failure Condition:* Conversion of a real to integer fails if the value of the real number is out of the allowable range of integers.

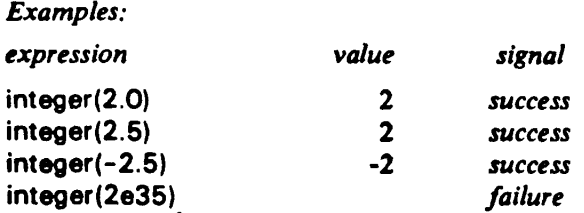

3. For type **string,** the string is converted to integer in the same way that an integer literal is treated in program text, except that

- (a) Leading and trailing blanks are allowed, but are ignored.
- (b) A leading sign may be included.

If the string corresponds to a real literal, real-to-integer conversion is performed. See Section **3.4.2.** The null string is converted to the integer 0.

*Failure Condition:* integer(s) fails if s is not a proper representation of an integer or real.

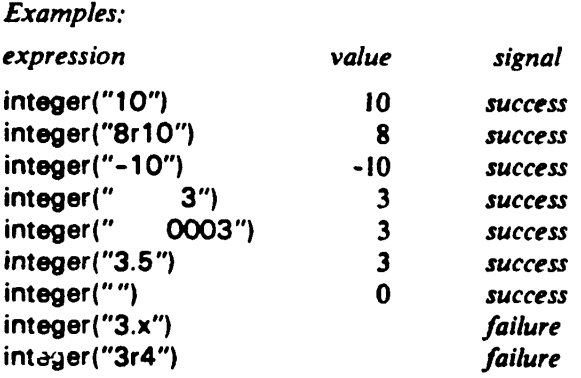

- Objects of type **cset** are converted to **string** and then to **integer.** See Section 4.4.
- 5. For type null, the value of integer $(x)$  is 0.

*Failure Condition.* integer(x) fails if the type of x is not one of those listed above.

For operations that require objects of type **integer,** implicit conversions are automatically performed for the types **real, string, cset,** and null.

*Error Condition:* If conversion fails. Error 101 occurs.

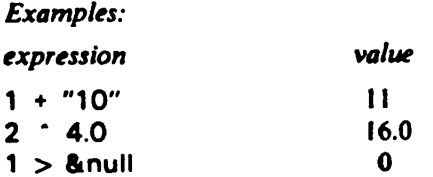

#### **3.4.2** Conversion **to Real**

The value of real(x) is a real number corresponding to x, where x may have type **real, integer, string, cset,** or null.

- 1. An object of type **real** is returned unmodified by real(x).
- 2. An object of type **integer** is converted to the corresponding real value.

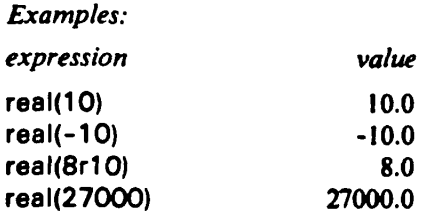

3. For type **string,** the string is converted to a real number in the same way that a real literal is treated in program text, except that

- (a) Leading and trailing blanks are allowed, but they are ignored.
- (b) A leading sign may be included.
- (c) A leading zero is not required before the decimal point for values whose magnitudes are less than 1.

*Notes:* If the string corresponds to an integer literal, integer-to-real conversion is performed. The null string is converted to 0.0.

*Failure Condition:* real(s) fails if s is not a proper representation of a real or integer.

*Examples:* 

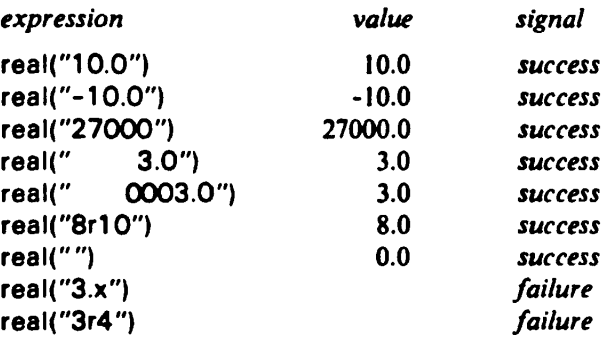

- 4. Objects of type **cset** are first converted to **string** and then to **real.** See Section 4.4.
- 5. For type **null,** the value of **real(x)** is 0.0.

*Failure Condition:* real(x) fails if the type of x is not one of those listed above.

For operations that require objects of type **real,** implicit conversions are automatically performed for the types **integer, string, cset,** and **null.** 

*Error Condition:* If conversion fails. Error 102 occurs.

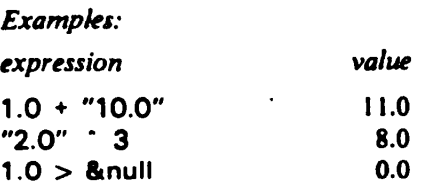

 $\bullet$ 

Ë,

 $\overline{\mathcal{C}}$ 

## **3.5 Numeric Test**

The function numeric(x) succeeds if x is of type **integer, real,** or if it is convertible to one of these types. See Section 3.4. The function fails otherwise. If it succeeds, the value returned is the integer or real corresponding to x.

#### *Examples:*

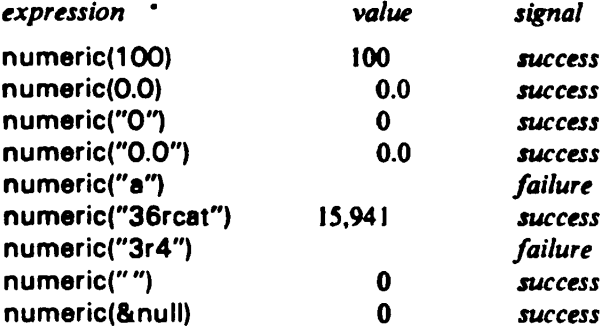

# **CHAPTER 4**

# **String Processing**

#### **4.1 Characters**

Although characters are not themselves data objects in Icon, strings of characters are, and strings are important in many situations, forming the heart of Icon's processing capabilities.

Icon is based on the ASCII character set [3], which is listed in Appendix F. There are, however, 256 different characters available for use in Icon programs. Of the 128 characters in the ASCII character set, some are associated with graphics and are used for representing text and for producing printed output while other characters have no standard graphics; they typically signify control functions for operating systems and various input and output devices. See Section 6.5 for a description of the interface between the internal character set of Icon and the character set of the computer on which Icon runs.

*Note:* The thirty-third character (octal code 40) is the blank (space). Since it has no visible representation, the symbol  $\Box$  is used for clarity to represent the blank.

While it is customary to think of characters in terms of their graphic representations and control functions, characters are basically just integers. Internally the integers corresponding to ASCII are represented by octal codes from 000 through 177 (hexadecimal codes 00 through 7F). The order of characters is determined by these codes and specifies the'collating sequence'of the ASCII character set. For example. Z comes before z in the collating sequence. This order is the basis for comparing strings (see Section 4.6) and for sorting (see Section 5.5). The full set of 256 characters similarly are represented by octal codes 000 through 377 (hexadecimal codes 00 through FF).

### 4.2 Strings

A string is a sequence of zero or more characters. Any character may appear in a string. There are many ways of constructing strings during program execution. See Section 4.5.

#### **4.2.1 Literal Strings**

Strings may be specified literally in a program by delimiting (enclosing) the sequence of characters by double quotes ( " ) or single quotes ( '). The same type of quote must be used at the beginning and end of each string literal, and a quote of one type cannot appear directly in a literal delimited by that type (sec below).

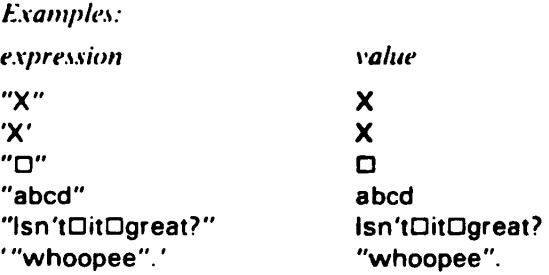

*Note:* In this manual, string values are given in the body of the text without the delimiting quotation marks provided the meaning is clear.

ŀ.

**Some characters cannot be entered directly in program text because of their control functions or because of the limitations of input devices. To allow specification of all characters in literal strings,**  an escape convention is used in which the backslash  $(\ \ )$  causes subsequent characters to have a **special meaning:** 

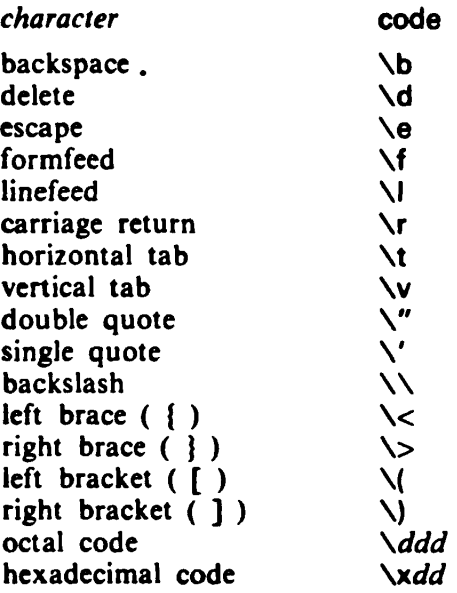

**The specification** *\ddd* **represents the character with octal code** *ddd* **(see Appendix F). Only enough digits need to be given to specify the code. For example, \ 0 specifies the null character. The specification** *\xdd* **represents a character with hexadecimal code** *dd.* **If the character following a backslash is not one of those listed above, the backslash is ignored.** 

*Notes:* **The convention used here for representing characters in literals is adapted from that**  used by the C programming language  $[4]$ . Since  $\vert \cdot \vert$ , and I are all equivalent in their syntactic **interpretation, any one of these characters may be used as the escape character.** 

*Warning:* If  $\vert$ ,  $\setminus$ , or 1 is intended to be used literally, it must be preceded by an escape **character. Otherwise unexpected results or a syntactically erroneous construction may occur.** 

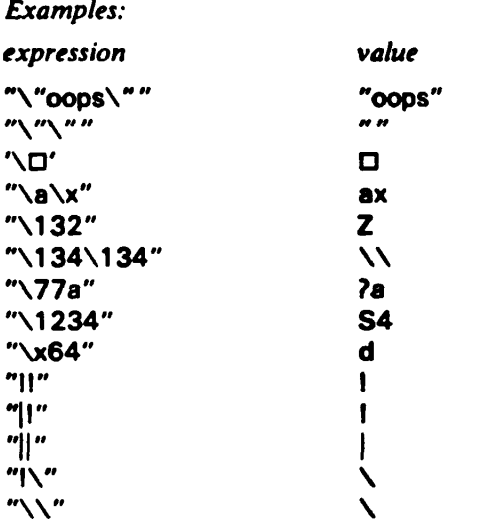

#### **4.2.2 Built-in Strings**

**The keyword &ascii consists of a string of all the ASCII characters in their collating sequence.** 

*Warning:* **Ordinarily the value of &ascii should not be transmitted to an output device, since some ASCII characters typically have device control functions.** 

**The letters of the alphabet are used so frequently that two keywords are provided for convenience:** 

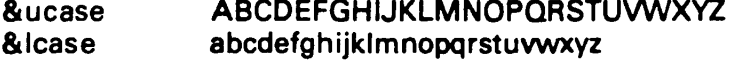

*Error Condition:* **The keywords &ascii, & lease, and &ucase are not variables. If an attempt is made to assign a value to one of them, Error 121 occurs.** 

#### **4.2.3 String Size**

**The size of a string is the number of characters it contains and is computed by size(s).** 

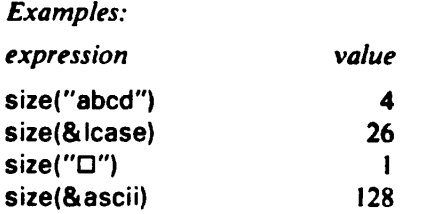

**The maximum size of a literal string (excluding the delimiters and special encodings) is 120. Strings constructed during program execution are limited in size by internal, machine-dependent considerations. The practical maximum is usually dictated by the amount of memory available. In any event, strings may be very long, although the manipulation of long strings is expensive.** 

#### **4.2.4 The Null String**

**The null string is the string consisting of no characters and has size zero. It may be represented literally by two adjacent quotes, enclosing no characters. The null string is also produced by the use of the keyword &null in a context that requires a string.** 

*Notes:* **Since the null string contains no characters, it has no visible representation. In this**  manual, the symbol **a** is used for clarity to represent the null string. Thus "" and """ both **indicate a literal null string. The null character (see Appendix F) is not related to the null string. A string consisting of a single null character has a size of I.** 

*Examples:* 

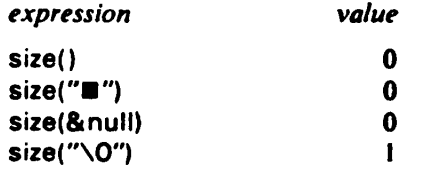

 $\ddot{\phantom{a}}$ 

#### 4.2.5 Positions of Characters in a String

The positions of characters in a string are numbered from the left starting at 1. The numbering identifies positions between characters. For example, the positions in the string CAPITAL are

> **C A P I T A L t I t t t t t t I 2 3' 4 5 6 7 8**

Note that the position after the last character may be specified.

Positions may also be specified with respect to the right end of a string, using nonpositive numbers starting at 0 and continuing with negative values toward the left:

> **C A P I T A L t t t t t t t t -7-6-5- 4 -3 -2 -I 0**

For this string, positions 8 and 0 are equivalent, positions 7 and -1 are equivalent, and so on.

The positions that can be specified for a string s are in the range -size(s) to size(s)+1, inclusive. Other values are out of range and are not allowable position specifications.

*Note:* The only allowable positions for the null string are 1 and 0, which are equivalent.

In general, the positive specification i is equivalent to the negative specification  $-(size(s)+1)+i$ . While nonpositive position specifications are frequently convenient, it is also often necessary to express position specifications in their positive form. The value of pos(i.s) is the positive position specification of i with respect to s, regardless of whether i is in positive form or not.

*Failure Condition:* pos(i,s) fails if i is out of range of s.

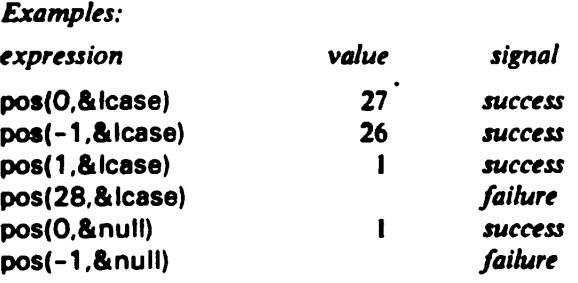

*Default:* pos(i) defaults to a special meaning for string scanning. See Section 4.8.3.

#### **4.3 Character** Sets

Whereas a string is an ordered sequence of characters in which the same character may appear more than once, a character set (type **cset)** is an unordered collection of characters. The value of the keyword & cset is the set of all 256 characters. Other character sets are subsets of & cset and are useful for operations where specific characters are of interest, regardless of the order in which they appear. See Sections 4.7.2 and 4.8.3.

The value of cset(s) is a character set consisting of the characters.in string s. Duplicate characters in s are ignored, and the order of characters in s is irrelevant.

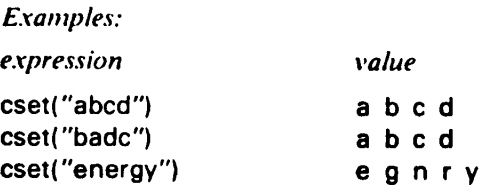

There are four operations on character sets.

1. The value of  $\infty$  is the complement of c with respect to &cset.

2. The value of  $c1 + c2$  is the union of  $c1$  and  $c2$ .

3. The value of  $c1$  \*\*  $c2$  is the intersection of  $c1$  and  $c2$ .

4. The value of  $c1 - c2$  is the difference of  $c1$  and  $c2$ ; that is, all of the characters in  $c1$  that are not in c2.

#### *Examples:*

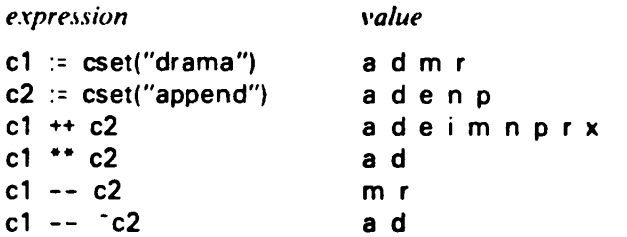

*Note:* A character set may be empty, i.e. containing no characters. Such a character set may be obtained by cset(&null) or \*&cset.

### 4.4 Type Conversions

The value of string(x) is a string corresponding to x, where x may have type **integer, real, string, cset.** or **null.** 

*Failure Condition:* string(x) fails if the type of x is not one of those listed above.

1. An object of type **string** is returned unmodified by string(x).

2. For the numeric types **integer** and **real,** the resulting string is a representation of the numerical value corresponding to the literal representation that the numeric object would have in the source program.

*Note:* Literal representations are in normal form without leading zeroes and according to the following rules for reals:

1. Trailing zeroes are suppressed.

2. Ihe number of significant digits depends on the precision of reals and is machine dependent. In the examples that follow, a precision of five digits is assumed.

3. If the absolute value of the real number is greater than  $10<sup>5</sup>$  or less than  $10<sup>-4</sup>$ , the exponent notation is used.

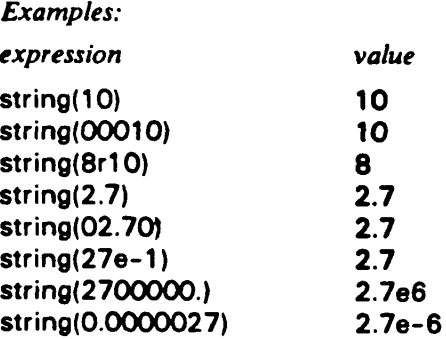

3. For type **cset,** the value is a string of characters in the cset, arranged in order of collating sequence (see Section 4.6).

*Note:* Conversion of a string to a cset and back to string, as in

s := string(cset(s))

eliminates duplicate characters and sorts the characters of the string.

*Examples:* 

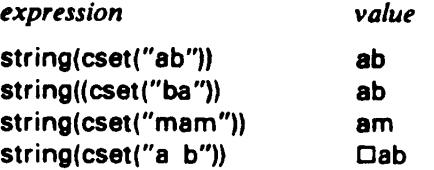

4. For type null, the value of string(x) is  $\blacksquare$ .

For operations that require objects of type **string,** implicit conversions are automatically performed for the types **integer, real, cset,** and **null.** 

*Failure Condition:* string(x) fails if x is not one of types listed above.

*Error Condition:* If an object of any other type is encountered in a context that requires implicit conversion to string. Error 104 occurs.

*Examples: expression value*  pos(0.10) 3 size(010) 2<br>size(10) 2  $size(10)$ <br> $size(R_{\text{null}})$  0 size(&nuil) 0

Similarly, for operations that require objects of type **cset,** implicit conversion is performed automatically for types **integer, real, string,** and **null.** The conversions are performed by first converting to type **string,** if necessary, and then to type **cset.** 

*Failure Condition:* cset(x) fails if the type of x is not one of those listed above.

*Error Condition:* If an object of any other type is encountered in a context that requires implicit conversion to cset. Error 105 occurs.

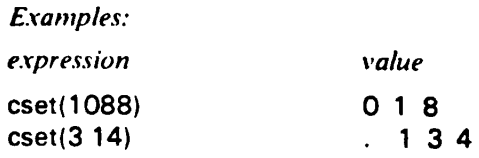

*Note:* In this manual, arguments of type **cset** are usually given as strings for clarity.

### **4.5 Constructing Strings**

There are a number of operations for constructing strings. Most of these operations are descibed in the following sections. See also Sections 4.8.2 and 4.8.3.

### **4.5.1 Concatenation**

Since a string is a sequence of characters, one of the most natural string construction operations is concatenation, appending one string to another. The value of s1 || **s2** is a string consisting of s1 followed by **s2.** 

*Note:* The null string is the identity with respect to concatenation. That is, the result of concatenating the null string with any string **s** is simply s.

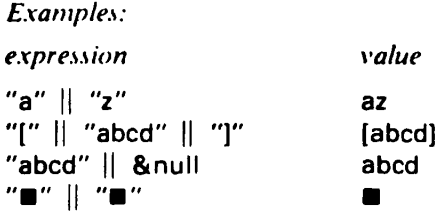

#### **4.5.2 String Replication**

 $\ddot{\phantom{0}}$ 

The value of repl(s.i) is the result of concatenating i copies of s.

*Error Condition:* In repl(s,i), if i is negative, Error 211 occurs.

*Note:* The value of repl(s, 0) is  $\blacksquare$ .

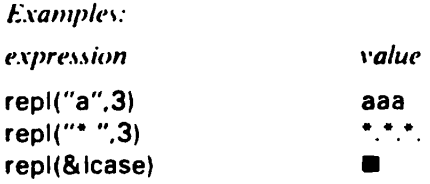

#### **4.5.3 Positioning Strings for Column Output**

When text is printed in columns, it is useful to position data in strings of a specified size. There are three functions for doing this.

I. The value of Ieft(s1 ,i,s2) is s1 positioned at the left of a string of size i. **s2** is used to fill out the remaining portion to the right of s1, and is replicated as necessary, starting from the right. The last copy of  $s2$  is truncated at the left if necessary to obtain the proper size. If the size of  $s1$  is greater than i. it is truncated at the right end.

 $\mathcal{I}$ 

*Default:* **A null or omitted value of s2 defaults to D.**  *Error Condition:* **In Ieft(s1,i,s2), if i is negative, Error 212 occurs.** 

**Examples:** 

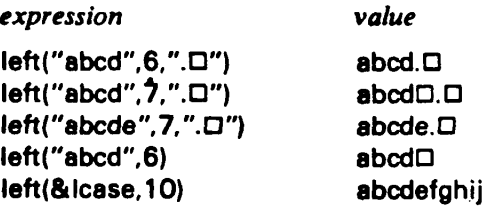

**2. The value of right(s1 ,i,s2) is similar to Ieft(s1 ,i,s2), except that s1 is placed at the right, s2 is replicated starting at the left, with the truncation of the last copy of s2 at the right if necessary.** 

*Default:* **A null or omitted value of s2 defaults to D.** 

*Error Condition:* **In right(s1,i,s2), if i is negative, Error 213 occurs.** 

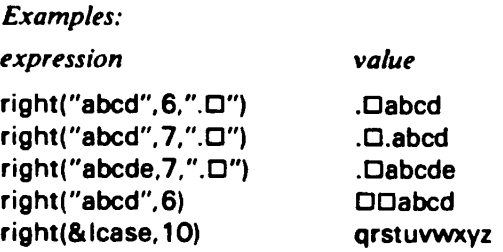

**3. The value of center(s1,i,s2) is s1 centered in a string of size i. s2 is used for filling on the left and right as for the functions above. If the size of s1 is greater than i, it is truncated at the left and at the right to produce its center section. If s1 cannot be centered exactly, it is positioned one character to the left of center.** 

*Default:* **A null or omitted value of s2 defaults to D.** 

*Error Condition:* **In center(s1,i,s2), if i is negative. Error 2I4 occurs.** 

*Examples:* 

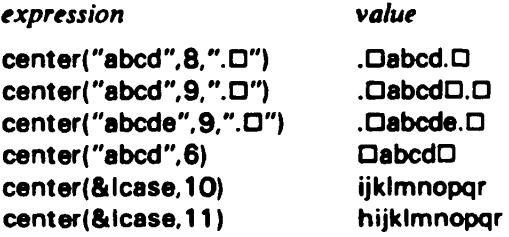

### 4.5.4 Substrings

A substring is a sequence of characters within a string. An *initial* substring of s is one that begins at the first character of s. A *terminal* substring of s is one that ends at the last character of s. There arc three operations that return substrings.

1. The value of section( $s, i, j$ ) is the substring of s between positions i and j, inclusive.

*Failure Conditions:* section(s,i,j) fails if i or j is out of range.

*Default:* section(s) defaults to section(s,1,0), i.e., the entire string.

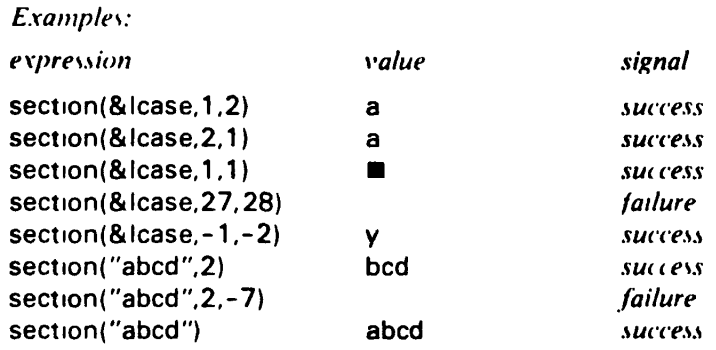

If the first argument of section is a variable, assignment to section(s,i,j) can be performed to replace the specified substring and hence change the value of s.

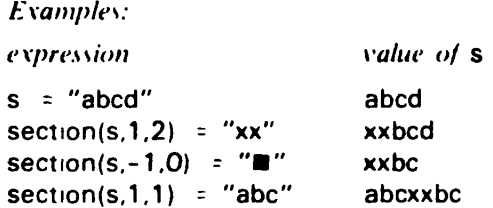

 $\ddot{\phantom{a}}$ 

2. The value of  $substr(s,i,j)$  is the substring of size j starting at position i of  $s$ . The size specification may be negative, indicating a string taken from i toward the left.

*Note:* substr(s,i,j) is equivalent to section(s,i,j+pos(i,s)).

Failure Conditions:  $substr(s,i,j)$  fails if  $i$  or  $pos(i)+j$  is out of range.

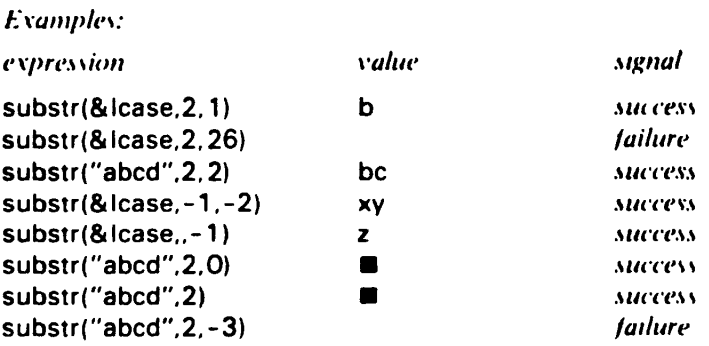

**Assignment to substr(s,i,j) can be performed in the same manner as to section(s,i,j).** 

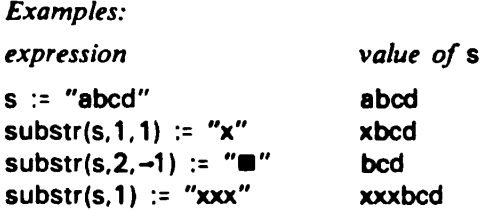

#### **3. The expression s[i] is equivalent to substr(s,i,1).**

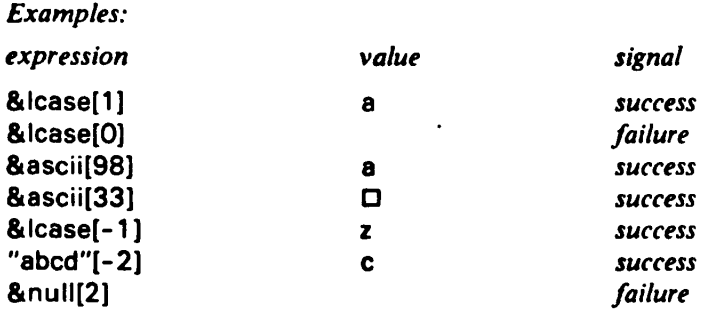

*Warning:* **The internal representation of characters starts at 0, not 1, while the positions in a string start at I. Consequently, there is a difference of I between the position of a character in &ascii and its (decimal) code value (see Appendix F). Thus &ascii[1] is the null character. This difference may be an annoyance and also a source of error. It is the consequence of the technique used for specifying positions from either end of the string by unique integers.** 

**Assignment to s[i] can be performed in the same manner as to substr(s,i,1). For example** 

**s[3] := "xy"** 

**replaces the third character of s by xy. Similarly,** 

**s[3] :=: s[4]** 

**exchanges the third and fourth characters of s.** 

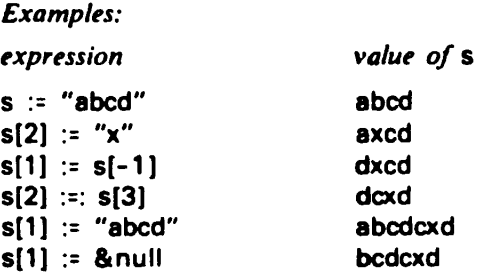

## 4.5.5 Other String-Valued Operations

1. The value of reverse(s) is a string consisting of the characters of s in reverse order.

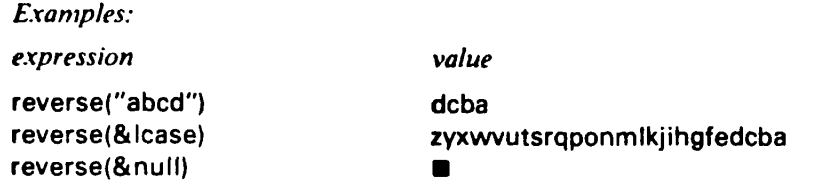

2. The value of trim(s.c) is a string consisting of the initial substring of s with the omission of the trailing substring of s which consists solely of characters contained in c.

*Default:* trim(s) defaults to trim(s,cset("D")).

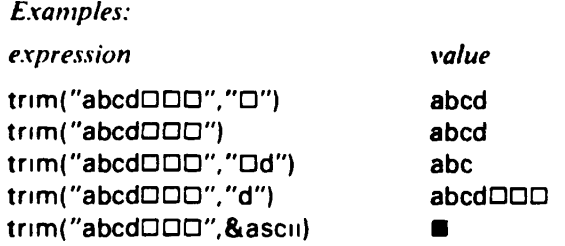

3. The value of map(s1,s2.s3) is a string resulting from a character mapping on s1 , where each character of s1 that is contained in s2 is replaced by the character in the corresponding position in s3. Characters of s1 that do not appear in s2 are left unchanged. If the same character appears more than once in s2, the rightmost correspondence with s3 applies.

*Error Condition:* If the sizes of s2 and s3 arc not the same. Error 2I5 occurs.

*Note:* If s1 is a transposition (rearrangement) of the characters of s2, then map(s1,s2,s3) produces the corresponding transposition of s3.

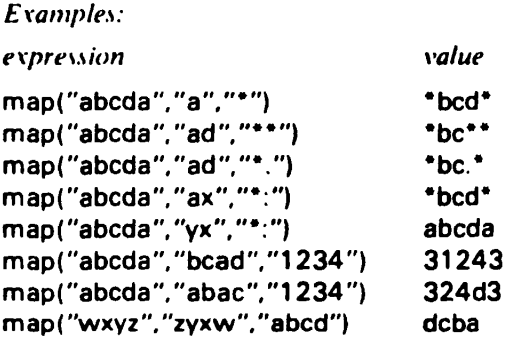

#### 4.6 **String Comparison**

Strings, like numbers, can be compared, but the basis for comparison is lexical (alphabetical) order rather than numerical value. Lexical order includes all characters and is based on the collating sequence. If a character **d** appears before c2 in collating sequence, **d** is lexically less than c2. The lexical order for single-character strings is based on this ordering. Thus X is less than x, but z is greater than x. For longer strings, lexical order is determined by the lexical order of characters in corresponding positions, starting at the left. Two strings are lexically equal if and only if they are identical, character by character. If one string is an initial substring of another, then the shorter string is lexically less than the longer one.

*Note:* The null string is lexically less than any other string.

The function Ilt(s1,s2) succeeds if s1 is lexically less than s2 and fails otherwise. The value returned on success is s2.

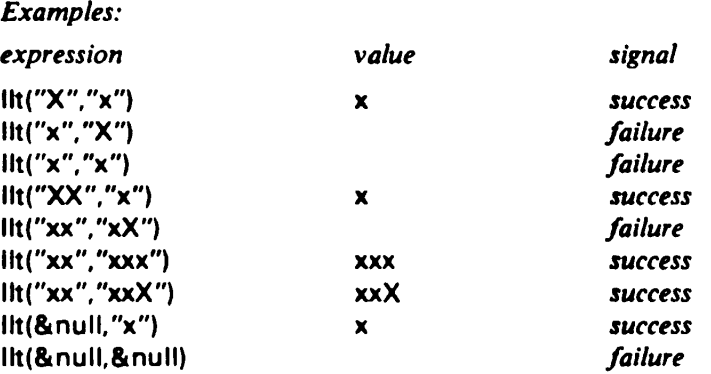

**re are four lexical comparison predicates and two le:** 

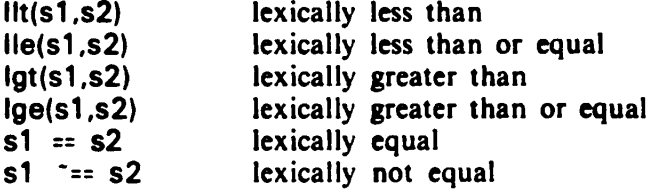

#### **4.7 String Analysis**

Most programming operations on strings involve analysis rather than synthesis, and the repertoire of analytic operations is correspondingly large. A higher-level form of string analysis is included in string scanning, which is described in Section **4.8.** 

#### **4.7.1 Identifying Substrings**

There are two functions for identifying specific substrings.

1. The function match(s1,s2,*i,j)* succeeds if s1 is an *initial* substring of section(s2,*i,j)*. The value returned is the position of the end of the substring, that is, i+size(s1).

Failure Condition: match(s1,s2,i,j) fails if s1 does not exist at the beginning of section(s2,i,j).

*Default:* Since section(s) defaults to section(s. 1,0), match(s1,s2) defaults to match(s1,s2.1,0).
$\cdot$ 

 $\ddot{\phantom{0}}$ 

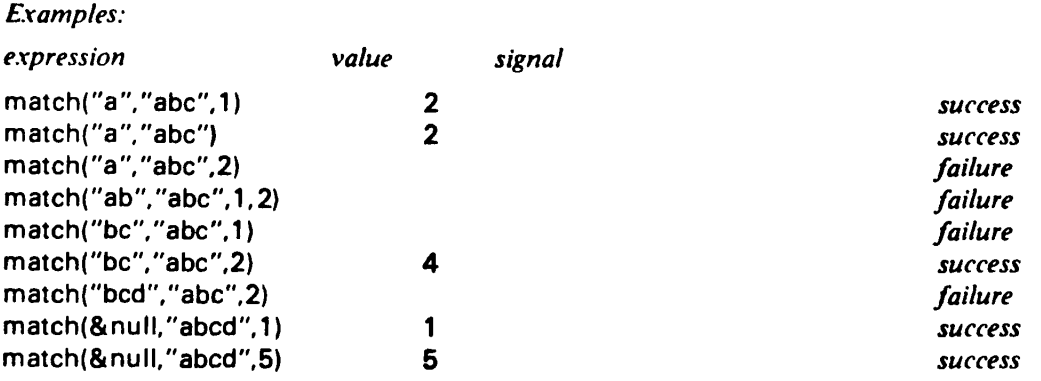

*2.* The function find(s1,s2,i,j) succeeds if s1 is a substring anywhere in section(s2,i,j). The value returned is the position in s2 where the substring begins.

*Failure Condition:* find(s1.s2,i,j) fails if s1 does not exist in section(s2,i.j).

*Default:* find(s1,s2) defaults to find(s1,s2,1,0). Note that an omitted fourth argument is equivalent to the end of the string.

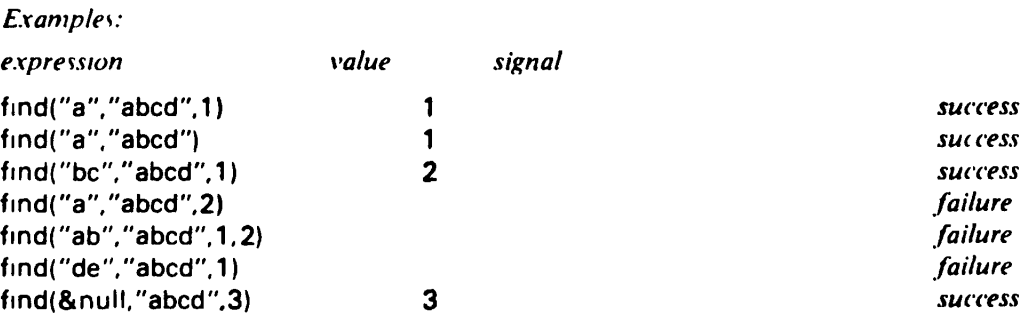

The function find is a generator that produces, as required, a sequence of the positions, from left to right, at which  $s1$  is a substring of section( $s2, i,j$ ).

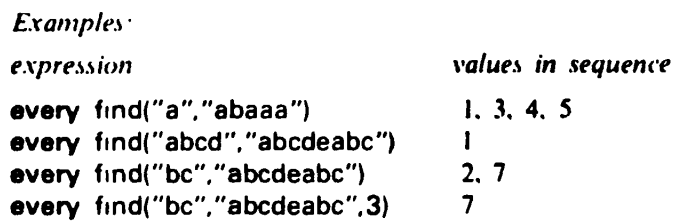

## 4.7.2 Lexical Analysis

Lexical analysis operations involve sets of characters rather than substrings. There are four lexical analysis operations.

I. The value of any(c,s,i,j) is  $i+1$  if the first character of section(s,i,j) is contained in the character set c.

*Failure Condition:* any(c,s,i,j) fails if the first character of section(s,i,j) is not contained in the character set c.

*Default:* any(c.s) defaults to any(c,s, 1.0).

 $\ddot{\phantom{a}}$ 

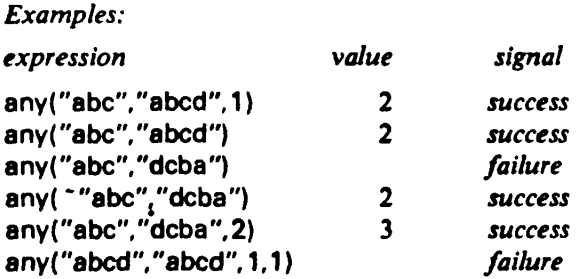

*2.* The value of upto(c,s,i,j) is the position in s of the first instance of a character of c in section(s,i,j).

*Failure Condition:* upto(c,s,i,j) fails if no character in section(s,i,j) is contained in c.

*Default:* upto(c.s) defaults to upto(c,s, 1,0).

*Examples:* 

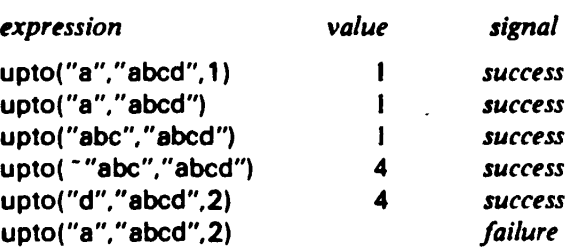

The function upto is a generator that produces, as required, a sequence of the positions, from left to right, at which a character of c occurs in section(s,i,j).

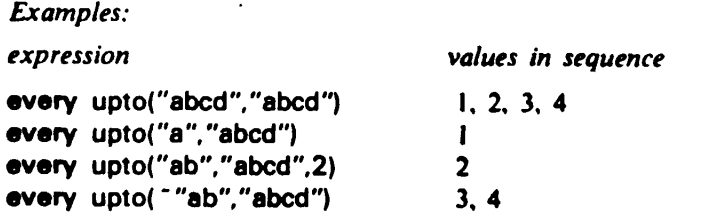

3. The value of many(c,s,i,j) is the position in s after the longest initial substring of section(s,i,j) consisting solely of characters contained in c.

*Failure Condition:* many(c.s.i.j) fails if s[i] is not contained in c.

*Default:* many(c.s) defaults to many(c,s.1,0).

*Examples: expression*  **many("ab"."abcd".1)**  many("ab","abcd") **many("ab"."abcd".2) many("ab","abcd".3)**  *value*  **3 3 3**  *signal success success success failure* 

4. The value of bal(c1 ,c2,c3,s,i,j) is the position in s after an initial substring of section(s,i,j) that is balanced with respect to characters in c2 and c3, respectively, and which is followed by a character in c1.

 $\ddot{\phantom{a}}$ 

In determining balance, a count is kept, starting at 0, and characters in section( $s,i,j$ ) are processed from left to right. A character in c2 causes the count to be incremented by I, while a character in c3 causes the count to be decremented by I. All other characters leave the count unchanged. If the count is 0 after processing a character and the termination condition is satisified, the process is complete at that position. Otherwise, it is continued.

*Failure Condition:* If the count ever becomes negative or if the substring being examined is exhausted with a positive count, bal fails.

*Notes:* Characters in c2 are examined before characters in c3, so that if a character occurs in both c2 and c3, it is treated as if it occurred only in c2. By the algorithm described above, at least one character is always processed. If that character is not contained in c2 or c3, the value returned is i+1, provided the termination condition is satisified.

*Defaults:* bal(c1,c2,c3,s) defaults to bal(c1,c2,c3,s,1,0). If c1 is omitted, it defaults to &cset. An omitted value of c2 defaults to cset("(") and an omitted value of c3 defaults to cset(")").

#### *Examples:*

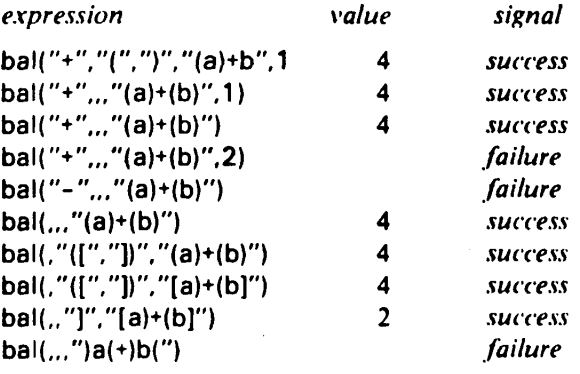

The function bal is a generator that produces, as required, a sequence of positions, from left to right, at which successively longer balanced strings terminate.

#### *Examples:*

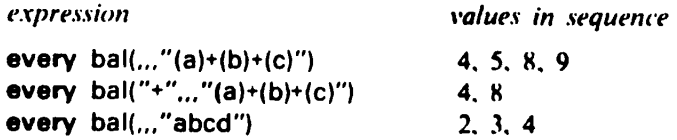

#### **4.8 String Scanning**

String scanning is a high-level facility for the analysis and synthesis of strings that permits the string being operated on to be implicit, thus avoiding much of the notational detail that would otherwise be required.

The control structure

#### **scan** *exprl* **using** *expr2*

evaluates *exprl* and establishes its value as the string to be scanned. *expr2* is then evaluated to perform the scanning.

 $\mathcal{L}$ 

*Failure Conditions:* If *exprl* fails, *expr2* is not evaluated and the *scan-using* expression fails. *scan-using* also fails if *expr2* fails.

*Error Condition:* If *exprl* does not produce a value that is a string or convertible to a string. Error 104 occurs.

## **4.8.1 Scanning Keywords**

During string scanning, the string being scanned is the value of the keyword &subject. The implicit position in  $\&$ subject is the value of the keyword  $\&$ pos. The value of  $\&$ subject is automatically set after evaluation of *exprl* and the value of &pos is set to 1, corresponding to the beginning of & subject. Subsequently, values may be explicitly assigned to &subject and &pos. Assignment of a value to &subject automatically sets &pos to 1. &pos may be subsequently changed as desired. The value of the *scan-using* expression is the value of &subject when the evaluation of *expr2* is complete.

*Note:* A nonpositive position specification may be used in assignment to &pos, but the corresponding positive value is actually assigned.

*Failure Condition:* An attempt to set &pos to a value greater than size(&subject)+1 fails.

## **4.8.2** Positional Analysis

*Examples:* 

There are two functions that change &pos automatically and return the substring between the previous and new values of &pos. This substring is called a *scanned substring.* 

1. The value of move(i) is the substring between &pos and &pos+i, and i is added to &pos.

*Failure Condition:* If &pos+i is out of range, move(i) fails and &pos is not changed.

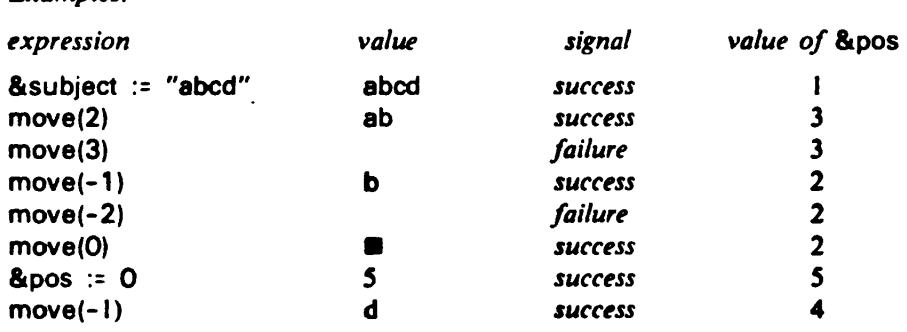

The assignment made to &pos by move(i) is a reversible effect. If move(i) succeeds, but the expression in which it appears fails, &pos is restored to its original value.

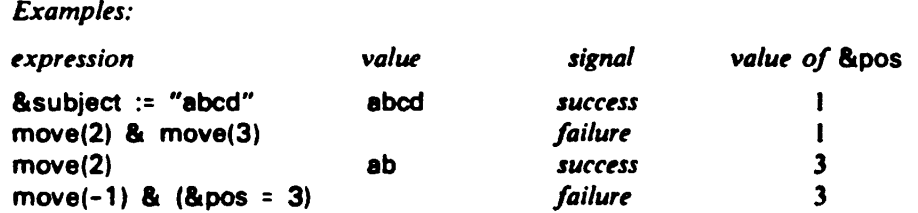

The expression in the *using* clause can be arbitrarily complicated. For example,

```
t := "acan s using 
   while t = t || \text{move}(1) do move(1)
```
assigns to t a string consisting of the odd-numbered characters of s.

2. The value of tab(i) is the substring between &pos and i, and &pos is set to i. *Failure Condition:* If i is out of range, tab(i) fails and &pos is not changed.

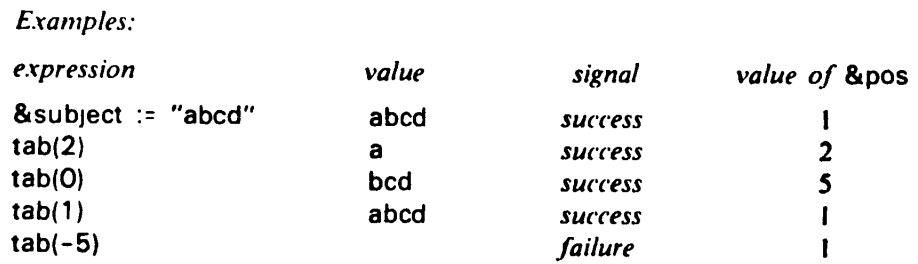

The assignment made to &pos by tab(i) is a reversible effect.

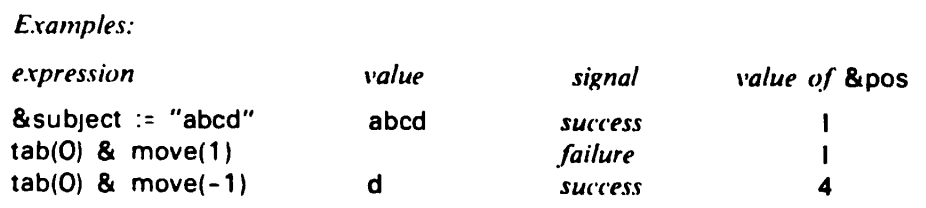

## **4.8.3 Scanning Operations**

 $\ddot{\phantom{a}}$ 

Several functions have defaults that provide implicit arguments for string scanning. For example, find(s) defaults to find(s,&subject,&pos,0) and pos(i) defaults to pos(i,&subject). Thus.  $pos(0) =  $8pos$  succeeds if  $8pos$  is positioned after the end of  $8subject$ . Other defaults are:$ 

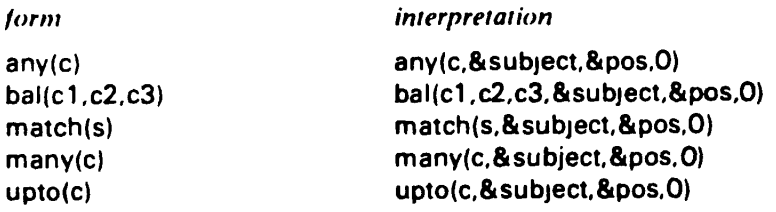

Thus in each case the operation applies to & subject starting at & pos and continuing to the end of &subject. The values returned by these functions are integers representing positions in &subject, hut &pos is not changed.

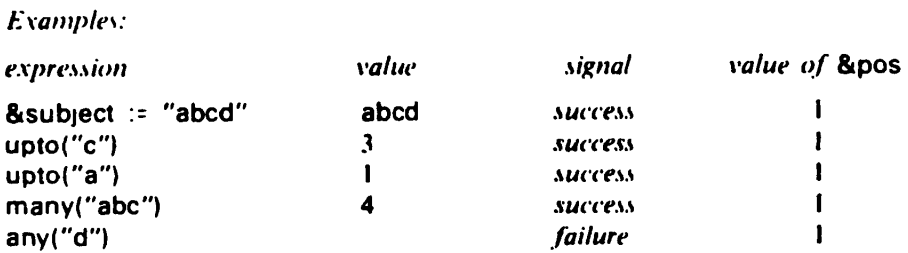

These functions may he used as arguments to **tab** to change the value of &pos and obtain a substring between the new and old values of &pos.

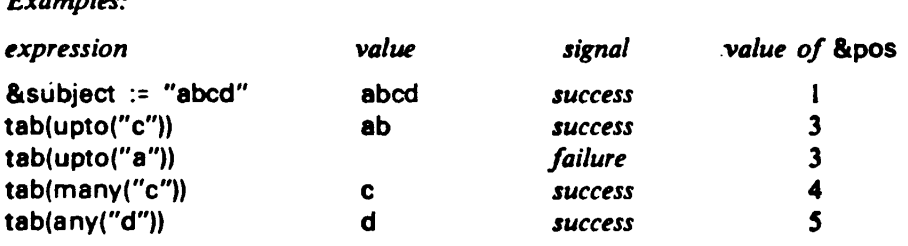

In addition, =s is provided as a synonym for tab(match(s)).

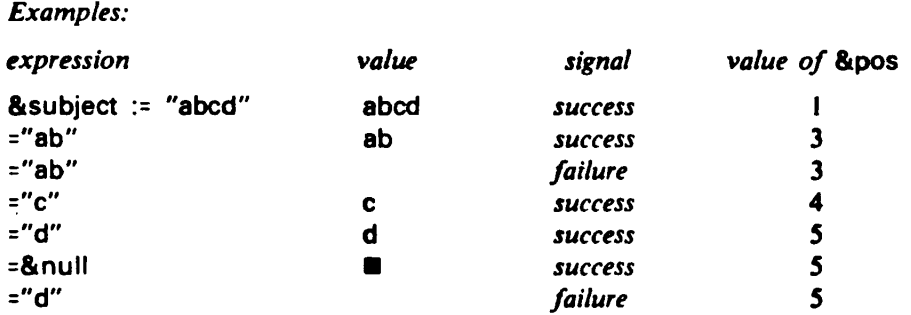

## **4.8.4 Modification of** &subject

Since the value of a **scan** *expri* **using** *expr2* expression is the value of &subject When evaluation of *expr2* is complete, *expr2* can be used to transform &subject to produce a desired result.

One way to transform &subject is simply to assign a value to it in *expr2.* For example,

t := **scan** s **using** &subject := tab(upto(":"))

assigns to t the initial substring of s up to the first occurrence of a colon.

Assignment can also be made to tab(i) and move(i) to replace their scanned substrings in &subject. When an assignment to a scanned substring is made, &pos is set to the end of the replaced substring. For example,

**s := scan s using while** tab(upto(" ")) do tab(many(" ")) := " "

replaces all occurrences of multiple blanks in s by single blanks.

Assignment to scanned substrings is a reversible effect. If such an assignment is made, but the expression in which it occurs fails, &subject and &pos are restored to their former values.

*Warning:* Assignment to a scanned substring may change the length of & subject and the value of &pos.

*Notes:* Any form of assignment may be made to a scanned substring: reversible assignment, exchange, and reversible exchange. Assignment may also be made to =s.

*Examples:* 

## **4.8.5 The Scope** of **Scanning**

The values of &subject and &pos are saved and restored by *scan-using* expressions. In fact, **scan** *exprl* **using** *expr2* is conceptually equivalent to

```
save(&pos) 
save(& subject)
&subject := exprl 
expr2 
restore(&subject) 
restore(&pos)
```
where save(x) and restore(x) represent internal operations that save and restore the value of x.

Since the values of &subject and &pos are saved and restored by *scan-using,* scanning expressions can be nested. For example, if words contains a list of words followed by blanks, the following expressions

```
twords := ""words := scan words using 
   while scan tab(upto(" ")) using 
      if upto("t") then twords := t || &subject || " "
   do move(1)
```
assign to twords a similar string, but with only those words containing the letter t.

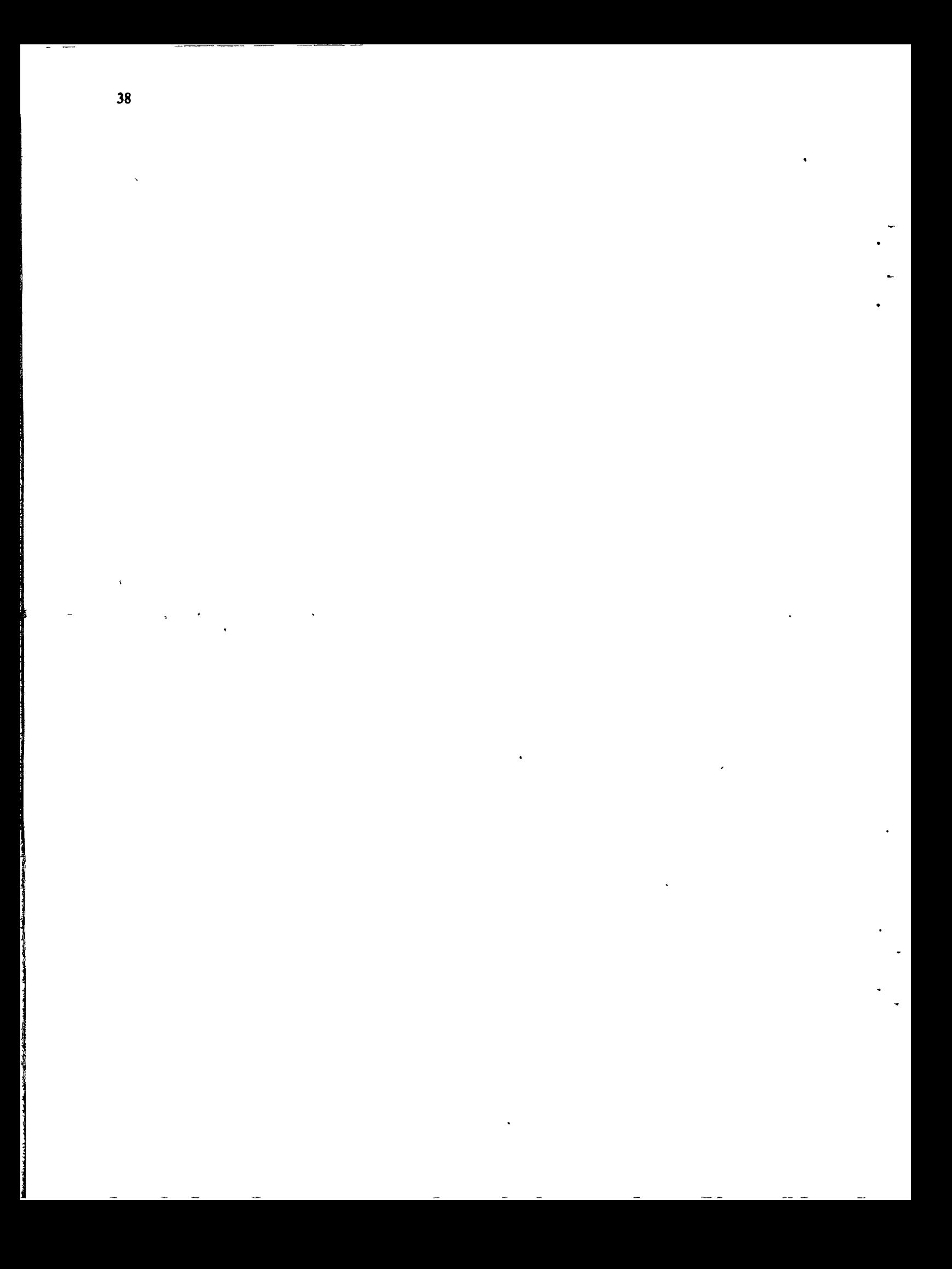

# **CHAPTER 5**

# **Structures**

Structures are aggregates of variables. Different kinds of structures have different organizations and different methods for accessing these variables. Lists are sequences of variables that are indexed by position, while tables are sets of values that are accessed by content. Stacks provide last-in, firstout access. Records provide an organization in which fields are accessed by name.

## **5.1 Lists**

## **5.1.1 Creation of Lists**

Lists are created during program execution by expressions of the loin.

**list** ( **[** *list-bounds ] ) [ initial-clause ]* 

The list bounds give the lower and upper bounds of the list. The lower bound and upper bound are separated by a colon:

[ *lower-bound* : ] *upper-bound* 

If the lower bound is one, only the upper bound need be given. For example, 10 and **1:10** are equivalent specifications. The size of a list is the difference between the upper bound and lower bound plus I. Bound specifications may be arbitrary expressions, allowing the creation of lists with computed bounds.

*Error Condition:* If a bound specification is erroneous. Error 2I6 occurs.

*Note:* Although there is no explicit limit on the size of a list, there is a limit to the size of an object, which is imposed by machine architecture and the amount of available memory. Such limits are machine and environment dependent.

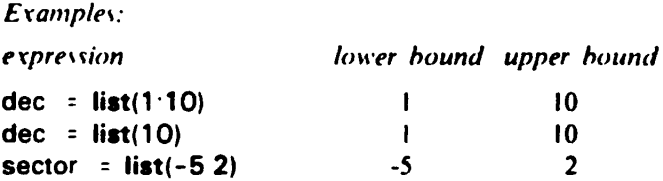

The initial clause specifies a value that is assigned to all list elements when the list is created.

```
Examples: 
dec := list(10) initial 1 
bar := list(20) initial "----"
```
*Defaults:* As indicated above, the list bounds and initial clause are optional. The defaults lor omitted components are:

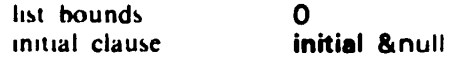

A list bound of 0 specifies a list with no elements. See Section 5.1.3.

A list of size n may be created as shown above or by an expression of the form

**<x1,x2,...,xn>** 

where x1, x2, ..., xn are the initial values of the n elements. In this case, the lower bound is 1 and the upper bound is n.

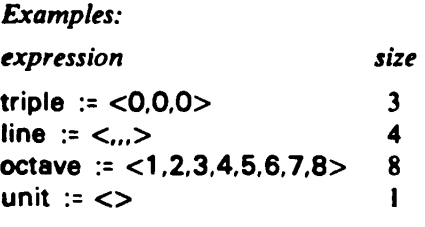

## **5.1.2** Accessing List Elements

An element of a list is accessed by specifying the position of the element in an expression of the form

**x[i]** 

where *i* is the position of the element. Element positions are also called subscripts. Assignment may be made to a position in a list to change the value of the corresponding element.

*Failure Condition:* x[i] fails if i is out of range.

*Examples* (for the lists given in the preceding examples):

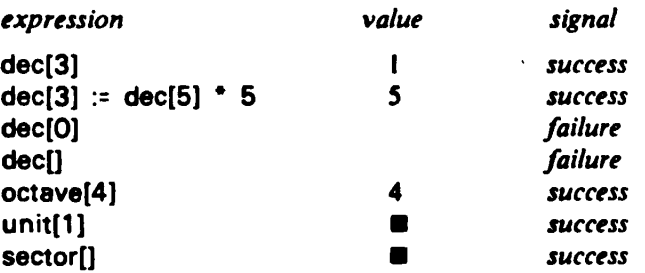

### **5.1.3 Open Lists**

Lists are ordinarily of fixed size. Lists may be opened for expansion so that they can be indexed beyond the original upper bound. A list is opened by the expression open(x). Subsequently,  $x$ expands automatically when assignment is made to an index that is one beyond its current upper bound.

*Notes:* Expansion occurs only when the index is one beyond the current upper bound. References to larger indexes fail. Expansion occurs only when an assignment is actually made. A reference to the value at a position one beyond the current end of a list returns the value specified in the initial clause for the list, but does not increase the size of the list.  $open(x)$  modifies x and also returns the modified value.

The function close(x) closes x and prevents x from being expanded by out-of-range references.

*Note:* close(x) modifies x and also returns the modified value.

*Default:* Lists are ordinarily closed when they are created. A list of size 0, however, is created as an open list.

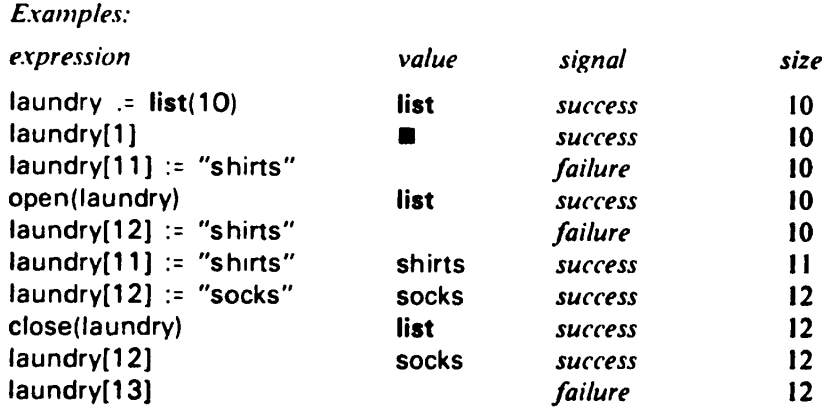

## **5.2 Tables**

A table is an aggregate of elements that resembles a list. A table, however, can be referenced by any object. The elements of a table are not ordered by position. Thus a table can be thought of as an associative list.

## **5.2.1 Creation of Tables**

Tables are created during program execution by expressions of the form

**table** ( [ *size ]* )

When tables are created, they are empty and have no elements. Elements may be added at will (see Section 5.2.3) and tables grow automatically. The size given in the **table** expression limits the number of elements in the table. A size of 0 specifies a table that is not limited in size, except by the amount of storage that is available.

*Default:* An omitted si/c defaults to 0.

*Error Condition:* It a size specification is negative, Error 218 occurs.

#### **5.2.2 Accessing Table Elements**

An element of a table is accessed by specifying a referencing value in an expression of the form **t(x]** where t is a table and x is the referencing value. The referencing value may be of any type. For example, t["n"] references the table t with the string n.

*Note:* No type conversion is performed on the value used to reference the table. For example, t(1] and t["1"] reference different elements. See also Section 7.2.

A value is assigned to a table element in a manner similar to that for lists. For example

t["n"] := 3

assigns the integer 3 to the clement referenced by the string n.

A table grows automatically as assignments arc made to referenced elements that arc not already in the table.

The value of a table element that is not in the table is &null. Table elements are only created, however, when values are assigned to them. See also Section 5.2.3.

*Error Condition:* If an attempt is made to exceed the specified maximum size of a table, Error 301 occurs.

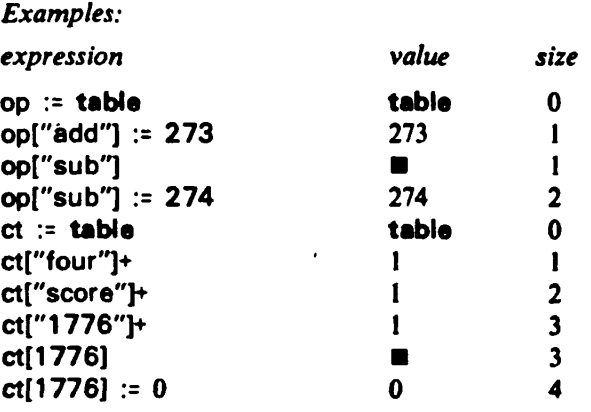

## **5.2.3 Closed Tables**

As discussed above, tables are ordinarily expandable and grow as values are assigned to newly referenced elements. Tables may be closed to prevent future expansion. A table is closed by close(t) where t is a table. When a table is closed, new elements cannot be added, but existing elements can be accessed or assigned new values.

*Note:* close(t) modifies t and also returns the modified value.

*Failure Condition:* When a table is closed, a reference to a non-existent element fails.

The function open(t) opens t for further expansion.

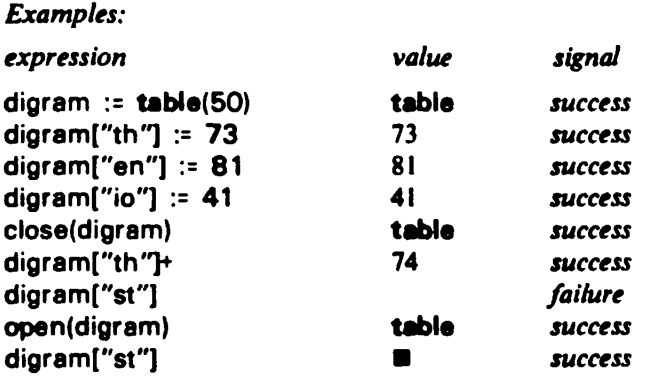

## **5.3 Stacks**

A stack is an aggregate of variables that resembles a list. A stack, however, grows and shrinks automatically as elements are added (pushed) and deleted (popped). Furthermore, a stack can be accessed only at the most recently added element (top).

## **5.3.1 Creation of Stacks**

Stacks are created during program execution by expressions of the form

**stack** ( [ *size* ] )

The size expression limits the maximum number of elements the stack may have. A size of 0 specifies a stack of unlimited size.

*Default:* An omitted size defaults to 0.

*Error Condition:* If a size specification is negative. Error 217 occurs.

5.4.1 Declaring Record Types 43

## **5.3.2 Accessing Stacks** ^ |

When a stack is created, it is empty and contains no elements. An element is added to a stack by the function push(k,x), where k is a stack and x is a value to be added to the top of the stack. The value of push $(k, x)$  is x.

*Error Condition:* If an attempt is made to exceed the specified maximum size of a stack, Error 302 occurs.

An element is removed from a stack by the function  $pop(k)$ . The value of  $pop(k)$  is the value that is removed.

The top element of a stack is referenced by top(k), which returns the value of the top element of k. Assignment may be made to top(k) to change the value of the top element of the stack.

*Failure Condition:* pop(k) and top(k) fail if k is empty.

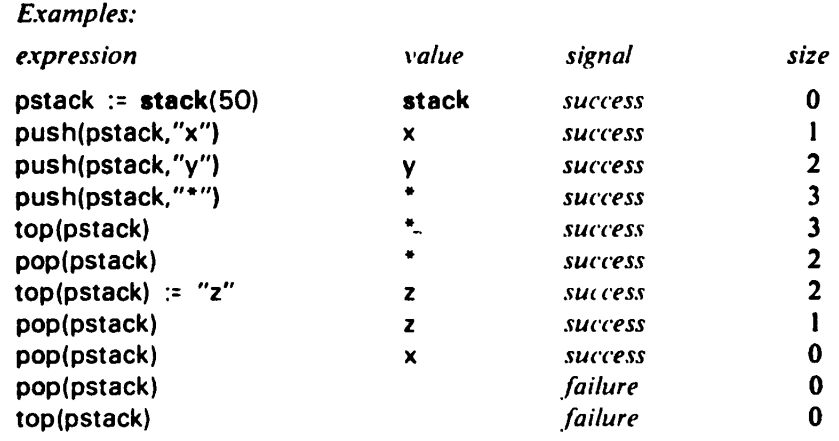

Stacks can be referenced by position like lists. k[1] references the top element of the stack k, k[2] references the next element below the top, and so on.

## **5.4 Records**

Records are aggregates of variables that resemble lists, but the elements are accessed by name rather than position.

## **5.4.1 Declaring Record Types**

A record type is declared in the form

```
record name 
   field-1 . 
   field-2 , 
   field-n 
end
```
*Note:* A record declaration cannot appear within a procedure declaration or within another record declaration. The name specifies a new type, which is added to the repertoire of types and becomes a reserved word.

Anders of the

 $-$ 

**\*** 

**^** 

\*

**TI** 

**1** 

^

^

\*

^

*n* 

*"%* 

\*

**1** 

**1** 

The fields provide names for the n elements of the record.

Note. The same field name may be used in more than one record declaration and the positions need not ho the same.

An example of a record declaration is

#### **record** complex r, i end

which declares **complex** to be a record type with two fields, r and i.

#### **5.4.2 Creating Records**

A record is created during program execution bv an expression of the form

 $type$  ( value  $[$ , value  $]$  ... )

where the type is one declared by record and the values are assigned to the fields of the record in the order corresponding to the field names. The \allies ma\ be o\ any type, lo r example.  $\frac{1}{2}$ 

 $z = \text{complex}(1\ 0, 2\ 5)$ 

assigns to **z** a **complex** record with a value o\ 1.0 lor the r field and a value of 2.5 lor the i field.

#### **5.4.3 Accessing Records**

A record is accessed by field name, using an infix dot notation. Continuing the example above the value of  $z \, r$  is 1.0. The infix dot operator binds more tightly than any other infix operator and associates to the left. For example,  $\overline{a}$  b.c.d. and  $\overline{a}$  ((a.b).c).d are equivalent.

Records can also be accessed by position like lists. For example,  $z[1]$  is equivalent to  $\lambda$  t

*lixamples:* 

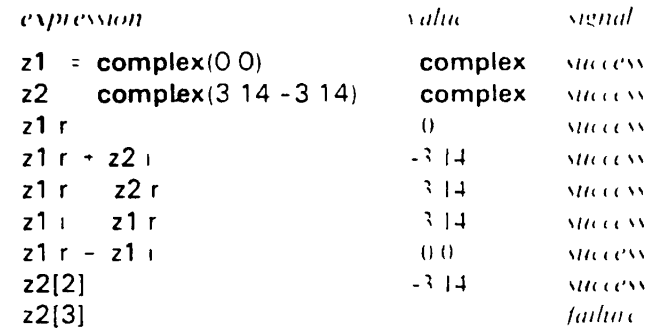

### **5.5 Sorting Structures**

The built-in function sort(x) produces a copy of the list **x** with the elements in sorted order.

In sorting, strings are sorted in non-decreasing lexical order (see Section 4.6). while integers and real numbers are sorted in non-decreasing numerical order (see Section 3.1.3 and 3-2.3). The ordering of values of other types is unspecified.

 $\ddot{\ddagger}$ 

ैं

寿 ، ع ę Ý,  $\preceq$ ŀ,

 $\mu$ 

: ; 195 *•* 

 $\cdot$ 

1、 化磷酸盐

 $\mathbb{R}$ 

In heterogeneous lists containing values of different types, values are first sorted by type and then among the values of the same type. The order of types in sorting is

**null integer real string cset file procedure list table stack**  record types

A table is converted to a sorted list by sort $(t, i)$ . If the size of t is n, the result is a list of n elements. Each element of this list is itself a list of two elements, the first of which is the reference of a table element and the second of which is the corresponding value. If i is I, these two-element lists are in the sorted order of the references of the table. If i is 2, these two-element lists are in the sorted order of the values of the table.

*Failure Condition:* If the size of t is 0 (that is, if it is an empty table), sort(t,i) fails.

*Default:* An omitted value of i defaults to I.

Error Conditions: **In sort(x).** if **x** is not a list or u table. Error 220 occurs. Insort(t,i), if iis not 1 or 2. Error 220 occurs.

## **5.6 Structure Size**

The size of a structure x is the number of elements in it and is the value of  $size(x)$ .

For lists, the size is specified by the list bounds and remains constant except for open lists, in which the si/e increases as elements are added.

Tables initially have a size of 0, but increase in size as values are assigned to newly referenced elements.

*Notes:* Merely referencing an element in a table does not add that element to the table if it is not already in the table. Stacks increase and decrease in size as elements are pushed and popped. Records are fixed in size by their declaration.

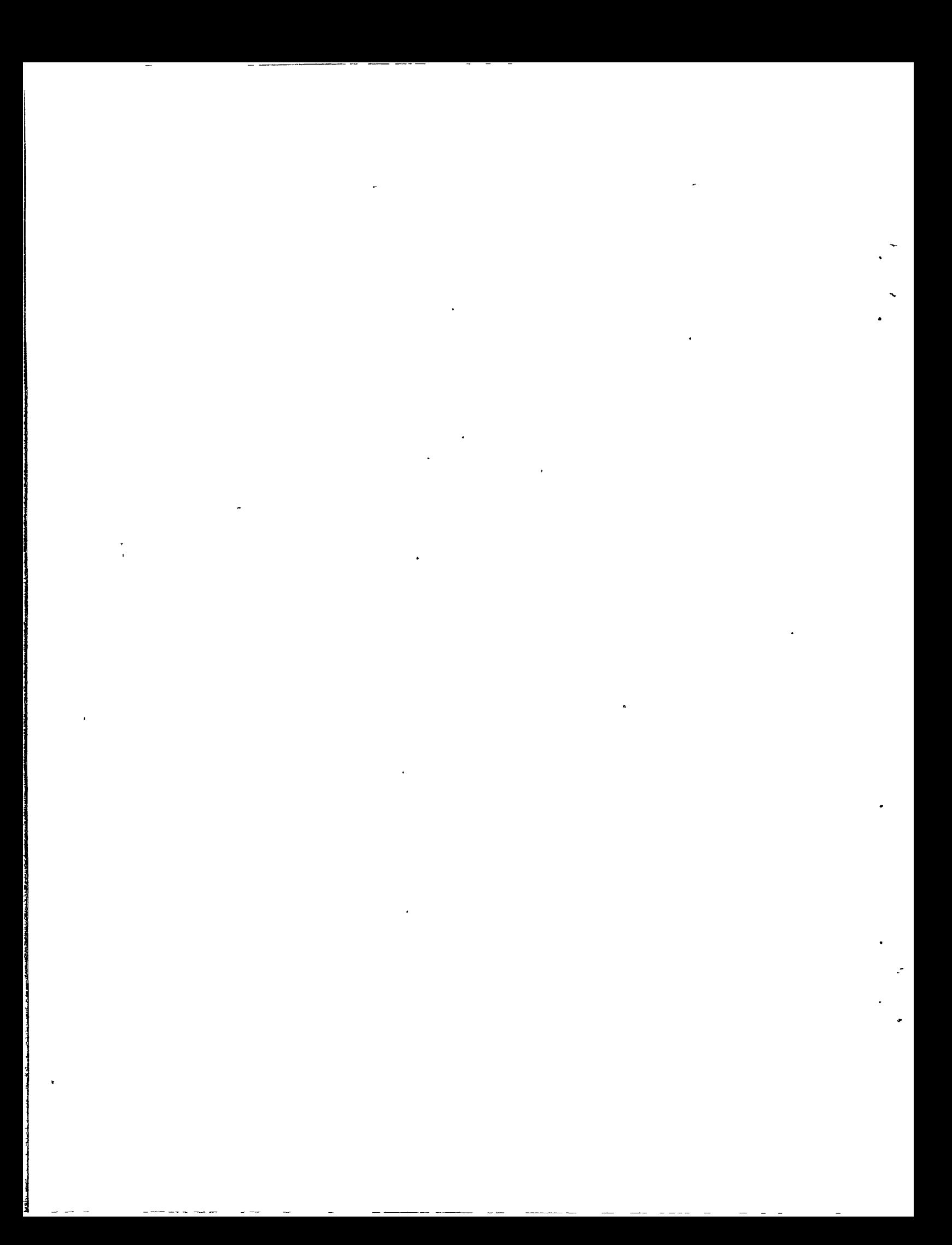

# **CHAPTER 6**

## **Input and Output**

Many aspects of input and output are strongly dependent on specific computer architecture, operating system characteristics, and installation conventions. For these reasons, much of the material in this chapter is machine dependent.

## **6.1 Files**

The term file refers to a set of data that is physically external to the computer itself. Files may be considered to contain a sequence of strings, called lines.

There are two important files that provide for standard program input and output. They permit the program to access data to be processed and provide a mechanism for recording the results of computation. The values of & input and &output are the standard input and output files, respectively.

*Error Condition:* These keywords are not variables. If an attempt is made to assign a value to one of them. Error 121 occurs.

*Note:* The method by which standard input and output files are interfaced to a program varies from machine to machine.

## **6.2 Opening and Closing Files**

&input and &output are automatically opened when program execution begins.

A program may, in addition, read data from files other than the standard input file and may write data to files other than the standard output file.

In order to reference files, they are given names. The syntax of file names is machine dependent and varies significantly from one system to another.

A file must be opened to be written or read, and must be closed when input and output are complete. In addition, the status of the file must be established; some files are designated for input and others are designated for output.

All files are automatically closed when program execution is terminated.

*Warning:* In the case of abnormal program termination, files may not be closed. This can result in the loss of data that has been written to output files. Some systems provide an explicit means of closing files after program termination.

The function open(s1,s2) opens the file with name s1 according to the options specified by s2. The possible options are represented by characters as follows:

- r open for reading
- w open for writing
- b open for reading and writing (bidirectional)
- a open for writing in append mode

*Notes:* Characters in the option specification may be duplicated. In the case of mutually exclusive specifications, the last (right-most) specification holds. Not all the options listed above arc available on all machines.

In the case of the w option, writing starts at the beginning of the file, causing any data previously contained in the file to be lost. The a option allows data to be written at the end of an existing file. The b option usually applies to interactive input and output at a computer terminal where the terminal behaves like a file that is both written and read.

*Default:* An omitted value of s2 defaults to r.

*Failure Condition:* open(s1.s2) fails if the file with name s1 cannot be opened with the options specified by s2.

*Error Condition:* If the option specification is invalid, Error 221 occurs.

The function close(f) closes f. This has the effect of physically completing output (emptying internal buffers used for intermediate storage of data). Once a file has been closed, it must be reopened to be used again. In this case, the file is positioned at the beginning (rewound).

*Error Condition:* If a file cannot be closed. Error **401** occurs.

## **6.3 Writing Data to Files**

The function write(f, s1,..., sn) writes the strings  $s1, s2, ...,$  sn to the file f. The strings are written one after another as a single line, not as separate lines (i.e., they are not separated by line terminators). The effect is as if  $s1, s2, \dots$ , sn had been concatenated and written as a single line on the file f.

The maximum length of an output line is machine and system dependent, as is the treatment of output lines of excessive length.

*Notes:* A line terminator is added after sn. No actual concatenation is performed by the write function. Since strings output to a file frequently are composed of several parts, the write function may be used to avoid concatenation that otherwise might be necessary. A significant amount of processing time may be saved in this way.

writes(f,s1,s2,...,sn) writes s1, s2, ..., sn to file f in the manner of write(f,s1,s2,...,sn), but no line terminator is appended at the end. Thus several strings can be placed on the same line of a file with successive calls of the writes function. One use of this function is to provide prompting at a terminal in interactive mode, allowing the user to respond on the same (visual) line that the inquiry is written.

*Default:* If the first argument to write or writes is not of type **file,** the arguments are written to &output. That is, write $(s1, s2, \ldots, sn)$  writes  $s1, s2, \ldots$ , sn to &output.

*Error Condition:* If an attempt is made to write on a file that is not open for writing. Error 403 occurs.

During writing, objects of type **integer, real, ceet, null** are automatically converted to string as described in Section 4.4. Arguments of other types are converted to **string** by use of the image function (see Section 7.8). Thus arguments of any type can be specified in the write and writes functions.

#### Examples:

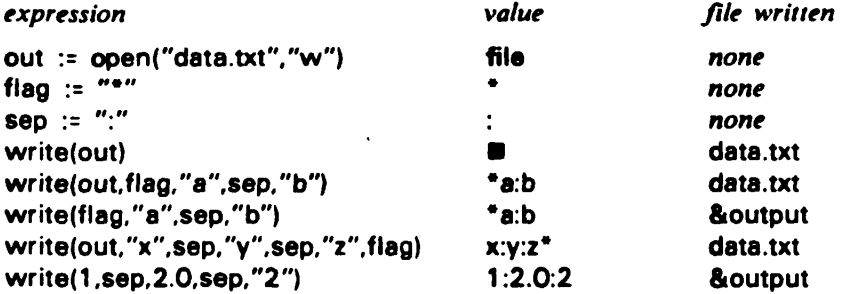

## **6.4 Reading Data from Files**

**The function read(f) reads the next line from the file f.** 

*Failure Condition:* **When the end of a file is reached (that is, when there are no more lines in the file), read(f) fails.** 

*Default:* **An omitted value for f defaults to & input.** 

*Note:* **The maximum input line length is machine dependent.** 

*Error Conditions:* **If an input line exceeds the maximum length. Error 411 occurs. If an attempt is made to read from a file which is not opened for reading. Error 402 occurs. See also Section 9.1.1.** 

**The function reads(f,i) reads the next i characters from the file f. Line terminators are included in the result. If fewer than i characters remain on the file f, the remaining characters are read and the result is shorter than i.** 

*Error Conditions:* **If i is less than I, Error 222 occurs. If an attempt is made to read from a file which is not opened for reading, Error 402 occurs. See also Section 9.1.1.** 

## **6.5 Character Set Conversions**

**As described in Chapter 4, the size of the internal character set in Icon is 256 and the standard ASCII graphics and control functions are associated with the first 128 of these characters.** 

**Different computer systems use different character sets. For example, the DEC-10 and PDP-11 use ASCII, but the IBM 360/370 uses EBCDIC [5], and CDC 6000 and CYBER systems use both Display Code [6] and ASCII. Despite these differences, the** *internal* **character set used by Icon is the same on all computers.** 

**Translation between the internal character set of Icon and the character set of the host computer on which Icon runs is performed automatically on input and output. For example, on the DEC-I0, an ASCII machine, the high-order bit of the last 128 characters is discarded on output so that these characters are mapped into corresponding positions with the first 128. In general the nature of the translation is machine dependent.** 

*Warning:* **One consequence of character translation on input and output is that characters may not be represented internally by the same (integer) codes as are normally used in the host computer environment. For example, on an EBCDIC machine the character A is normally represented by the (decimal) integer 193 (hexadecimal code CI). On the other hand, the character A is represented internally in Icon by the (decimal) integer 65 (octal code 101), corresponding to its ASCII code. One consequence of this difference in representation is that string comparison and sorting in Icon, which use the internal representation, may produce different results than would be produced by other host-computer programs. For example, the digits precede the letters in the ASCII collating sequence, while the digits follow the letters in the EBCDIC collating sequence. In Icon, however, string comparison and sorting are machine independent and hence they are portable features.** 

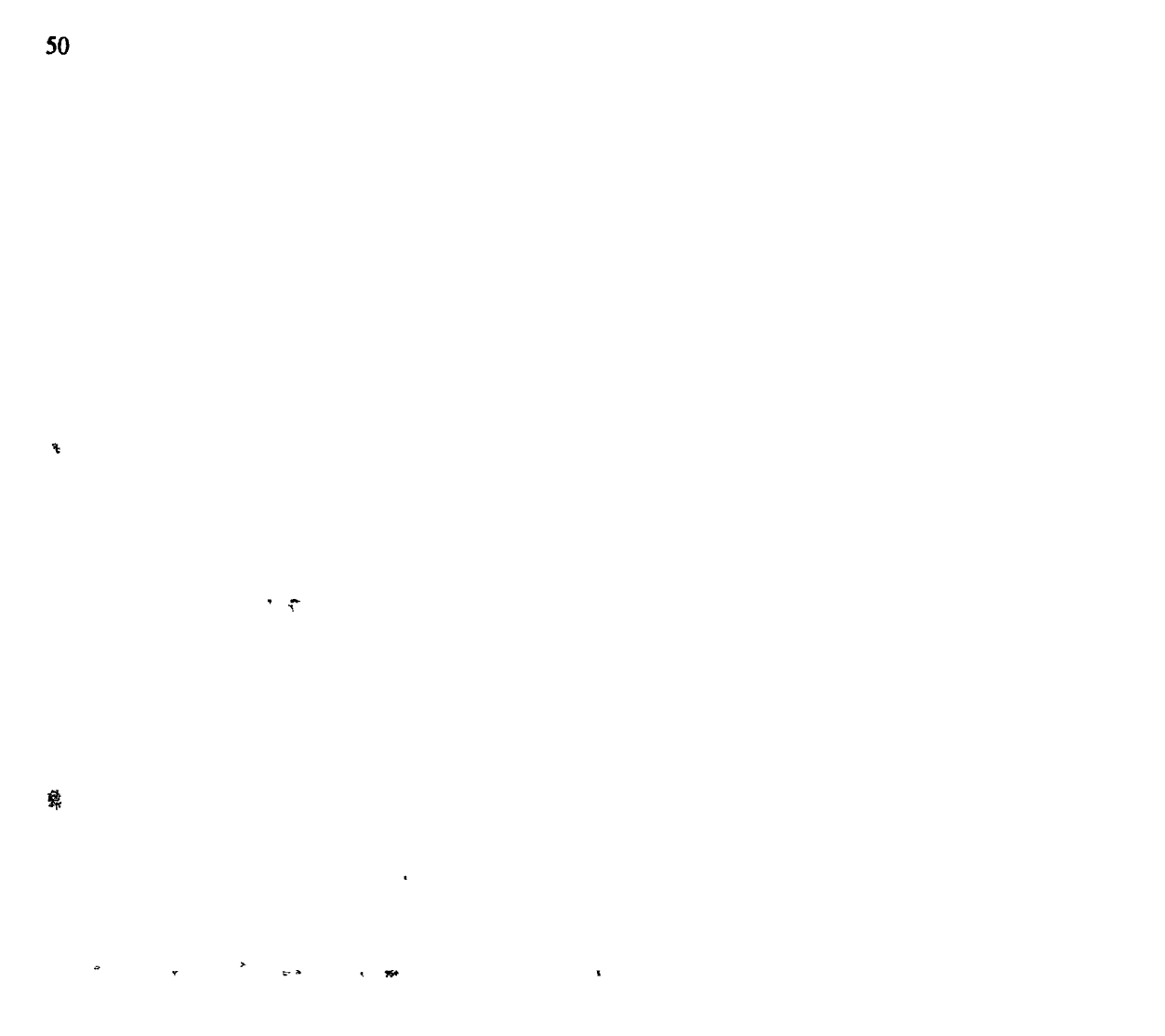

 $\overline{\phantom{a}}$ 

ŀ.

**d \* - ! \*** ,  $\overline{\mathbf{6}}$ 

 $\hat{\mathbf{x}}_i$  $\ddot{\phantom{0}}$ 

# **CHAPTER 7**

## **Miscellaneous Operations**

## 7.1 Element Generation

The expression Ix generates successive elements of x as required.  $x$  may be a string, structure, or file.

For strings, successive characters are generated. Assignment to Is may be performed in the same manner as to s<sub>[i]</sub>.

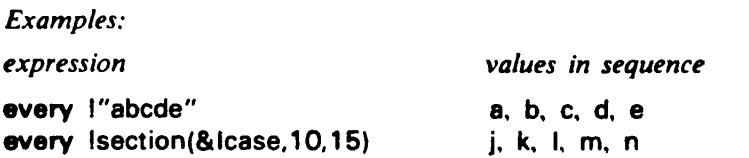

For lists, the order of generation is from the lower bound to the upper bound. For example, if x is a list

**every write(lx)** 

writes the elements of x in order from the first to the last.

For tables, the order of generation is unpredictable, but all elements are generated if required. For stacks, the order of generation is from the top of the stack to the bottom of the stack. For records, the order of generation is the same as for lists. For all structure types, assignment to Ix may be used to change the value of an element.

For files, successive lines of input are generated. For example,

**every** write(l&input)

copies all the lines in the standard input file to the standard output file.

#### 7.2 **Comparison of Objects**

Most comparison operations such as  $i = j$  and  $s = 1$  are concerned with comparison of values. In these cases, implicit type conversion occurs prior to the comparison.

The two operations  $x == y$  and  $x == y$  are concerned with the equivalence of objects.  $x == y$ succeeds if x and y are of the same type and are equivalent. Similarly,  $x^* == y$  succeeds if x and y are of different types or if they are not equivalent.

The meaning of the term 'equivalent' as used here depends of the type. For the types **integer, real, string, file,** and **cset,** objects are considered to be equivalent if they have the same values, regardless of how they are computed. For **procedure, list, table, stack,** and records, object comparison fails regardless of value, unless x and y are the *same* object.

 $\cdot$ 

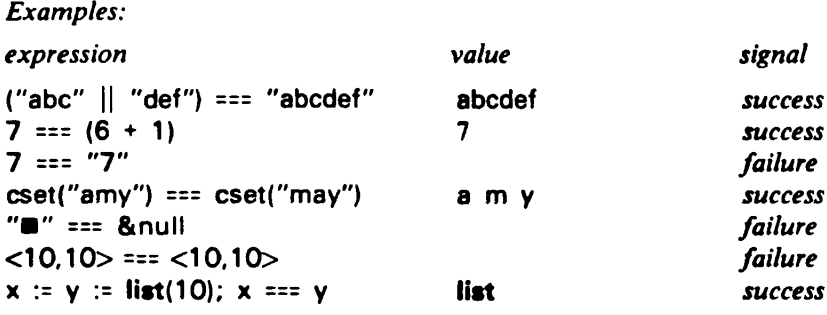

*Note:* The kind of comparison used in  $x == y$  is also used to determine whether two table references are the same. See also Section 5.2.2.

## 7.3 Copying Objects

Assignment does not copy objects, but rather assigns the same object to another variable. For example,

 $x :=$  **list**(10) **y := x** 

assigns the same list to x and y. Subsequently,  $x[3]$  and  $y[3]$  reference the same element of the same list.

An object may be copied by the built-in function  $copy(x)$ . For example, if x is a list

**z := copy(x)** 

assigns a copy of x to z. This copy has the same structure as x and the values of all the elements are the same, but x and z are distinct objects. Subsequently, x[3] and z[3] reference elements in the corresponding positions of different objects.

*Note:* Any type of object may be copied. In the case of integers, real numbers, strings, files, and csets, the result is not a physically distinct object, but this difference is indistinguishable. See Section 7.2.

## **7.4 Random Number Generation**

The value of random(i) is an integer from a pseudo-random sequence with the range I to i, inclusive.

The pseudo-random sequence is generated by a linear congruence relation starting with an initial seed value of 0. This sequence is the same from one program execution to another, allowing program testing in a reproducible environment. The seed may be changed by an assignment to **&random.** For example,

**fitrandom := 0** 

resets the seed to its initial value.

*Note:* The maximum range of values in the pseudo-random sequence and the maximum seed value are machine dependent.

*Error Condition:* If the value of i in random(i) is non-positive or out of range, or if the value assigned to & random is negative or out of range, Error 207 occurs.

## **7.5 Time and Date**

The value of the keyword &date is the current date in the form mm/dd/yy. For example, the value of &date for April 1, 1979 is **04/01/79 .** 

The value of the keyword &clock is the current time of day in the form hh:mm:ss. For example, the value of &clock for 8:00 p.m. is **20:00:00.** 

The value of the keyword &time is the elapsed time in milliseconds starting at the beginning of program execution.

*Note:* The time required for program compilation is not included in the value of &time.

*Error Condition:* &date, &clock, and &time are not variables. If an attempt is made to assign a value to one of them. Error 121 occurs.

## **7.6 The null Type**

The null type is an identity in the concatenation of strings and in the addition of numeric objects. It is also useful to indicate the end of a chain of pointers composed of structure objects.

The value of the keyword &null is the object of type **null.** 

*Note:* There is only one null object.

The function null(x) converts x to the null object. The objects convertible to **null** are the null string, " $\blacksquare$ ", the integer 0, the real number 0.0 and the empty character set.

*Failure Condition:* null(x) fails if x is not one of those values given above.

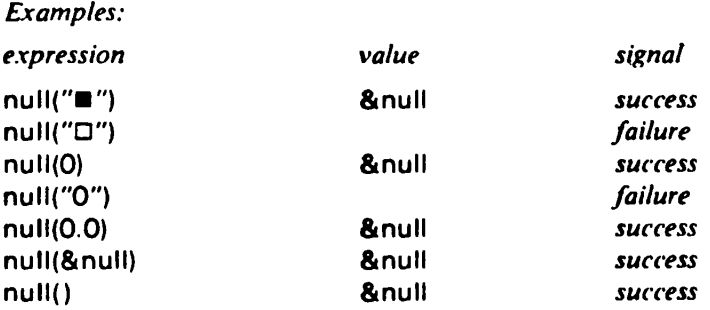

## **7.7 Type Determination**

The function **type(x)** returns a string that is the name of type of x.

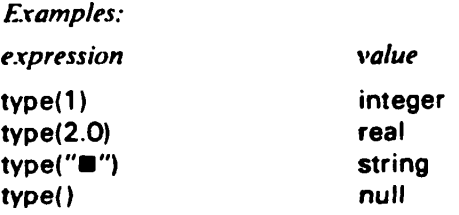

## **7.8 String Images of Objects**

The function image(x) produces a string that resembles the form the value of x would have in the text of a program. For strings, this includes enclosing double quotes and escapes as necessary. For files, the name is enclosed in single quotes to avoid ambiguities with the images of strings. For structures, their current size is given.

*Note:* The representation of file names is machine and system dependent.

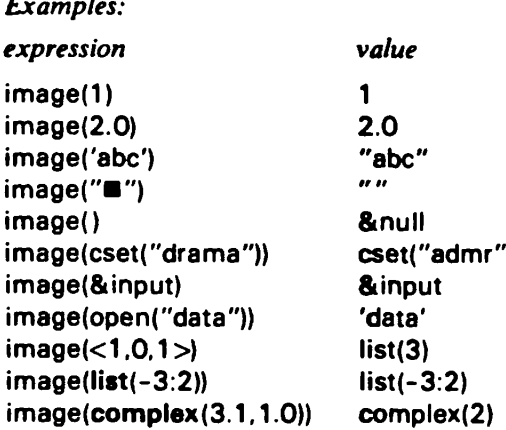

# **CHAPTER 8**

# **Procedures**

## **8.1 Procedure Declaration**

A procedure is declared in the form

```
procedure identifier [ ( identifier [ , identifier ]...) ] 
   [ local-declaration [ ; local-declaration ] ... ] 
   [ initial-clause ) 
   [ procedure-body ) 
end
```
The identifier following **procedure** gives the name of the procedure. A local declaration has the form

*local-specification identifier [ , identifier* ] ...

A local specification may be simply **local** or also specify a retention of **dynamic** or **static.** 

*Note:* Identifiers in the argument list are local and dynamic.

*Default:* An omitted retention specification defaults to **dynamic.** 

*Examples:* 

**local** X; y **local dynamic** count **static state, basis** 

Dynamic identifiers exist only during each invocation of the procedure. Static identifiers come into existence at the first call of the procedure in which they are declared and remain in existence after return from the procedure so that their values are retained between calls of the procedure.

The initial clause has the form

**initial** *expr* 

The expression in the initial clause is evaluated once when the procedure is called the first time. The initial clause is useful for assigning values to static identifiers.

The procedure body consists of a sequence of expressions that are executed when the procedure is called.

Two examples of procedure declarations follow.

```
procedure max(i.j) 
   if i > j then return i elae return j 
end 
procedure accum(s) 
   local static t 
   initial t := "." 
   t := t || s || "." 
   return t 
end
```
## **8.2 Scope of Identifiers**

**As indicated in the preceding section, identifiers declared in a procedure are accessible only to that procedure. If an identifier in a procedure is not declared, its scope is determined by global and implicit declarations that apply to the entire program.** 

**global** *identifier [ , identifier ] ...* 

**specifies that the listed identifiers are to be interpreted as global in those procedures in which they are not explicitly declared to be local. The values of such variables are accessible to all such procedures.** 

*Notes:* **A local declaration for an identifier in a procedure overrides a global declaration for that identifier. Global declarations cannot occur inside other declarations but they otherwise may occur anywhere in the program. Record field names have-global scope, but this scope**  can be overridden by local declarations.

**The scope of an identifier for which there is neither a local nor a global declaration is determined by** 

#### **implicit [ local | error ]**

**If implicit local appears in a program, undeclared identifiers are interpreted as local. If implicit error appears in a program, undeclared identifiers are interpreted as errors.** 

*Notes:* **Only one implicit declaration may appear in a program and it affects the interpretation of all undeclared identifiers in the program. An implicit declaration may not occur inside another declaration, but it otherwise may appear anywhere in the program. If there is no implicit declaration in a program, implicit local is assumed.** 

## **8.3 Procedure Activation**

### **8.3.1 Procedure Invocation**

**Procedures are invoked in the same form that built-in functions are called:** 

*expr ( [ expr [ . expr* **J ... J )** 

**where the expression before the parenthesized list has a procedure value. This expression usually is an identifier. For example, the procedure max given in the example above might be used as follows:** 

**m := max(size(x),size(y))** 

**Argument transmission is by value. When a procedure is called, the expressions given in the call are evaluated from the left to the right.** 

**The values of the expressions in the call are assigned to the corresponding identifiers in the argument list of the procedure. Control is then transferred to the first expression in the procedure body.** 

*Failure Condition:* **If any expression in the call fails, the remaining expressions are not evaluated, the procedure is not called and the calling expression fails.** 

*Note:* **If more expressions are given in the call than are specified in the procedure declaration, the excess expressions are evaluated, but their values are discarded. If fewer expressions are given in the call than are specified in the procedure declaration, &null is provided for the remaining arguments.** 

## **8.3.2 Return from Procedures**

When a procedure is called, the expressions in the procedure body are executed until a return expression is encountered. There are four forms of return expression:

```
return [ expr ] 
succeed [ expr ] 
fail 
suspend [ expr ]
```
*Defaults:* An omitted *expr* in a return expression defaults to &null. An implicit **return** is provided at the end of every procedure body.

1. The expression **return** *expr* terminates the call of a procedure and returns the result of evaluating *expr.* If *expr* fails, the procedure call fails. Otherwise the value of *expr* becomes the value of the calling expression. For example

 $j := max(size(x), size(y))$ 

assigns to j the size of the larger of the two objects  $x$  and  $y$ .

2. The expression **succeed** *expr* is the same as **return** *expr,* except that the signal resulting from the evaluation of *expr* is ignored and the procedure signals success.

*Note:* If *expr* fails, &null is returned.

3. The expression **fail** terminates the call of a procedure with a failure signal, causing the calling expression to fail. Consider the following procedure.

```
procedure typeq(x.y) 
   if type(x) == type(y) then succeed else fail 
end
```
This procedure compares the types of x and y, succeeding if they are the same and failing otherwise. If the types are the same, the value returned is &null. On the other hand,

**return**  $type(x) == type(y)$ 

also succeeds if the types are the same and fails otherwise, but returns the type.

4. The expression **suspend** *expr* is similar to **succeed** *expr,* except that the procedure call is left in suspension so that it may be resumed for additional computation. Execution of the procedure body is resumed if goal-directed evaluation requests another alternative. Thus suspended procedures are generators. Consider the following procedure.

```
procedure timer(t) 
   while &time < t do suspend 
   fail 
end
```
This procedure suspends evaluation until the time exceeds a specified limit, in which case it fails. Therefore

```
every timer(&time • 1000) do expr
```
evaluates *expr* repeatedly during an interval of approximately 1000 milliseconds.

**suspend,** like **every,** produces all alternatives of *expr* as required. For example

```
suspend (1 | 2 | 3 )
```
suspends with the values 1,2, and 3 on successive activations of the procedure in which it appears. If the procedure is activated again, evaluation continues with the expression following the **suspend.** 

If the expression in **return** or **succeed** is a global identifier or a computed variable (such as an array reference), the variable is returned. In the case of local identifiers, only the value is returned. An assignment can be made to the result of a procedure call that returns a variable. Consider the following procedure:

```
procedure maxel(x,i,j) 
   if x[i] > x[j] then return x[i] 
      else return x[j] 
end
```
An assignment can be made to a call of this procedure to change the value of the maximum of the elements i and j in x:

 $maxel( {roster, k, m}) := n$ 

Unlike **return** and **succeed, suspend** returns a local identifier as a variable, since local identifiers in a procedure remain in existence while the procedure is suspended.

## 8.3.3 Procedure Level

Since procedures can invoke other procedures before they return, several procedures may be invoked at any one time. The value of the &level is the number of procedures that are currently active.

*Error Conditions:* There is no specific limit to the number of procedures that may be invoked at any one time, but storage is required for procedure invocations that have not returned. If available storage is exhausted. Error 501 occurs. &level is not a variable. If an attempt is made to assign a value to it. Error 121 occurs.

#### **8.3.4 Tracing Procedure Activity**

Tracing of procedure invocation is controlled by the keyword &trace. If the value of &trace is nonzero, a diagnostic message is printed on the standard output file each time a procedure is called and each time a procedure returns or suspends. The value of &trace is decremented for each trace message.

*Default:* The initial, default value of &trace is 0.

*Note:* Tracing stops automatically when &trace is decremented to 0. If a negative value is assigned to &trace, tracing continues indefinitely.

In the case of a procedure call, the trace message includes the name of the procedure and string images of the values of its arguments. The message is indented with a number of dots-equal to the level from which the call is made (&level). In the case of procedure return, the trace message includes the function name, the type of return, and the value returned, except in the case of failure. The indentation corresponds to the level to which the return is made.

An example is given by the following program:

```
procedure acker(m,n) 
  if (m | n) < 0 then fail 
  if m = 0 then return n + 1if n = 0 then return acker(m - 1, 1)return acker(m - 1 ,acker(m,n - 1))« 
end 
procedure main 
  \&trace := -1acker(1,3) 
end
```
The trace output produced by this program is

```
line 10: acker(1,3) 
.line 5: acker(1,2) 
..line 5: acker(1,1) 
...line 5: acker(1,0) 
\ldots. line 4: acker(0,1)
....line 3: acker returned 2 
. . . line 3: acker returned 2 
\ldotsline 3: acker(0,2)
...line 3: acker returned 3 
..line 3: acker returned 3 
..line 3: acker(0,3) 
..line 3: acker returned 4 
.line 3: acker returned 4 
.line 3: acker(0,4) 
.line 3: acker returned 5 
line 3: acker returned 5 
line 3: main returned &null
```
## **8.4 Listing Identifier Values**

The function display(i) prints a list of all identifiers and their values in the i levels of procedure invocation starting at the current procedure invocation.

*Default:* An omitted value of i defaults to I (only the identifiers in the currently invoked procedure are displayed).

*Note:* display(&level) displays the identifiers in all procedure invocations leading to the current invocation.

As an example of the display of identifiers, consider the following program:

```
global hexd 
procedure hex(x) 
   display(&level) 
   return & ascii[16 * find(x[1], hexd) * find(x[2], hexd) * 16]
end 
procedure main 
   local label 
   hexd := "0123456789ABCDEF" 
   label := "hex(61)="
   write(label.hex("61"))
end
```
The output of display(&level) is

```
hex locals:
  x = "61" 
main locals: 
   label = "hex(61)=" 
program globals: 
   main = procedure main 
   hex = procedure hex 
   hexd = "0123456789ABCDEF"
```
The global identifiers, which are common to all procedures, are listed at the end of every display output, regardless of whether or not the global identifers are referenced by the displayed procedures.

## 8.5 Procedure Names **and** Values

A procedure declaration establishes an object of type **procedure** as the initial value of the global identifier that is the procedure name. This object can be assigned to another variable and the procedure can be called using the new variable. For example imax := max assigns to imax the procedure for max as given earlier. Subsequently, imax(i,j) can be used to compute the maximum of i and i.

Any expression that produces a value of type **procedure** may be used in a call. For example, if procs is a list whose elements have procedures as value, such as

**procs[1] := max** 

then

```
procs[1](i,j)
```
computes the maximum of i and j.

If the name of a declared procedure is the same as the name of a built-in function, the declaration overrides the built-in meaning.

Identifiers that are the names of built-in functions are not variables and values cannot be assigned to them.

*Note:* Such names are similar to those keywords, such as & time, that are not variables.

*Error Condition:* If an attempt is made to assign a value to an identifier that is the name of a built-in function. Error 121 occurs.

## **CHAPTER 9**

## **Program Organization and Execution**

### **9.1 Program Structure**

**A** program is a sequence of declarations. The executable components of a program are contained in procedure declarations. These declarations may appear in any order. Every program must contain a procedure named main.

## **9.1.1 Preparation of Program Text**

A program is essentially a file of data. Program files may be constructed using any available facility. Installations with interactive facilities may allow the program to be entered and run directly from a terminal, although this is impractical for all but the shortest programs.

As a file, a program is a sequence of lines. In most cases it is convenient and natural to parallel the logical structure of a sequence of expressions by the physical structure of a sequence of lines.

Several expressions can be placed on a single line using semicolons to separate them. For example

**x := 1**   $y := 2$  $\overline{z}$  := 0

can also be written as

 $x := 1$ ;  $y := 2$ ;  $z := 0$ 

The maximum length of a program line is 120 characters, although some systems may impose more stringent limits. Sometimes an expression is too long to fit on a line. An expression may be divided between lines at any point where a blank may be used. Infix operators whose operands span lines must be surrounded by blanks.

There is one exception to the rule of dividing lines where blanks occur. Because of the dual use of the character  $>$  as a list delimiter and an operator character, any operator containing the character  $>$ must appear on the same line as its right operand.

*Warning:* Care should be taken not to split expressions at places where components are optional. For example

**return e** 

**and** 

**return e** 

**are quite different.** 

A string literal may be continued from one line to the next by entering an underscore  $($ .) as the last character of the current line. When a line is continued in this way, the underscore as well as any blanks or tab characters at the beginning of the next line are ignored to allow normal indentation and visual layout conventions to be used.

## 9.1.2 Comments

A comment is text in the line of a program that is not part of the program itself, but is included to describe the program or to provide other auxiliary information. The character # causes the rest of the line on which it appears to be treated as a comment. The following program segment shows the use of comments.

# These procedures print all the intersections of two words. # xcross uses nested every constructs to find all intersections and # calls xprint to print each intersection. procedure cross(word1,word2) **local**<sup>j</sup> , k **every** j := upto(word2, word1) do # location in word1 of # every character in word2 **every k** := upto(word1[j], word2) do # and for each, all # positions in word2  $xprint(word1, word2, j, k)$  # print the result **end procedure** xprint(word1, word2, j, k) **every** write(right(word2[ 1 to k - 1 ], i)) # up to position in word1 write(word1)  $#$  then word1 **every** write(right(word2[ k + 1 to size(word2) ].])) # then rest of word2 **end** 

## **9.2 Including Text from Other** Files

Text from other program files can be included by the declaration

```
include file-name
```
The contents of the named file replace the **include** declaration. This provides a convenient mechanism for incorporating procedures or record declarations from libraries.

*Notes:* **include** may not appear inside a declaration. Included files may contain other **include** declarations. The syntax of the file name is system dependent.

### 9.3 **Program Execution**

There are two phases of program execution. During the first phase, the text of the program is translated into a form that can be executed by the computer. The program is then executed to carry out the operations that it specifies.

## 9.3.1 **Program Translation**

An Icon program is first translated into a Fortran program. This translation involves two passes. During the first pass, a listing is produced if requested. Specifications of options such as production of a program listing are installation dependent.

The translator may detect a variety of errors. Most of the errors that the translator can detect are syntactic ones: illegal grammatical constructions. The translator can also detect a few semantic errors, such as undeclared identifiers in a program in which **implicit error** is specified.

**Some errors are detected during the first pass of translation and appear in the program listing. Errors detected during the second pass of translation appear after the program listing. See Appendix E for a list of error messages.** 

*Notes:* **Some grammatical errors are not detected until after the location of the actual cause of the error. For example, if an extra left brace appears in an expression, the error is not detected until some construction occurs that requires the matching, but missing right brace. As a result of this phenomenon, the translator message may not properly indicate the cause or location of the error. Similarly, some kinds of errors may cause the translator to mistakenly interpret subsequent constructions as erroneous when, in fact, they are correct. Several diagnostic messages referring to locations in proximity should be suspect.** 

**If the translator detects a syntactic error, the translation process is continued, but the program is not executed. There are also overflow conditions that cause termination of translation at the point of overflow. See Appendix E.** 

## **9.3.2 Initiating Execution**

**Once the Icon program has been translated into a Fortran program, the Fortran program is compiled and linked with a library of run-time routines. Execution begins with invocation of the procedure named main.** 

## **9.3.3 Program Termination**

**Program execution terminates automatically on return from the initial call of the procedure main.** 

*Note:* **Since a default return is provided at the end of every procedure body, program execution terminates on completion of evaluation of the body of the procedure main, even if no explicit return has been made.** 

**Program termination is also caused by stop(f,s1,s2,...,sn). The function stop writes s1, s2,..., sn to f in the fashion of the write function (see Section 6.3) and then causes termination.** 

*Note:* **The stop function can be used to terminate program execution at an arbitrary place and is a convenient way of handling errors or abnormal conditions that are detected during program execution.** 

**The function exit() terminates program execution and preserves the core image of the program so that it can be saved and restarted at a future time.** 

*Note:* **The capability for saving and restarting core images, as well as the method by which it is done, is machine dependent. The exit function may not be available on some machines.** 

**There are three kinds of errors that may occur during program execution: program errors, processor errors, and exception errors.** 

**Program errors result from logical mistakes, invalid data, and so forth. If one of these errors occurs, an error number and an explanatory message are printed and program execution is terminated. Program errors are listed in Appendix E.** 

**Most program errors are self-explanatory. There are two overflow conditions that relate to storage capacity limits. Error SOI (insufficient storage) occurs if the amount of data required by a program exceed the amount of storage that is available. One frequent cause of this error is uncontrolled recursion. Error S02 (control stack overflow) occurs when there are too many suspended generators with remaining alternatives.** 

**Processor errors occur in the case of an unexpected situation or internal inconsistency in the Icon processor. Such errors cause program termination with a message and a description of the internal problem. If a processor error occurs, the problem should be brought to the attention of the person responsible for the maintenance of the Icon processor. It is advisable to leave the program that caused the problem, as well as any data that was processed, intact so that tests can be performed to locate the cause of the error.** 

Exception errors may occur for a variety of reasons that are machine dependent. For example, arithmetic overflow on some computers causes termination without allowing the Icon processor to gain control. When a program terminates abnormally due to an exception error, the usual termination messages are not provided and flies may not be closed. See Section 6.2.

## **9.4 Programming Pitfalls**

Since Icon has several unusual features, the novice Icon programmer is likely to run into a number of problems that would not come up in other programming languages. Some of the problems that have been encountered are described below.

1. Dormant generators are reactivated in a last-in first-out manner. As a result, all possible alternatives are attempted in the goal-directed mode of evaluation used by Icon. However, the order of evaluation that results from last-in, first-out reactivation of generators is different from that in conventional left-to-right, precedence-determined evaluation of expressions. In particular, if a generator is reactivated for an alternative, only those components of the expression that follow the reactivated generator are re-evaluated. If generators are used in complicated combinations, unexpected results may occur for these reasons. In particular, it is bad programming practice to use generators to produce side effects in an **every** clause. For example,

**every t := t || "." || Is** 

does not assign to t the result of interspersing the characters of **s** with periods. A more straightforward method should be used for this kind of operation, such as

every c := Is do t := t 
$$
||
$$
 "."  $||$  c

2. Reference to an element that is one position beyond the current end of an open list produces the value specified in the **initial** clause in which the list was created. Thus if x is an open list with five elements

### **every write(lx)**

writes six lines, the last one producing a result corresponding to the specified initial value for x. It is good practice to close lists except when they are in the process of being extended.

3. The referencing expression  $x[y]$  is polymorphous, allowing x to be a string, list, table, stack, or record type. If x is not of the type that is expected, unusual results may occur. In particular, it is a common programming practice for x to be a list and for an expression of the form  $x := x[i]$  to be used to link through a structure. If x[i] is a string instead of a list (perhaps as a result of an error in building the structure), an endless loop may result.

4. Return from a procedure from within a **using** clause does not restore previous the values of &subject and &pos. Unless this effect is specifically desired, it is not good practice to return from within a **using** clause.

5. The names of built-in functions have global scope and predefined values. As such, they may not be used as identifiers. If such a name is declared in the program, it may be used as an identifier like any other name, but the corresponding function is inaccessible. If such a declaration is made unintentionally, the results may be mysterious.

6. Upper- and lower-case letters are equivalent, except in string literals. Thus identifiers such as VALUE and value are the same, although they may appear to be different. This equivalence may lead to unexpected collisions of identifiers.

7. SNOBOL4 programmers are prone to omit the || operator that is required for concatenation in Icon. The result is usually a syntax error. A more subtle error is the use of  $=$  in place of  $:=$  for assignment. This error may produce undetected program malfunction or a run-time type error.

8. In some implementations, blanks may be added to lines on input. In such cases, it may be desirable to trim all input.

# **APPENDIX A**

## **Syntax**

## **Formal Syntax**

In the following listing of the formal syntax of Icon, the syntactic types *bar, period, left-bracket,*  and *right-bracket* indicate occurrences of the characters  $|, \cdot, \cdot|$ , and  $|, \cdot|$  which have metalinguistic uses in the syntax description language. The lexical types *identifier, integer-literal, real-literal, string-literal, file-name,* and *word* are not described here. Neither are the continuation of string literals nor the situations in which semicolons may be omitted. See their description in the body of the manual. The syntactic type *record-type* is determined by record declarations and varies from program to program.

*program* ::= *declaration* [ ; *declaration* ] ...

*declaration* ::= *include-declaration* | *global-declaration \ implicit-declaration \ record-declaration \ procedure-declaration* 

*include-declaration* ::= **include** *file-name* 

*global-declaration* ::= **global** *identifier-list* 

*identifier-list* ::= *identifier* [ , *identifier* ... ]

*implicit-declaration* ::= **implicit [ local | error ]** 

*record* ::= **record** *identifier identifier-list* **end** 

*procedure-declaration* ::= *procedure-header* [ *local-declaration* [ ; *local-declaration* ] ... ] [ *initial-clause* ] [ *procedure-body* ] **end** 

*procedure-header* ::= **procedure** *identifier* [ ( *identifier-list )* ]

*scope-declaration* ::= *local-declaration [ ; local-declaration* ] ...

*local-declaration* ::= *local-specification identifier-list* 

*local-specification* ::= **local | [ local ] static | [ local ] dynamic** 

*initial-clause* ::= **initial** *expr* 

*procedure-body* ::= *expr [* ; *expr* ] ...

*expr* ::= [ *literal \ identifier \ keyword \ operation \ call \ reference \*  structure | control-struct | return | compound-expr | (expr ) ]

 $\left| \right|$   $\left| \right|$  ::= integer-literal  $\left| \right|$  real-literal  $\left| \right|$  string-literal

 $keyword ::=$  & word

operation ::= prefix-oper expr | expr suffix-oper | expr infix-oper expr

prefix-oper ::= + | - | <sup>-</sup> | !

suffix-oper ::=  $+$  | -

*infix-oper* ::= & | := | <- | :=: | <-> | *bar* | = | -= | > | < | >= | <= | == | -== | === | -=== | *bar bar \ \* \* ++ | - | - | \* | \*\* | / I \*

*call* ::= *expr ( expr-list )* 

*expr-list* ::= [ *expr* [ , *expr* ] ... ]

*reference* ::= *expr left-bracket expr right-bracket \ expr period identifier* 

*structure* ::= *list \ table* | *stack \ record-object* 

*list* ::= **list** ( [ *list-bounds ] )* [ *initial-clause* ] | < *expr-list >* 

*list-bounds ::-* [ *expr* : ] *expr* 

*table* ::= **table** ( [ *expr* ] )

*stack* ::= **stack** ( [ *expr* ] )

*record-object* ::= *record-type* ( *expr-list )* 

*control-struct* ::= if-then-else  $\vert$  while-do  $\vert$  until-do  $\vert$  every-do  $\vert$  repeat  $\vert$  case  $\vert$ *scan-using \ fails \ to-by \ next \ break* 

*if-then-else* ::= if *expr* **than** *expr* [ **else** *expr* ]

*while-do ::-* **while** *expr* do *expr* 

*until-do* ::= **until** *expr* do *expr* 

*every-do* ::= **every** *expr [* do *expr* ]
$\overline{\phantom{a}}$ 

```
repeat ::= repeat expr
```
*case* ::= **case** *expr* of { *case-clause* [ ; *case-clause* ] ... }

*case-clause* ::= *literal-list : expr* | **default** : *expr* 

*literal-list* ::= *literal* [ , *literal* ] ...

*scan-using* ::= **scan** expr **using** expr

*fails* ::= expr **fails** 

/o-^v ::= *expr* to expr [ by *expr* ]

 $next :: new$ 

*break* ::= **break** 

return ::= fail | succeed [ expr ] | return [ expr ] | suspend [ expr ]

 $\epsilon$ 

*compound-expr* ::= { [ expr [ ; *expr* ]...] }

٠

 $\hat{\boldsymbol{\cdot} }$ 

 $\overline{a}$ 

## **Precedence and Associativity**

The relative precedence of reserved words and operators, arranged in ascending order, follows. For infix operators, the associativity is listed also. l,

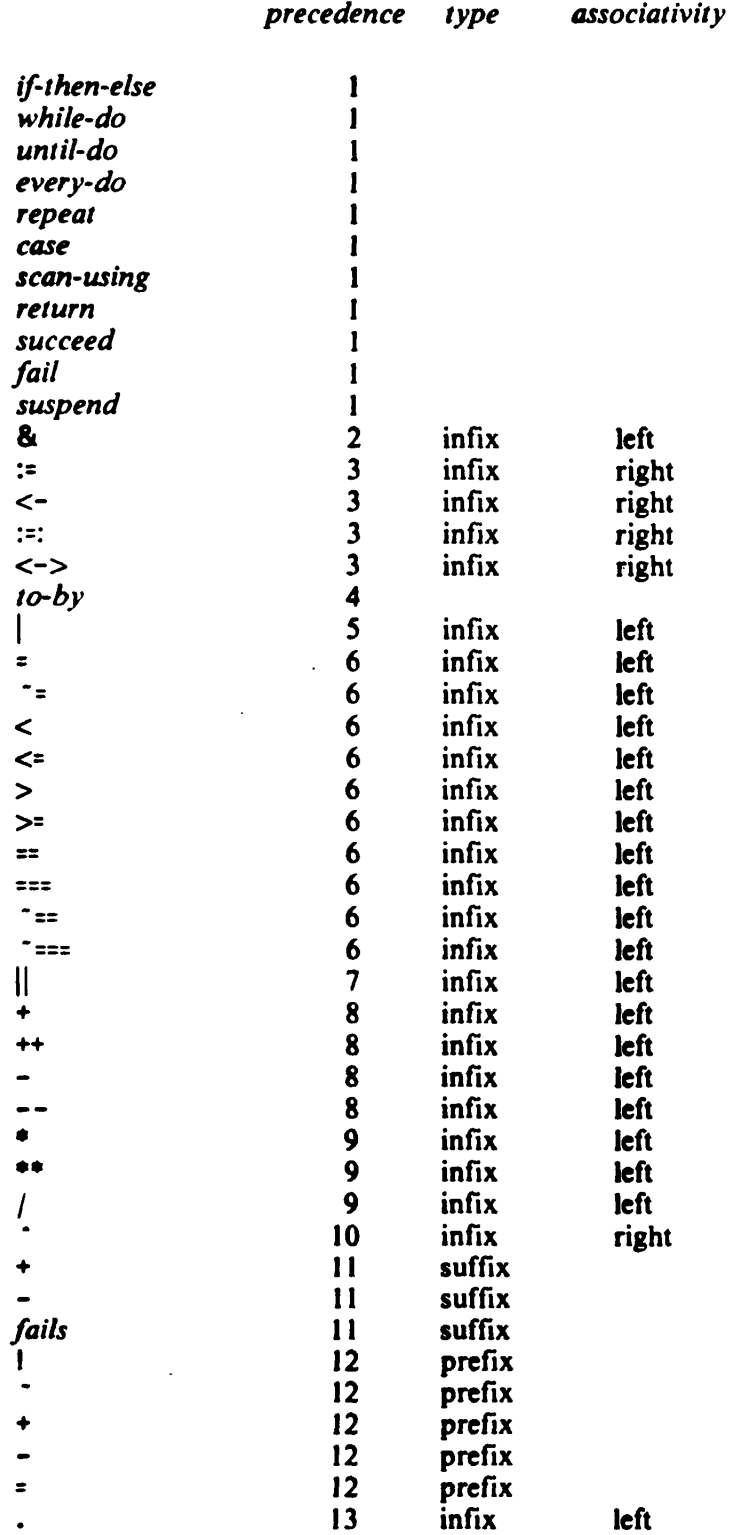

#### **Reserved Words**

The following reserved words cannot be used as identifiers:

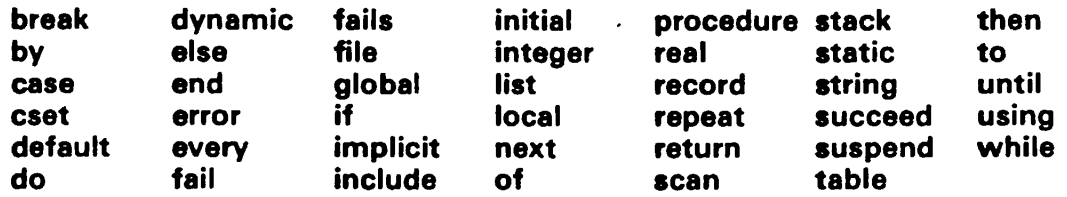

#### **The Significance of Blanks**

As a general rule, blanks are syntactic separators (except that a blank in a string literal represents the blank character and has no syntactic significance). Syntactically, blanks are mandatory in some places and optional in others.

Blanks are mandatory where they are necessary to avoid ambiguities:

1. Between reserved words and expressions unless the expressions are enclosed in parentheses.

2. Surrounding infix operators that otherwise would be adjacent to prefix or suffix operators. If a blank occurs on one side of an infix operator, it must occur on the other side as well.

Blanks are optional before and after the punctuation characters parentheses, braces, semicolons, colons, and commas.

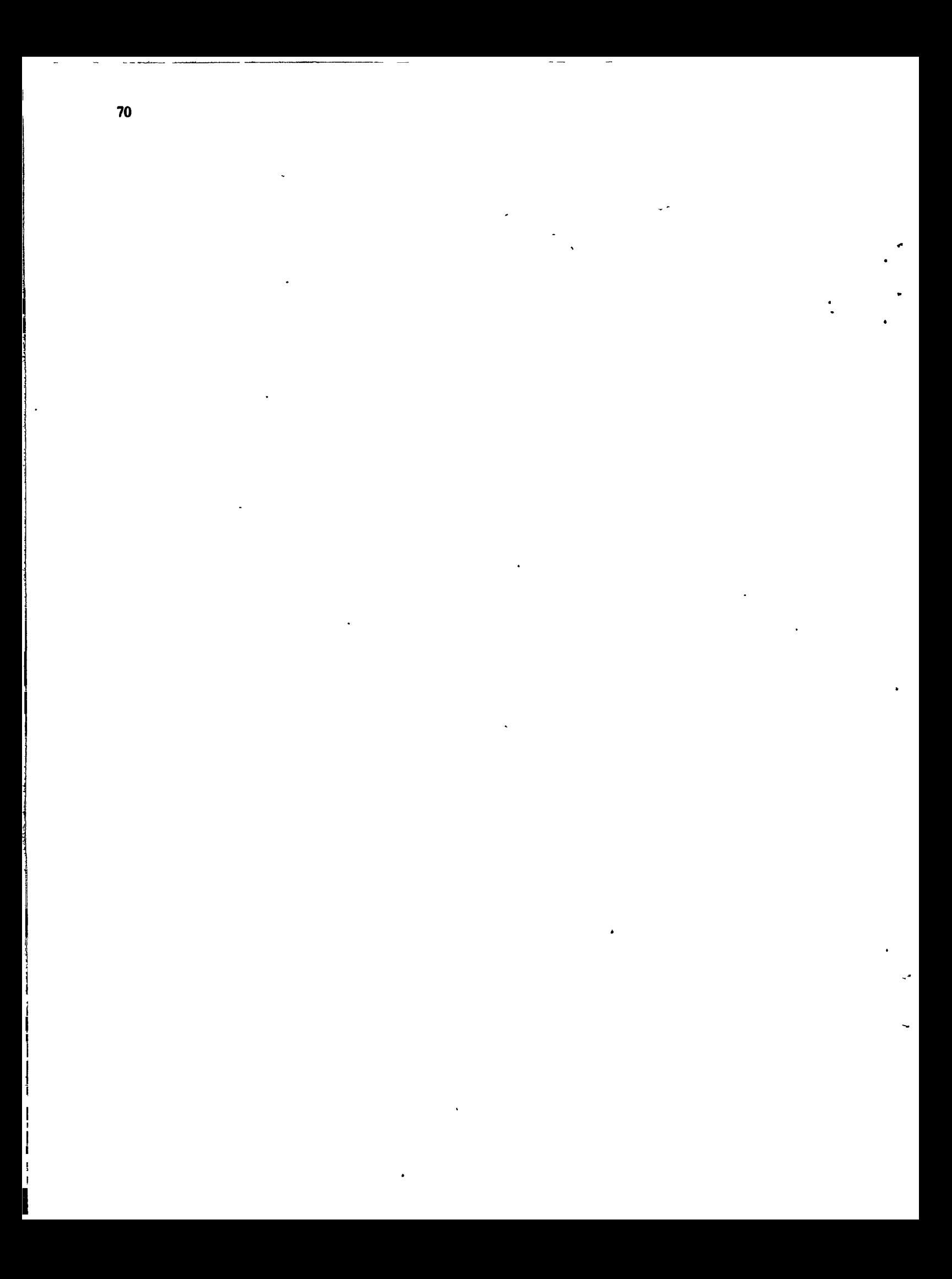

# **APPENDIX B**

# **Built-in Operations**

The following sections list the built-in operations of Icon, with primary section references cited.

## **Functions**

 $\bullet$ 

 $\downarrow$ 

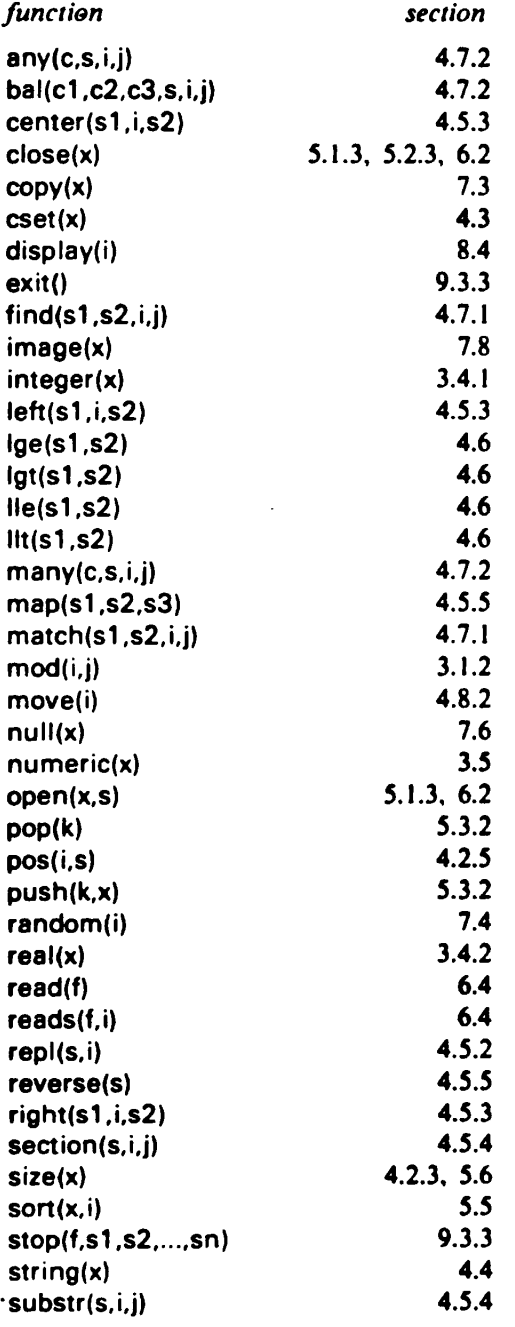

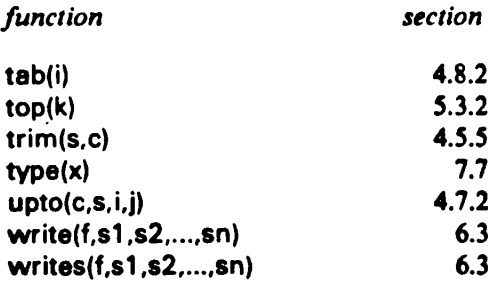

# **Infix Operators**

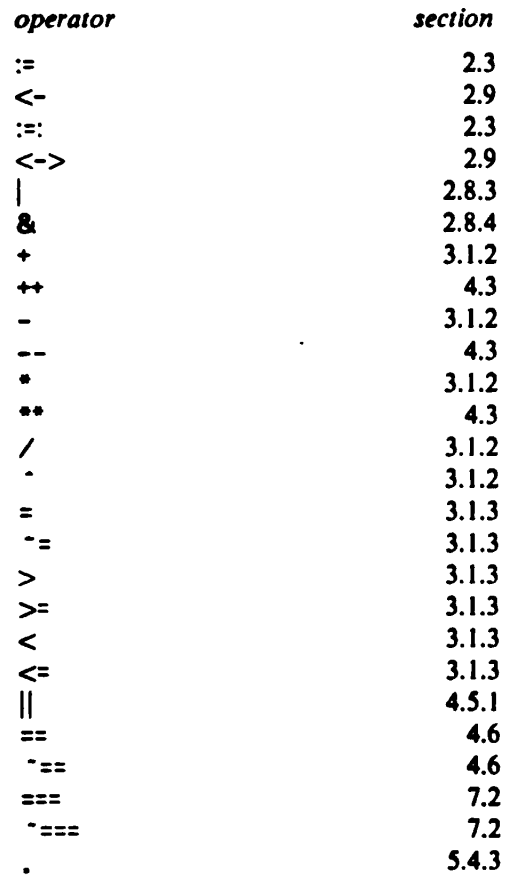

# **Prefix Operators**

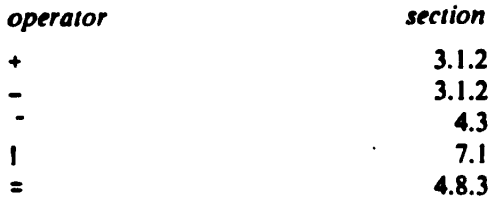

**Built-i n Operations** 

# **Suffix Operators**

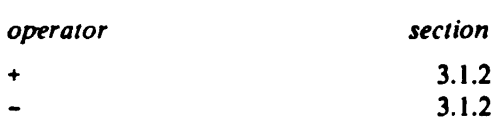

# **Keywords**

 $\ddot{\phantom{a}}$ 

 $\ddot{\phantom{0}}$ 

 $\ddot{\phantom{0}}$ 

 $\mathbb{R}^2$ 

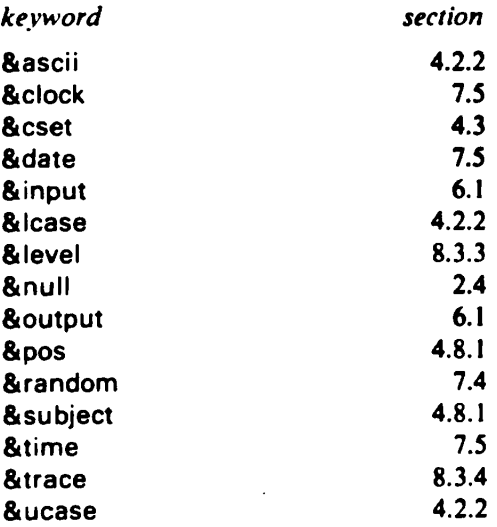

 $\ddot{\phantom{0}}$ 

 $\frac{1}{2}$ 

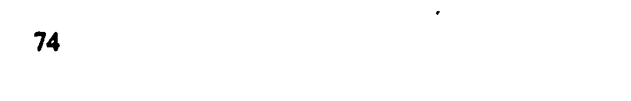

# **APPENDIX C**

÷.

 $\overline{a}$ 

 $\overline{a}$ 

# **Summary of Defaults**

### **Omitted Arguments in Functions**

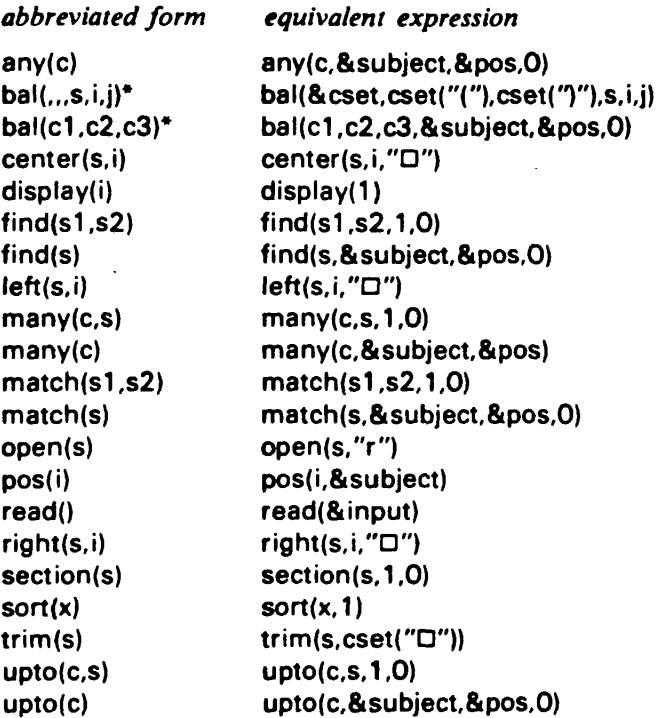

•These defaults apply separately and may be used in any combination. For example, bal() defaults to

**bal(&cset,cset("("),cset(")"),&subject,&pos,0)** 

Omitted arguments otherwise default to &null and are converted to the expected types accordingly. For example, find(s1,s2,2) defaults to find(s1.s2,2,0).

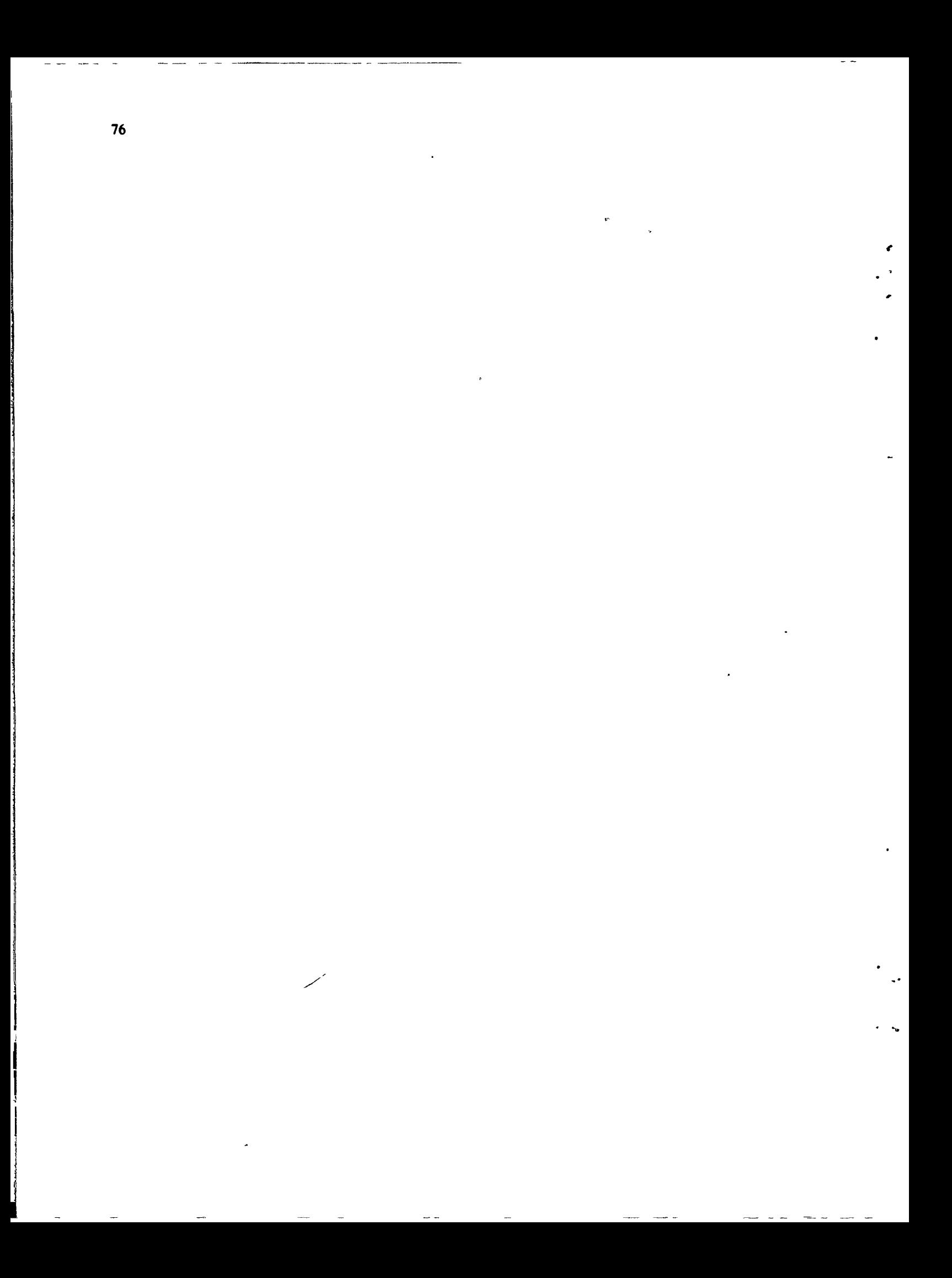

# **APPENDIX D**

## **Summary of Type Conversions**

#### **Explicit Conversions**

 $\mathbf{v}$ 

z

There are five explicit type-conversion functions:

cset(x) **integer(x) null(x) real(x) string(x)** 

Each of these functions converts objects of type **cset, integer, null, real,** and **string** to the type indicated by the function name. The functions fail for objects of any other type. The success of a conversion operation usually depends on the specific value involved. For example, integer("10") succeeds, but integer("1a") fails.

#### **Implicit Conversions**

Where required by context, implicit conversions are performed automatically for all types corresponding to the type-conversion functions listed above. If such an implicit conversion cannot be made (that is, if the corresponding explicit conversion would fail), an error of the form  $10n$ occurs.

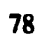

## **APPENDIX E**

## **Summary of Error Messages**

#### **Translator Error Messages**

There are two categories of translator errors. The first category consists of syntax errors. Error messages in this category indicate the erroneous condition detected by the translator, not necessarily the cause of the error. The second category consists of overflow conditions that prevent the translation from continuing.

#### **Category 1: Syntax Errors**

**assignment to nonvariable cannot open include file duplicate declaration for local identifier duplicate field name extraneous closing brace extraneous end global name previously declared identifier too long integer character larger than base invalid character invalid construction invalid context for break invalid context for next invalid declaration invalid escape specification invalid field name invalid function call invalid global declaration invalid implicit declaration invalid integer base invalid integer literal invalid keyword invalid keyword construction invalid operator invalid real literal invalid reference invalid use of field name misplaced declaration missing argument missing closing brace in case expression missing closing parenthesis missing colon in case expression missing declaration missing do in while or until expression missing literal in case expression missing main procedure missing of in case expression** 

**79** 

 $\ddot{\phantom{a}}$ 

**missing open brace in case expression missing opening parenthesis missing procedure end missing procedure name missing quote •missing record end missing record field missing record name missing semicolon or operator missing then in if-then expression missing using in scan expression multiple defaults in case expression multiple implicit declarations numeric literal too long procedure name previously declared string literal too long unclosed list unexpected end-of-file** 

### **Category 2: Overflow Conditions**

**overflow in character table overflow in global identifier table overflow in integer literal table overflow in local identifier table overflow in nested include files overflow in parse tree overflow in procedure block table overflow in procedure labels overflow in real literal table overflow in record table overflow in string literal table overflow in translator stack** 

### **Program Error Messages**

Program errors fall into several major classifications, depending on the nature of the error. Error numbers are composed from the number of the category times 100 plus a specific identifying number within the category. In the list that follows, omitted numbers are reserved for possible future use.

#### **Category 1: Invalid Type or Form**

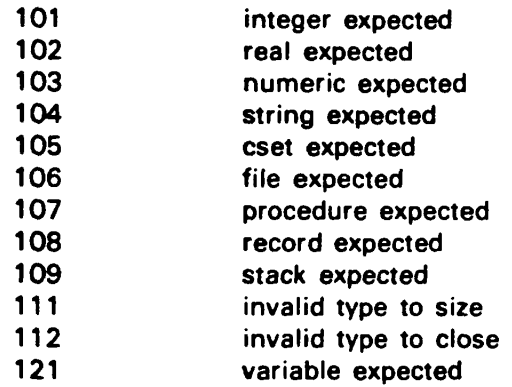

### **Category 2: Invalid Argument or Computation**

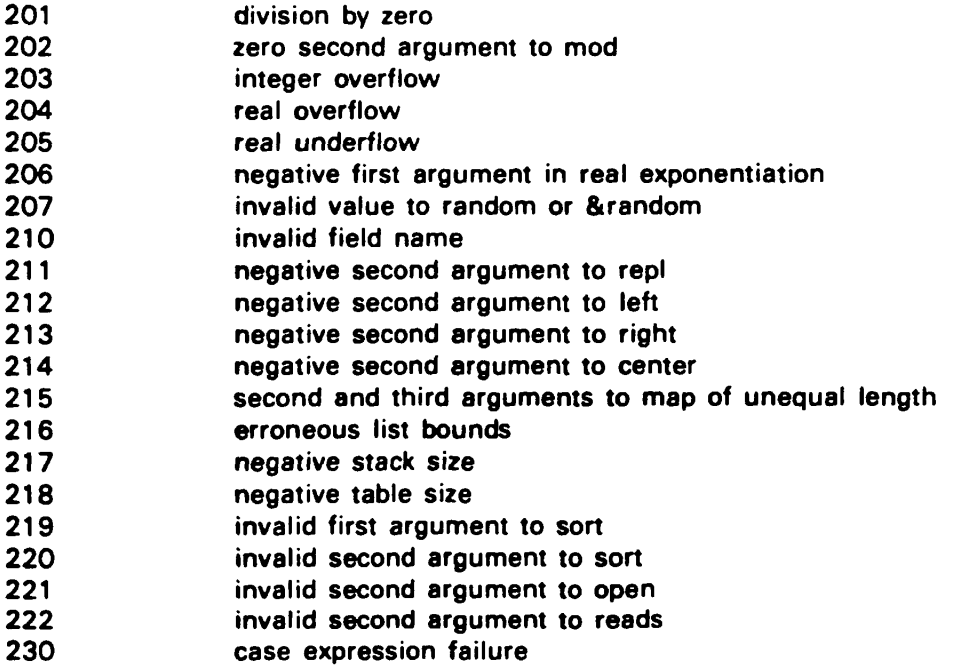

 $\ddot{\phantom{1}}$ 

 $\mathbf{f}$  $\Lambda$ ٠

٠.,

 $\mathcal{L}_{\bullet}$ 

## **Category 3: Invalid Structure Operation**

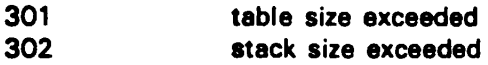

# **Category** 4: **Input/Output Errors**

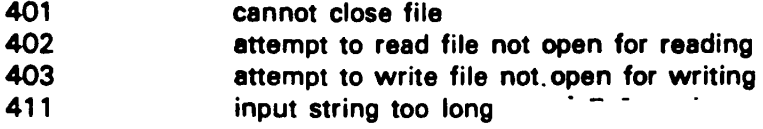

 $\ddot{\phantom{a}}$ 

## Category 5: Capacity Exceeded

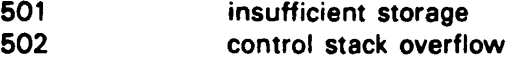

 $\bullet$ 

# **APPENDIX F**

 $\mathbf{v}_1$  $\pmb{r}$  $\bullet$  $\ddot{\phantom{a}}$ 

 $\mathcal{A}$ 

 $\ddot{\phantom{1}}$  $\cdot$ 

# **The ASCII Character Set**

## **Characters and Codes**

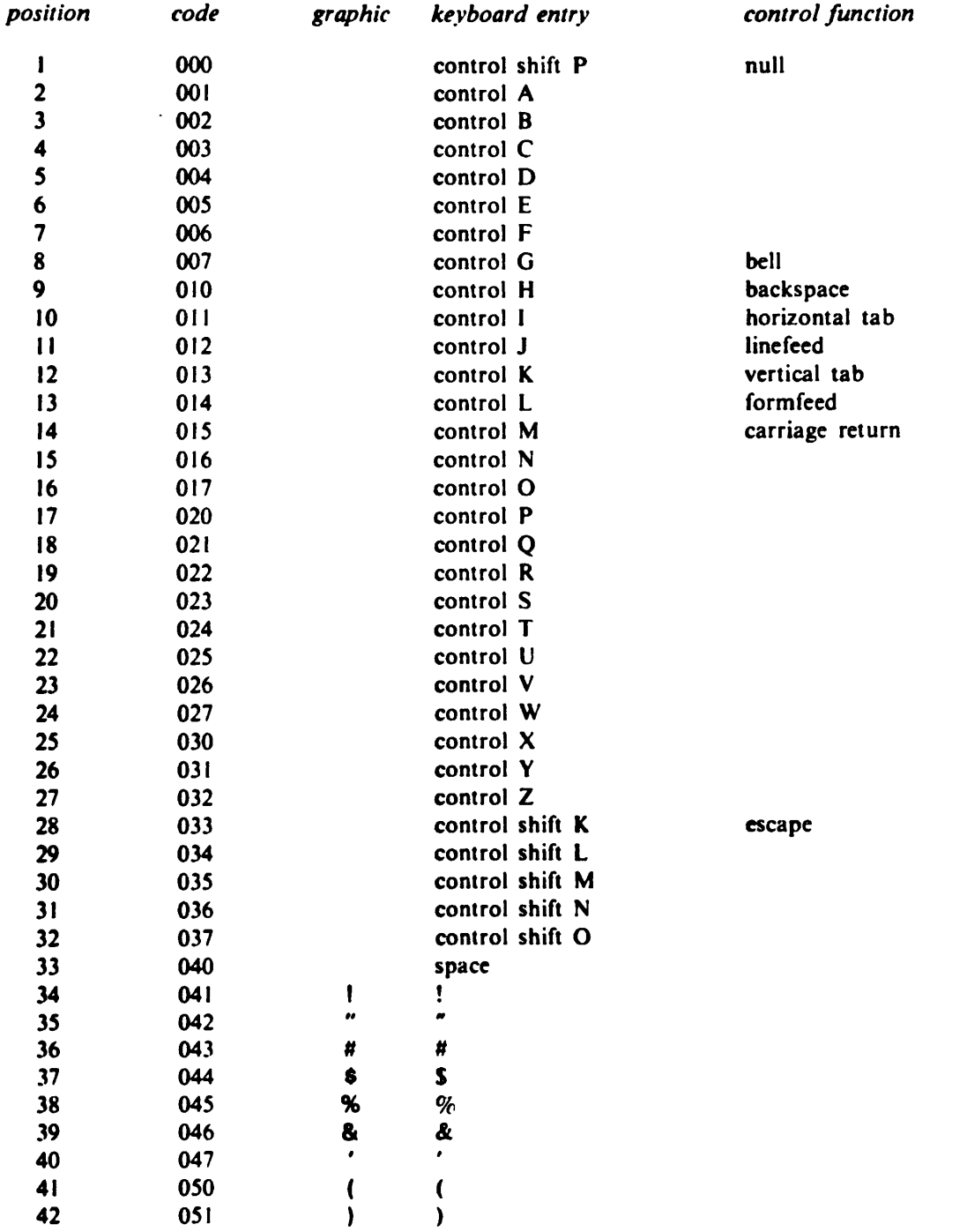

**x** 

 $\hat{\phantom{a}}$  $\ddot{\phantom{a}}$ 

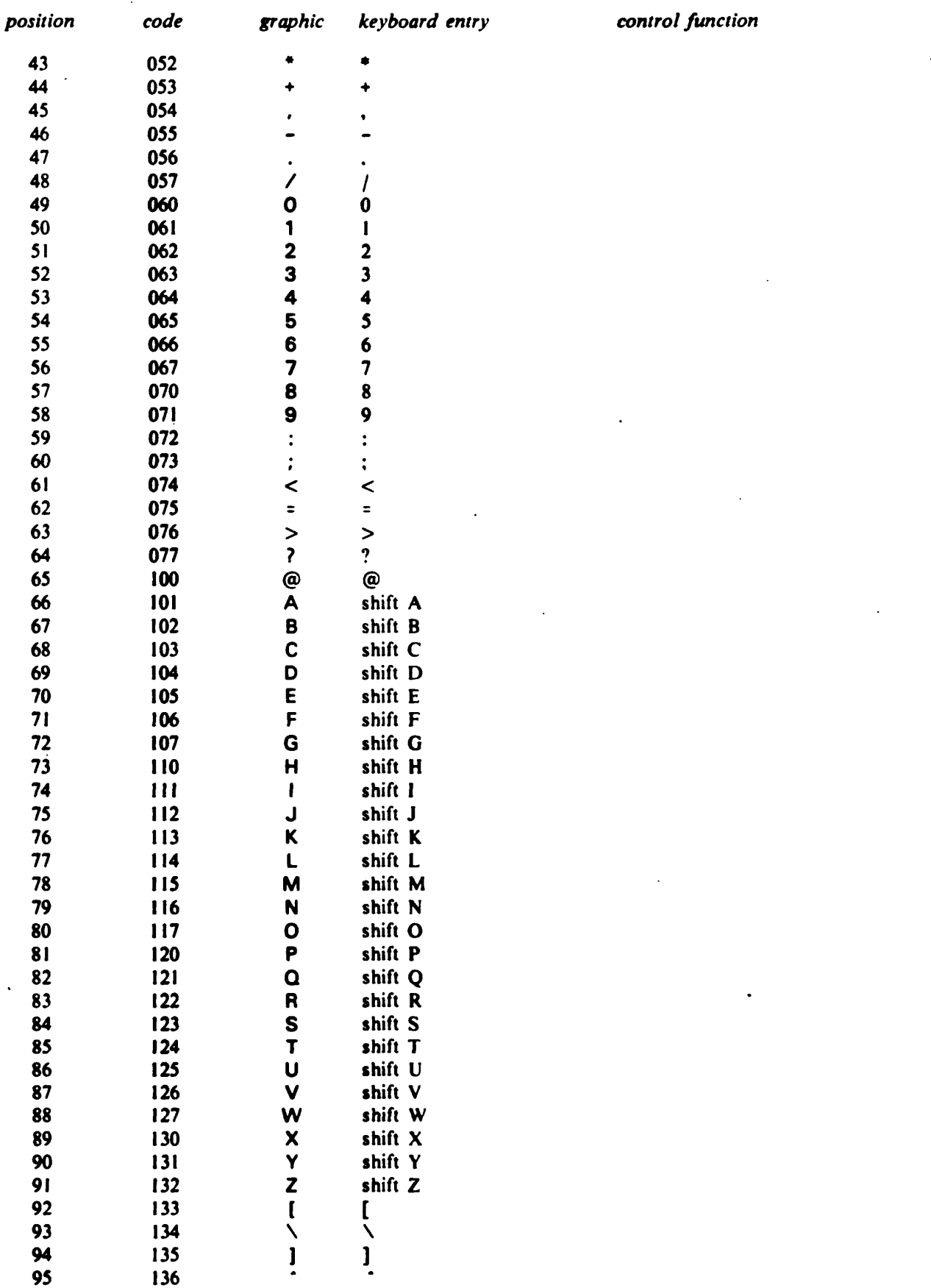

 $\ddot{\phantom{0}}$  $\pmb{\delta}$  $\ddot{\phantom{a}}$  $\hat{\phantom{a}}$ 

 $\epsilon$ 

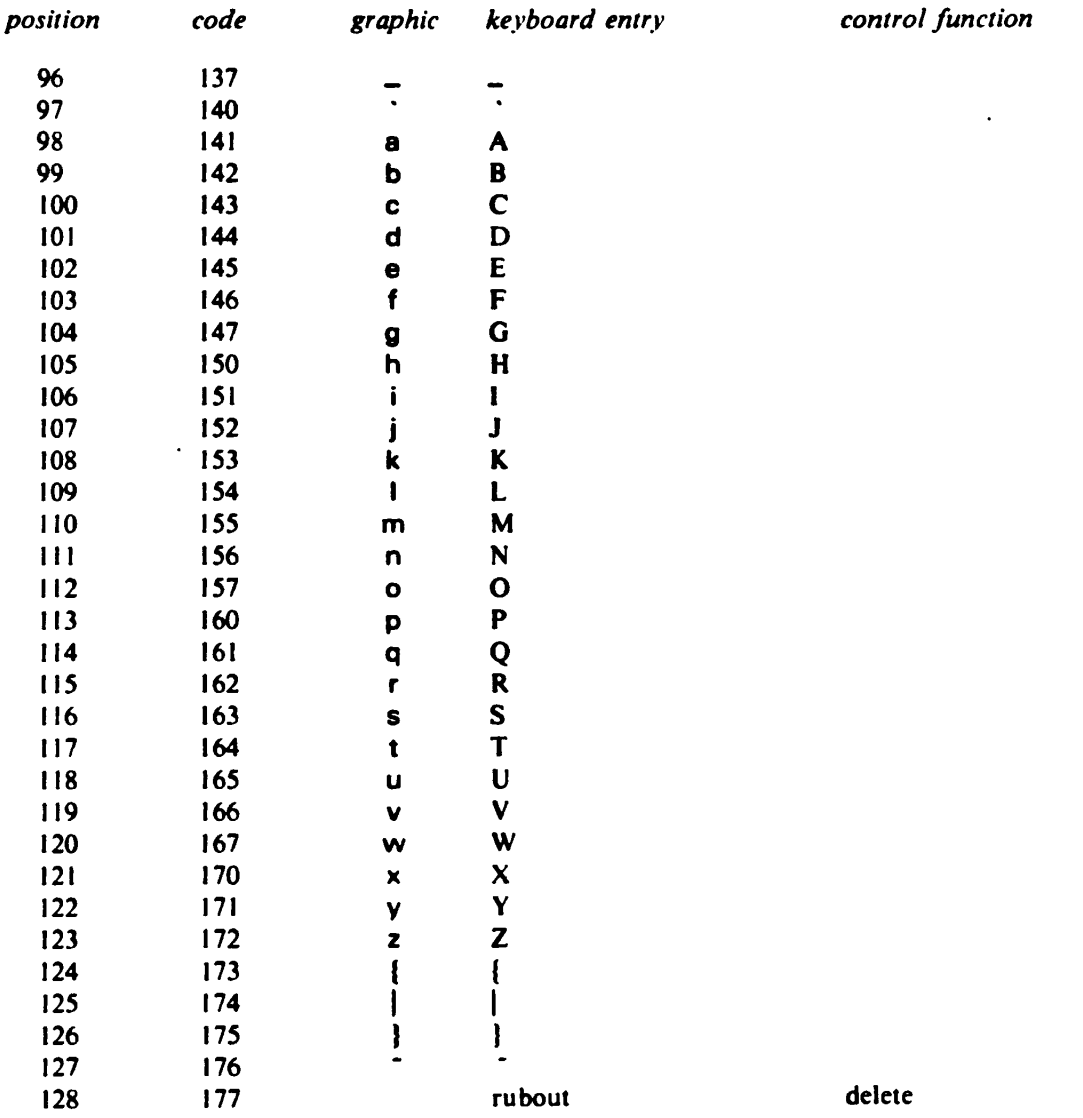

**86** 

ĭ

#### **Acknowledgement**

The Icon programming language was designed by the authors in collaboration with Tim Korb. Cary Coutant, Walt Hansen, and Steve Wampler have also made significant contributions. Other persons, too numerous to list here, have provided criticism and suggestions that have been incorporated in the current version of the language. The authors are indebted to Cary Coutant, Madge Griswold, and Steve Wampler for careful readings of drafts of this manual and for advice on presentation of language features. Special thanks are due to Madge Griswold for assisting in the preparation of the index.

#### **References**

1. Griswold, Ralph E., James F. Poage, and Ivan P. Polonsky. *The SNOBOL4 Programming Language,* second edition. Prentice-Hall, Inc., Englewood Cliffs, New Jersey. 1971.

2. Griswold, Ralph E. and David R. Hanson. "An Overview of SL5\*\ *S/GPLAN Notices,* Vol. 12, No. 4 (April 1977;. pp. 40-50.

**3. American National Standards Institute.** *USA Standard Code for Information Interchange,*  X3.4-1977. New York, New York. 1977.

4. Kernighan, Brian W. and Ritchie, Dennis M. *The C Programming Language.* Prentice-Hall, Inc. Englewood CLiffs, New Jersey. 1978.

5. IBM Corporation. *System/370 Reference Summary.* Form GX20-1850. White Plains, New York. 1976.

6. Control Data Corporation. *SCOPE Reference Manual.* Publication Number 60307200. Sunnyvale, California. 1971.

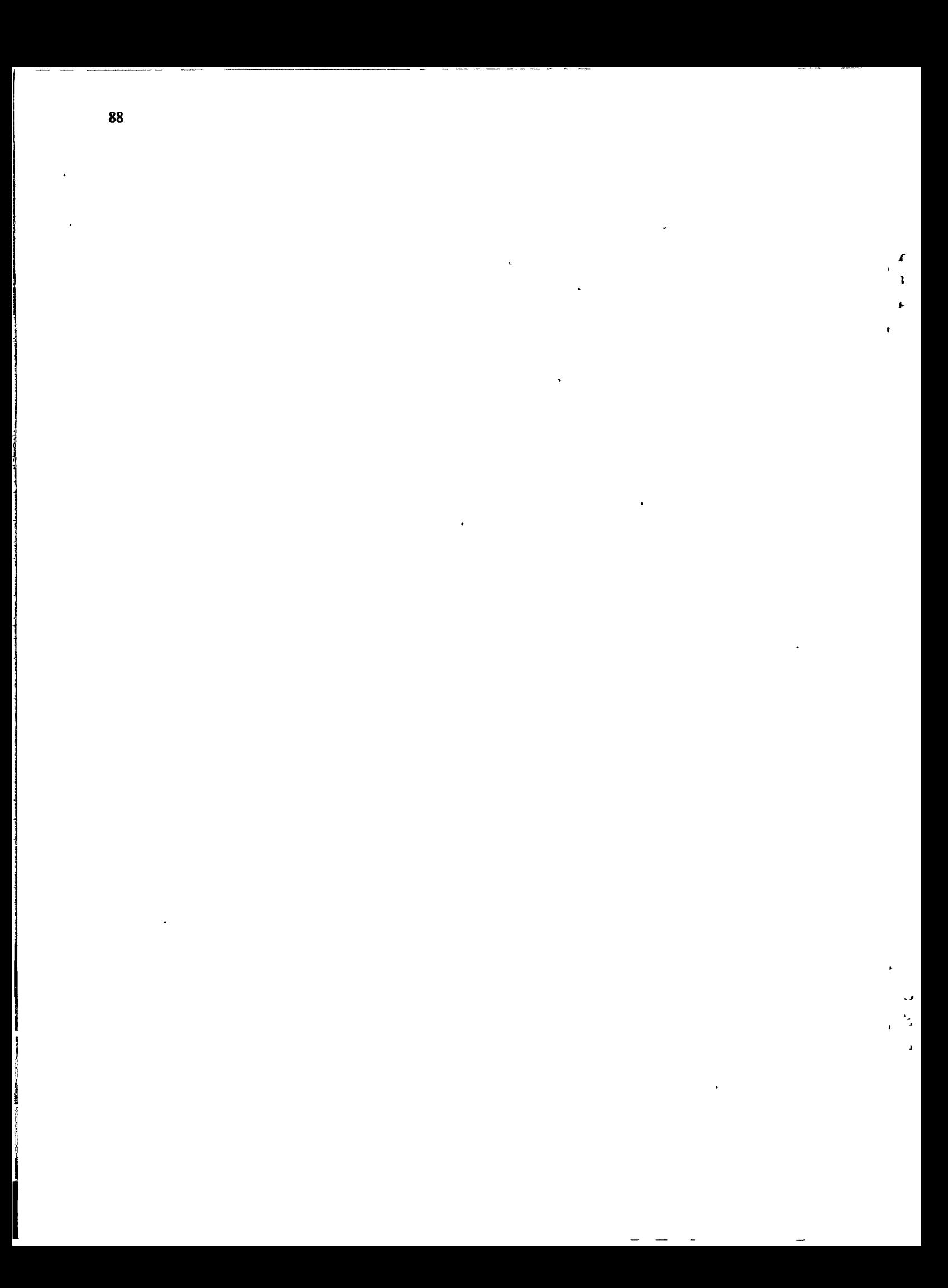

#### **INDEX**

abnormal termination 12, 47, 64 accessing lists 40 accessing records 44 accessing stacks 43 accessing tables 41 addition 11 alternation 8 alternatives 8, 9, 64 any(c) 35-36 any $(c,s,i,j)$  31 argument transmission 56 arguments 4. 5 arithmetic 11-18 arithmetic operations 14 ASCII 2, 19. 21. 49, 83-85 assignment 4, 10. 28, 36. 40. 52 associativity 5. II, 13, 68 backslash 20 backtracking 9-10 bal(c1.c2,c3) 35-36 bal(c1.c2,c3.s,i.j) 32-33 balanced strings 32-33 blanks 5. 19, 61. 64. 69 **break** 9 *break* expressions 9 built-in functions 4-5. 60. 71-72 built-in strings 21 case clauses 6. 7 case control expression 6 *case* expressions 6-7 CDC 6000 49 CDC CYBER 49 center(s1,i,s2) 26 character codes 19, 49 character graphics 19 character positions 22 character set conversion 49 character sets 22-23. 31-33. 49. 83-85 characters 19 close(f) 48 close(x) **40. 42**  closed tables 42 closing files 47-48. 64 collating sequence 19. 19-21. 24. 30. 49 comments 62 comparison operators 13. 14-15, 30. 51-52 compound expressions 7-8 computed procedures 60 computed variables 58 concatenation 25. 48. 64 conjunction 9

J

constructing strings 25-30 continuation of string literals 61 control expressions 6, 7 control structures 6-10 conversion to integer 15 conversion to real 16-17 copy(x) 52 copying objects 52 core images 63 creation of lists 39 **<x1,x2 xn> 40**  creation of records 44 creation of stacks 42 creation of table elements 41 creation of tables 41 **csat** 3. 15-17, 22, 23-24, 45. 48, 51 cset(s) 22 date 53 DEC-10 49 decimal notation 14 declarations 43-44, 55-56. 61. 62 **default** 6 default case clause 6. 7 defaults 5, 8, 22, 26, 27, 29, 30, 31, 32, 33. 35, 39, 40, 41. 42, 45, 48, 49. 55. 57, 58, 59. 75 defined types 43-44, 45 Display Code 49 display(i) 59 division 11 **dynamic** 55 dynamic identifiers 55 EBCDIC 49 element generation 51 Ix 51 •nd 43. 55 equivalence of objects 51 equivalent characters 2 **error** 56. 62 error conditions 4. 5. 7. 12, 13. 14. 16. 17, 21, 24. 25. 26, 29. 34. 39, 41. 42. 43. 45. 47. 48, 49. 52. 53. 58, 60 error messages 63. 64, 79-82 errors 62. 63 escape convention 20. 54 *every-do* expressions 9, 58. 64 exception errors 63. 64 exchanging values 4, 10, 11 exit() 63 expandable lists 40 exponent notation 14. 23 exponentiation II, 14, 15

 $\mathbf{r}$ 

 $\mathbb{Z}_2$ 

**expressions 3-10 extra arguments 56 fail 57 fails 7 fails expressions 7 failure 6, 57 failure conditions 5, IS, 16, 17, 22, 23, 24, 27, 30. 31. 32. 33, 34, 35, 40, 42, 43. 45. 48. 49, 53, 56, 64**  field names 43 **file names 47, 54, 62 file option specifications 47 file 3. 45, 51 files 47-49, 54 find(s) 35-36, 58 find(s1,s2,i.j) 31 floating-point representation 14, 15 Fortran 62, 63 generators 8, 31, 32, 33, 57, 64 global 56 global declarations 56 global identifiers 58, 60 goal-directed evaluation 1, 8-9, 57, 64 hexadecimal codes 19, 20 IBM 360/370 49 identifier declarations 55-56 identifiers 3. 4, 55, 56 if-then-ebe expressions 6 image(x) 48, 54 implicit 56. 62 include 62 including program text 62 indexes 39, 40 infix operators 5, II , 13. 72 d •• c2 23 d •• c2 23 d — c2 23 e1 & e2 9 e1 | e2 8 i < j 13 i <= j 13 i > j 13 i >= j 13 i • j II i • j II i - j II i / j II i = j 13. 51 i ' j II i -= j 13 \$1 == s2 5. 30, 51 si || s2 5. 25 s1 •== s2 30 x < - V 10**   $x < >$   $y$  10

**x := y 4 x :=: y 4 x === y 51. 52 x '=== y 51 initial 39. 55 initial clauses 39, 55, 64 initial substrings 27, 30, 30-31, 32 initiating execution 63 input 47, 49 input line length 49 integer 3. 15-17, 23-24, 45. 48. 51 integer arithmetic 11-13 integer comparison 13 integer division 12 integer literals 11 integer(x) 15-16 integers 3, 11-13 keywords 4. 5, 21. 22. 34, 47, 52, 53. 58. 73 &ascii 21, 28 &clock 53 &cset 22 8tdate 4, S3 & input 47, 49 8il case 21 & level 58. 59 &null 4, 21, 41, S3. 56 &output 47, 48 &pos 34-37. 64 &random 52 &subject 34-37, 64 &time 53 fttrace 4. 58 gtucase 21 Ieft(s1.i.s2) 25 letters 21 lexical analysis 31 lexical order 30, 44 ige(s1,s2) 30 Igt(s1.s2) 30 line terminators 48, 49 list bounds 39. 40. 45. 51 list elements 39-40 Nat 3. 39. 45. 51 lists 39-41, 45, 51 literal strings 21 literals 3. 6, II , 14 Ile(s1.s2) 30 Ilt(s1.s2) 30 local SS. 56 local declarations 55, 56 local identifiers 58 loop exits 9 machine dependencies II , 14, 23, 39, 47, 48. 49, 52. 54. 61. 62. 63 main procedure 10, 61. 63** 

Ą,

 $\ddot{\cdot}$ 

 $\bullet$ 

 $many(c)$  35-36  $many(c,s,i,j)$  32 map(s1,s2,s3) 5, 29 mapping characters 29  $match(s)$  35-36 match(s1,s2,i,j) 30-31 mixed-mode arithmetic 15  $mod(i,j)$  12 modification of &subject 36 move(i) 36 multiplication 11 nested scanning 37  $next<sub>9</sub>$ next expressions 9 null 3, 15-17, 23-24, 45, 48, 53 null character 21, 28 null string 21, 22, 25, 30 null type 3  $null(x)$  53 numeric tests 18 numeric(x) 18 object comparison 51-52 octal codes 19, 20 omitted arguments 5, 56 open lists 40, 45, 64 open options 47 open(s1,s2) 47 open(x) 40, 42 opening files 47-48 order of evaluation 56 operands 5 operators 5-6 out-of-range references 40 output 47-49 overflow conditions 63 parentheses 4, 5 PDP-11 23 polymorphous operations 64  $pop(k)$  43 pos(i) 35  $pos(i, s)$  22 positional analysis 34-35 positioning of strings 25 positions in strings 22 precedence 5, 13, 68 precision of real numbers 23 prefix operators 5, 12, 72  $+i$  12  $-i$  12  $= s$  36  $-c$  23 procedure 3, 45, 51, 60 proceudre activation 56,59 procedure bodies 10, 55 procedure calls 56, 57, 58, 60

procedure declarations 55-56, 60, 61 procedure invocation 56,57, 59 procedure level 58 procedure names 55 procedure values 60 procedures 10, 55-59 processor errors 63 program character set 2 program errors 63, 81-82 program execution 62, 63 program line length 61 program lines 61 program listings 62 program structure 61 program termination 12, 63 program text 2, 61 program translation 62 programming pitfalls 64 programs 10, 61  $push(k, x)$  43 quotation marks 3, 19, 54 radix representation 11 random number generation 52 random number seed 52 random(i) 52 read(f) 49 reading data 49 reads(f.i) 49 real 3, 15-17, 23-24, 45, 51 real arithmetic 14 real comparison 14-15 real literals 14 real numbers 3, 13  $real(x)$  16-17 record 43, 44 record fields 43-44 record declarations 43-44 record types 43-44, 45 records 39, 43-44, 45, 51 referencing expressions 40, 43, 44  $k[x]$  43  $t[x]$  41 x[i] 40, 43  $z.r$  44 **repeat** 7, 9 repeat expressions 7, 9 repl(s.i) 25 replication of strings 25 reserved words  $1, 3, 43, 69$ residues 12, 14 retention specifications 55 return 58 return expressions 10 return from procedures 57-58 reverse(s) 29

 $\overline{\mathbf{1}}$ 

 $\overline{1}$ 

reversible assignment 10 reversible effects 9-10, 34, 35, 36 reversible exchange 10 reversing strings 29  $right(s1, i.82)$  26 scan-using expressions 33-37, 64 scanned substrings 34, 36 scanning keywords 34-37 scanning operations 35-36 scope of identifiers 55-56 section(s.i.j) 27, 30-31, 31 semicolons 8, 61 signals  $1, 6, 7$ size of structures 45 size specifications 39, 41, 42  $size(s)$  21  $size(x)$  5.45 sort $(t, i)$  45  $sort(x)$  44-45 sorting 44-45, 49 splitting of expressions 61 stack 3, 42, 45, 51 stack references 43 stacks 39, 42-43, 45, 51 standard input file 47 standard output file 47 static 55 static identifiers 55, 56  $stop(f, s1, s2, ..., sn)$  63 storage limits 21, 42 string 3, 15-23-24, 48, 51 string analysis 30-33 string comparison 30, 49 string images 54 string literals 64 string replication 25 string scanning 33-37 string size 21, 30 string $(x)$  7,24, 45 strings 3, 19-28, 51, 54 structure size 45 structures 39-45, 52, 54 subscripts 40 substr(s,i,j) 27-28 substrings 27-30-31 s[i] 28, 51

subtraction 11 succeed 57, 58 success 6 suffix operators 5, 13, 73  $<sup>11</sup>$ </sup>  $i - 13$ suspend 57, 58 suspended procedures 57, 58 syntactic classes 1.65-68 syntactic equivalences 2, 64 syntactic errors 20, 62, 63, 79-81 syntax notation 1-2 tab(i) 35, 36 table 3, 45, 51 table references 41, 45, 52 tables 39, 41-42, 45, 51 terminal substrings 27 time 53  $to$ - $bv$  expressions  $8$  $top(k)$  43 trace messages 58 tracing procedure activity 58 trailing arguments 5 translation errors 79-81 transposing of characters 29  $trim(s, c)$  29 trimming strings 29 truncation 12, 15 type checking 1 type coercion 1, 5 type conversion 5, 15-17, 23-25, 41, 48, 77 type determination 53  $type(x)$  53 types 1, 3, 43, 45 underscores 61 until-do expressions 6, 9 upto(c) 35-36  $upto(c,s,i,j)$  32 values 1, 3,6 variables 3-4, 4, 6 warnings 20, 21, 28, 36, 47, 49, 61 while-do expressions 6.9 write(f,s1,...,sn) 5, 48 writes $(f, g1, \ldots, gn)$  48 writing data 48-49